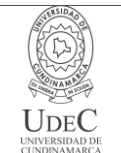

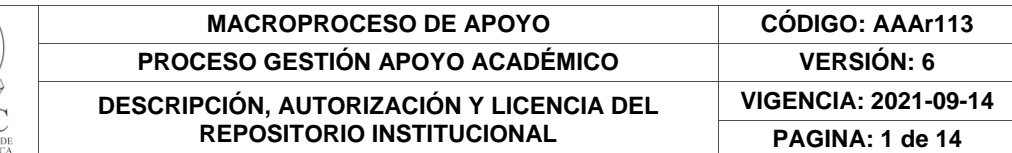

16.

**FECHA** miércoles, 14 de diciembre de 2022

Señores **UNIVERSIDAD DE CUNDINAMARCA BIBLIOTECA** Ciudad

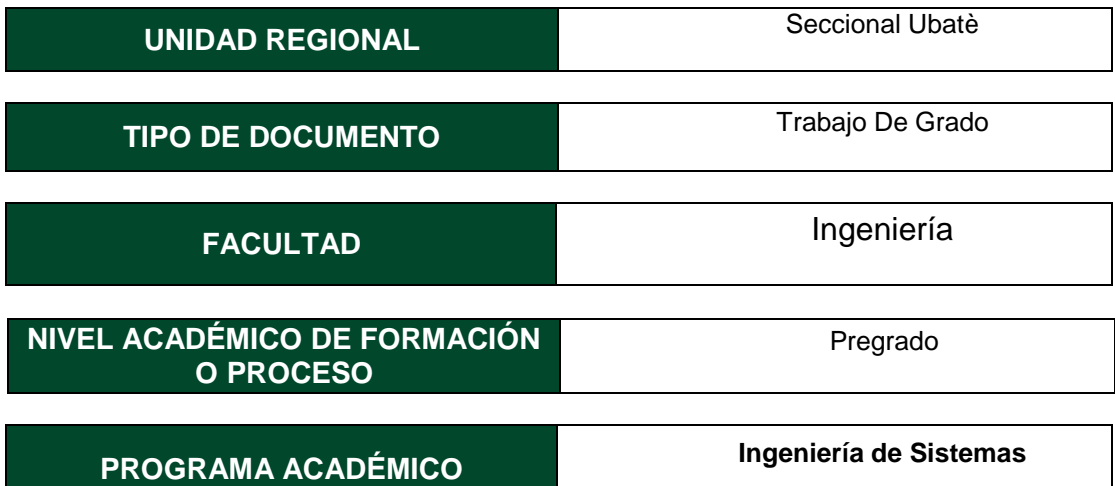

El Autor(Es):

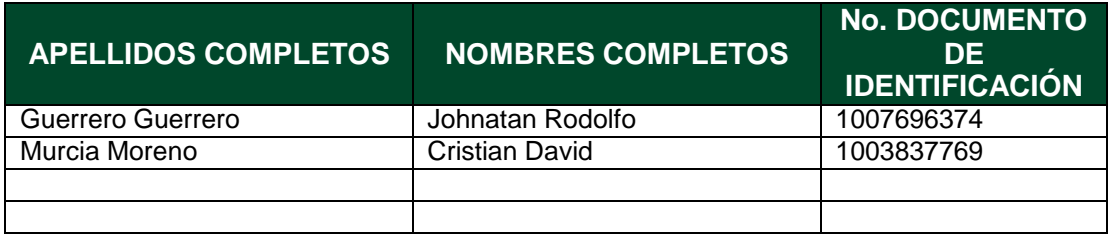

Director(Es) y/o Asesor(Es) del documento:

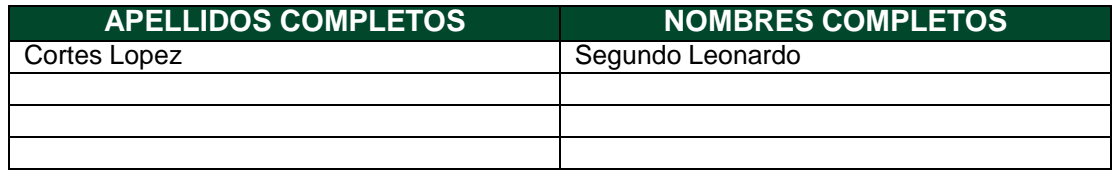

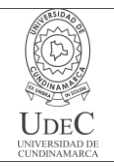

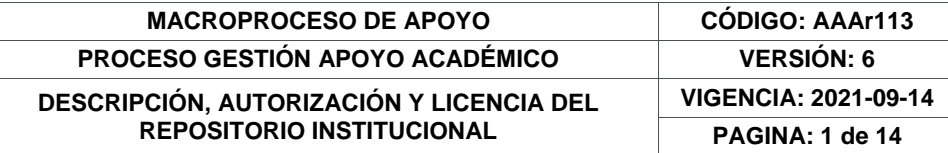

### **TÍTULO DEL DOCUMENTO**

Desarrollo del Entorno Virtual de Aprendizaje "AprendeTIC" para el Fortalecimiento de los Conceptos y Habilidades Referentes a las TIC por Parte de las Estudiantes de Grado Décimo de la Institución Educativa Departamental Santa María de Ubaté.

### **SUBTÍTULO**

**(Aplica solo para Tesis, Artículos Científicos, Disertaciones, Objetos Virtuales de Aprendizaje)**

"AprendeTIC"

## **EXCLUSIVO PARA PUBLICACIÓN DESDE LA DIRECCIÓN INVESTIGACÍON**

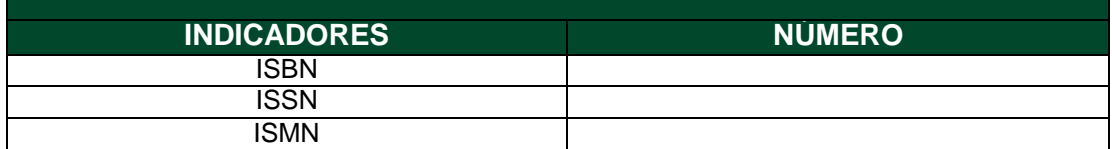

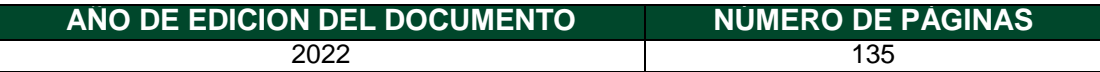

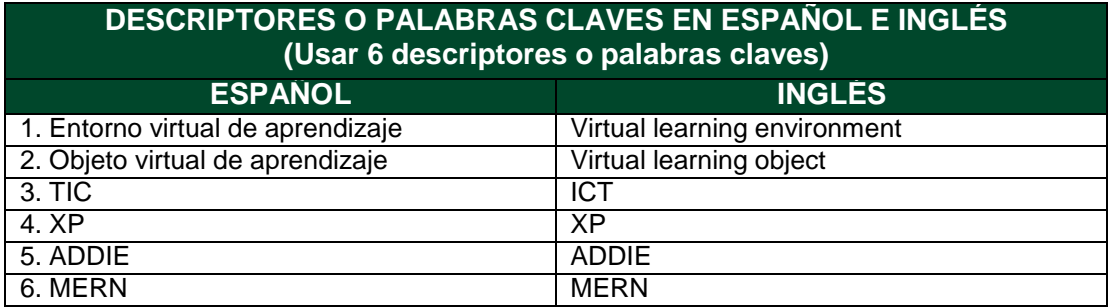

### **FUENTES (Todas las fuentes de su trabajo, en orden alfabético)**

Albarracín Villamizar, C. Z., Hernández Suárez, C. A. y Rojas Suárez, J. P. (05 de febrero de 2020). OBJETO VIRTUAL DE APRENDIZAJE PARA DESARROLLAR LAS HABILIDADES NUMÉRICAS: UNA EXPERIENCIA CON ESTUDIANTES DE EDUCACIÓN BÁSICA. Panorama, 14(26), 111–133. <https://doi.org/10.15765/pnrm.v14i26.1486>

Alvarez, M. (25 de febrero de 2019). Qué es React. Desarrolloweb. <https://desarrolloweb.com/articulos/que-es-react-motivos-uso.html>

Astudillo, G. J. (2016). Estrategias de diseño y ensamblaje de Objetos de Aprendizaje [Tesis de maestría]. Universidad Nacional de La Plata. Repositorio institucional de la UNLP. <https://doi.org/10.35537/10915/53442>

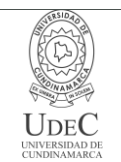

#### **MACROPROCESO DE APOYO CÓDIGO: AAAr113 PROCESO GESTIÓN APOYO ACADÉMICO VERSIÓN: 6 DESCRIPCIÓN, AUTORIZACIÓN Y LICENCIA DEL REPOSITORIO INSTITUCIONAL VIGENCIA: 2021-09-14 PAGINA: 1 de 14**

Biswas, N. (2021). MERN Projects for Beginners: Create Five Social Web Apps Using MongoDB, Express.js, React, and Node. Apress Media. [https://doi.org/10.1007/978-1-](https://doi.org/10.1007/978-1-48427138-4) [48427138-4](https://doi.org/10.1007/978-1-48427138-4)

Blancarte, O. (24 de julio de 2018). MongoDB Atlas – Database as a Service. Oscar Blancarte architect. **Software** architect. <https://www.oscarblancarteblog.com/2018/07/24/mongodbatlas-database-as-a-service/>

Caballero Roldán, R. (2020). Clúster y Conjuntos de réplica. Universidad Complutense de Madrid.

[http://gpd.sip.ucm.es/rafa/docencia/nosql/Replicas.html#:~:text=Los%20datos%20en%20](http://gpd.sip.ucm.es/rafa/docencia/nosql/Replicas.html#%3A~%3Atext%3DLos%20datos%20en%20) MongoDB%20se,de%20cantidas%20masivas%20de%20datos

Cabero Almenara, J. (2007). Las necesidades de las TIC en el ámbito educativo: oportunidades, riesgos y necesidades. Tecnología y comunicación educativas, 21(45), 419. [https://biblat.unam.mx/es/revista/tecnologia-y-comunicacion](https://biblat.unam.mx/es/revista/tecnologia-y-comunicacion-educativas/articulo/lasnecesidades-de-las-tic-en-el-ambito-educativo-oportunidades-riesgos-y-necesidades)[educativas/articulo/lasnecesidades-de-las-tic-en-el-ambito-educativo-oportunidades](https://biblat.unam.mx/es/revista/tecnologia-y-comunicacion-educativas/articulo/lasnecesidades-de-las-tic-en-el-ambito-educativo-oportunidades-riesgos-y-necesidades)[riesgos-y-necesidades](https://biblat.unam.mx/es/revista/tecnologia-y-comunicacion-educativas/articulo/lasnecesidades-de-las-tic-en-el-ambito-educativo-oportunidades-riesgos-y-necesidades)

Cabero Almenara, J. y Llorente Cejudo, M. (2015). Tecnologías de la Información y la Comunicación (TIC): escenarios formativos y teorías del aprendizaje. Revista Lasallista de Investigación, 12(2),186-193. <http://revistas.unilasallista.edu.co/index.php/rldi/article/view/845>

Cabero, J. (2006). Bases pedagógicas del e-learning. Revista de Universidad y Sociedad del Conocimiento, 3(1), 1-10. <http://dx.doi.org/10.7238/rusc.v3i1.265>

Callejas Cuervo, M., Hernández Niño, E. J. y Pinzón Villamil, J. N. (2011). Objetos de aprendizaje, un estado del arte. Entramado, 7(1),176-189. <https://www.redalyc.org/articulo.oa?id=265420116011>

Caparroso, J. (19 de febrero de 2021). 'Para ser un Silicon Valley necesitamos talento, empresas tecnológicas y Gobierno': ministra de las TIC. Forbes. [https://forbes.co/2021/02/19/editors-picks/para-ser-un-silicon-valley-necesitamos](https://forbes.co/2021/02/19/editors-picks/para-ser-un-silicon-valley-necesitamos-talentoempresas-tecnologicas-y-gobierno-ministra-de-las-tic/)[talentoempresas-tecnologicas-y-gobierno-ministra-de-las-tic/](https://forbes.co/2021/02/19/editors-picks/para-ser-un-silicon-valley-necesitamos-talentoempresas-tecnologicas-y-gobierno-ministra-de-las-tic/)

Carrillo, M. J. y Roa G, L. C. (2018). Diseñando el aprendizaje desde el Modelo ADDIE [Tesis de grado]. Universidad de la Sabana. Repositorio Universidad de la Sabana. <http://hdl.handle.net/10818/35378>

Ceballos Rincón, O. I., Mejía Castellanos, L. A. y Botero Villa, J. J. (2019). Importancia de la medición y evaluación de la usabilidad de un objeto virtual de aprendizaje. Panorama, 13(25), 23–37. <https://doi.org/10.15765/pnrm.v13i25.1264>

Chapelle, D., Brennan, N., Armor, M. (Productores ejecutivo). (2004). El show de Dave Chapelle [Serie]. Pilot Boy Productions. <https://www.netflix.com/co/title/70142413>

Chiappe Laverde, A. (2009). Diseño instruccional: oficio, fase y proceso. Educación Y Educadores, 11(2). <https://educacionyeducadores.unisabana.edu.co/index.php/eye/article/view/742>

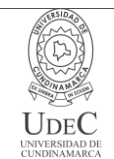

#### **MACROPROCESO DE APOYO CÓDIGO: AAAr113 PROCESO GESTIÓN APOYO ACADÉMICO VERSIÓN: 6 DESCRIPCIÓN, AUTORIZACIÓN Y LICENCIA DEL REPOSITORIO INSTITUCIONAL VIGENCIA: 2021-09-14 PAGINA: 1 de 14**

Chiappe, L. A., Segovia, C. Y. y Rincon, R. H. Y. (2007). Toward an instructional design model based on learning objects. Educational Technology Research and Development, 55, 671-681. <https://doi.org/10.1007/s11423-007-9059-0>

Cisco. (2020). Cisco Annual Internet Report (2018–2023). [https://www.cisco.com/c/en/us/solutions/collateral/executive-perspectives/annual](https://www.cisco.com/c/en/us/solutions/collateral/executive-perspectives/annual-internetreport/white-paper-c11-741490.pdf)[internetreport/white-paper-c11-741490.pdf](https://www.cisco.com/c/en/us/solutions/collateral/executive-perspectives/annual-internetreport/white-paper-c11-741490.pdf)

Clark, R.C. (2000). Four architectures of instruction. Performance Improvement, 39(10), 3138. <https://doi.org/10.1002/pfi.4140391011>

Coalla, J. L. (23 de junio de 2021). React | Qué es, para qué sirve y cómo funciona. TRIBALYTE TECHNOLOGIES. <https://tech.tribalyte.eu/blog-que-es-react>

Cohn, M. (2004). User stories applied: for agile software development. Addison Wesley.

Comisión de Regulación de Comunicaciones. (2020). Reporte de industria de los sectores TIC Y postal 2019. [https://www.postdata.gov.co/sites/default/files/Reporte\\_tic\\_postal\\_2019.pdf](https://www.postdata.gov.co/sites/default/files/Reporte_tic_postal_2019.pdf)

Conferencia de las Naciones Unidas sobre Comercio y Desarrollo. (2021). INFORME SOBRE TECNOLOGÍA E INFORMACIÓN 2021: Subirse a la ola tecnológica, Innovación con equidad. PANORAMA GENERAL. [https://unctad.org/system/files/officialdocument/tir2020overview\\_es.pdf](https://unctad.org/system/files/officialdocument/tir2020overview_es.pdf)

Creative Commons. (s.f.). Sobre las licencias. <https://creativecommons.org/licenses/?lang=es>

CVN. (28 de septiembre de 2020). Industria Digital Un Motor De La Economía En Colombia ¿Cómo Se Mueven Las Cifras?. [https://www.cvn.com.co/admincvn/industria-digital](https://www.cvn.com.co/admincvn/industria-digital-unmotor-de-la-economia-en-colombia-como-se-mueven-las-cifras/)[unmotor-de-la-economia-en-colombia-como-se-mueven-las-cifras/](https://www.cvn.com.co/admincvn/industria-digital-unmotor-de-la-economia-en-colombia-como-se-mueven-las-cifras/)

Dalton, J. (2019). Burn down chart. In Great Big Agile (pp. 143-145). Apress, Berkeley, CA.

De la Cruz Londoño, C. A. y Castro Guevara, G. A. (2015). METODOLOGÍA PARA LA ADQUISICIÓN Y GESTIÓN DE REQUERIMIENTOS EN EL DESARROLLO DE SOFTWARE PARA PEQUEÑAS Y MEDIANAS EMPRESAS (PYMES) DEL DEPARTAMENTO DE RISARALDA [Tesis de maestría, Universidad Tecnológica de Pereira]. Repositorio Universidad Tecnológica de Pereira. <https://hdl.handle.net/11059/5589>

Decreto 1360 de 1989. Por el cual se reglamenta la inscripción de soporte lógico (software) en el Registro Nacional del Derecho de Autor. 23 de junio de 1989. D.O. No. 38.871.

Decreto 1377 de 2013. Por el cual se reglamenta parcialmente la Ley 1581 de 2012, Derogado Parcialmente por el Decreto 1081 de 2015. 27 de junio de 2013. D.O. No. 48834.

Departamento Administrativo Nacional de Estadística. (12 de julio de 2019). Indicadores básicos de tenencia y uso de tecnologías de la información y comunicación – TIC en

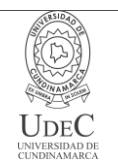

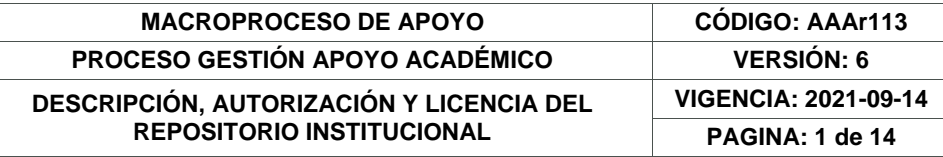

hogares y personas de 5 y más años. [https://www.dane.gov.co/files/investigaciones/boletines/tic/bol\\_tic\\_hogares\\_2018.pdf](https://www.dane.gov.co/files/investigaciones/boletines/tic/bol_tic_hogares_2018.pdf)

EvolCampus. (s.f.) El modelo Addie, la forma de transmitir conocimientos en el e-learning. http[s://www.evo](http://www.evolmind.com/blog/que-es-y-en-que-consiste-el-)l[mind.com/blog/que-es-y-en-que-consiste-el](http://www.evolmind.com/blog/que-es-y-en-que-consiste-el-)modeloaddie/#:~:text=El%20modelo%20Addie%20se%20refiere,los%20conocimientos%2 0de%2 0los%20estudiantes.

Fielding, R. T. (2000). Architectural Styles and the Design of Network-based Software Architectures [Tesis de doctorado, University of California]. Ics.edu.edu.

Firebase. (s.f.). Firebase hosting. <https://firebase.google.com/docs/hosting?hl=es-419>

Gagné, R. M., Briggs L. J. y Wager W. W. (1992). Principles of instructional design (4th ed.). Harcourt Brace College Publishers.

García Peñalvo, F. J. (2005). Estado actual de los sistemas e-learning. Teoría de la Educación. Educación y Cultura, 6(2). <https://doi.org/10.14201/eks.18184>

García Tamarit, R. (18 de junio de 2019). HISTORIAS DE USUARIO ¿ME AYUDAS A ENTENDERLO?. MUY AGILE. [https://muyagile.com/historias-de-usuario-me-ayudas](https://muyagile.com/historias-de-usuario-me-ayudas-aentenderlo/)[aentenderlo/](https://muyagile.com/historias-de-usuario-me-ayudas-aentenderlo/)

Garza Vizcaya, E. L. (2004). La evaluación educativa. Revista Mexicana de Investigación Educativa, 9(23),807-816. <https://www.redalyc.org/articulo.oa?id=14002302>

Google Analytics. (s.f.). Recogida de datos. [https://support.google.com/analytics/answer/11593727?hl=es&ref\\_topic=1008008](https://support.google.com/analytics/answer/11593727?hl=es&ref_topic=1008008)

Google Developers. (12 de mayo de 2018). Acerca de la API de PageSpeed Insights. <https://developers.google.com/speed/docs/insights/v5/about?hl=es>

Herrera Morales, J. O., Gutiérrez Posada, J. E. y Pulgarín Giraldo, R. (2017). Introducción la Lógica de Programación. ElIZCOM S.A.S. [http://sara.uniquindio.edu.co/wpcontent/uploads/2018/07/Introducci%C3%B3n-a-la-](http://sara.uniquindio.edu.co/wpcontent/uploads/2018/07/Introducci%C3%B3n-a-la-L%C3%B3gica-deProgramaci%C3%B3n.pdf)[L%C3%B3gica-deProgramaci%C3%B3n.pdf](http://sara.uniquindio.edu.co/wpcontent/uploads/2018/07/Introducci%C3%B3n-a-la-L%C3%B3gica-deProgramaci%C3%B3n.pdf)

Hiraldo Trejo, R. (2013). Uso de los entornos virtuales de aprendizaje en la educación a distancia. EDUTEC. <https://hdl.handle.net/11537/25273>

Hoberman, S. (2014). Data modeling for MongoDB: Building well-designed and supportable MongoDB databases. Technics Publications.

Hodell, C. (2016). ISD From the Ground up: A No-nonsense Approach to Instructional Design: Vol. 4th edition. Association For Talent Development

Hodgins, W. (2000). Into the Future A Vision Paper. American Society for Training & Development (ASTD); National Governors' Association (NGA) Commission on Technology & Adult Learning. <https://citeseerx.ist.psu.edu/viewdoc/summary?doi=10.1.1.87.8864>

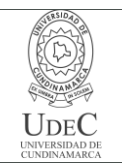

### **MACROPROCESO DE APOYO CÓDIGO: AAAr113 PROCESO GESTIÓN APOYO ACADÉMICO VERSIÓN: 6 DESCRIPCIÓN, AUTORIZACIÓN Y LICENCIA DEL REPOSITORIO INSTITUCIONAL VIGENCIA: 2021-09-14 PAGINA: 1 de 14**

Hoyos, S. (5 de enero de 2018). ¿Qué es JSX?. Medium. [https://medium.com/@simonhoyos/qu%C3%A9-es](https://medium.com/%40simonhoyos/qu%C3%A9-es-)jsx95006a2f94f9#:~:text=JSX%20es%20una%20extensi%C3%B3n%20de,condiciones%2 0a %20tener%20en%20cuenta.

IBM Cloud Education. (28 de octubre de 2020). Arquitectura de tres niveles. <https://www.ibm.com/co-es/cloud/learn/three-tier-architecture>

Icy Science (2022). ¿Qué es la arquitectura de tres niveles?. <https://es.theastrologypage.com/three-tier-architecture>

Khorikov, V. (2020). Unit Testing: Principles, Practices, and Patterns. Manning Publications

Kurt, S. (16 de diciembre de 2018). ADDIE Model: Instructional Design. Educational technology.<https://educationaltechnology.net/the-addie-model-instructional-design/>

Lagarraña Otal, A. (2012). El modelo educativo tradicional frente a las nuevas estrategias de aprendizaje [Tesis de maestría, Universidad Internacional de la Rioja]. Repositorio digital Re-UNIR. <https://reunir.unir.net/handle/123456789/614>

Landazábal Cuervo, D. P. y Urrutia Sarmiento, I. E. (2009). Diseño de una prueba para medir el uso de estrategias metacognocitivas en un entorno virtual de aprendizaje. Revista De Investigaciones UNAD, 8(1), 105–136. <https://doi.org/10.22490/25391887.624>

Leal Fonseca, D. E. (2008). Iniciativa colombiana de objetos de aprendizaje: situación actual y potencial para el futuro. Apertura, 8(8),76-85. <https://www.redalyc.org/articulo.oa?id=68811215006>

Ley 1581 de 2012. Por la cual se dictan disposiciones generales para la protección de datos personales. 17 de octubre de 2012. D.O. No. 48587.

Ley 1915 de 2018. Por la cual se modifica la ley 23 de 1982 y se establecen otras disposiciones en materia de derecho de autor y derechos conexos. D.O. No. 50.652.

Ley 23 de 1982. Sobre derechos de autor. 28 de enero de 1982. D.O. No. 35.949.

Lim, G. (2021). Beginning MERN Stack (MongoDB, Express, React, Node.js). Edición del Autor.

López Mendoza, M. (18 de septiembre de 2020). Extreme Programming: Qué es y cómo aplicarlo. OpenWebinars. [https://openwebinars.net/blog/extreme-programming-que-es](https://openwebinars.net/blog/extreme-programming-que-es-ycomo-aplicarlo/)[ycomo-aplicarlo/](https://openwebinars.net/blog/extreme-programming-que-es-ycomo-aplicarlo/)

Maribe Branch, R. (2009). Instructional Design: The ADDIE Approach. Springer.

Martínez, V. (2017). Educación presencial versus educación a distancia. La Cuestión Universitaria, 108-116. 108-116. <http://polired.upm.es/index.php/lacuestionuniversitaria/article/view/3582>

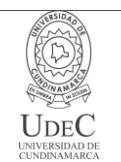

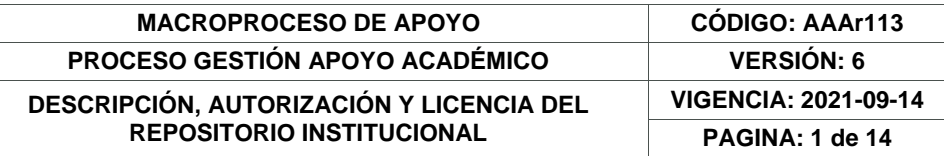

Mendesaltaren. (s.f.). Product Design Handbook. Recuperado el 19 de octubre de 2022 de <https://designhandbook.mendesaltaren.com/design-systems>

Migliorata, E. y Dahl J. R. (2020). Diseño e implementación de una aplicación web orientada a carpooling aplicando prácticas y tecnologías innovadoras maximizando la eficiencia y calidad del producto [tesis de grado, Universidad Nacional del Centro de la Provincia de Buenos Aires]. Repositorio Institucional Digital de Acceso Abierto RIDAA UNICEN. <https://www.ridaa.unicen.edu.ar/xmlui/handle/123456789/2359>

Ministerio de ciencia, tecnología e innovación. (s.f.). Investigación aplicada. https://minciencias.gov.co/glosario/investigacionaplicada#:~:text=La%20investigaci%C3% B3n%20aplicada%20se%20emprende,de%20alc

anzar%20objetivos%20espec%C3%ADficos%20predeterminados

Ministerio de Educación Nacional. (2008). Evaluación para los aprendizajes. Altablero. (44). 11-12.<https://www.mineducacion.gov.co/1621/article-162342.html>

Molano-Puentes, F. U., Alarcón-Aldana, A. C. y Callejas-Cuervo, M. (2018). Guía para el análisis de calidad de objetos virtuales de aprendizaje para educación básica y media en Colombia. Praxis & Saber, 9(21), 47–73. <https://doi.org/10.19053/22160159.v9.n21.2018.8923>

MongoDB. (s.f.-a). MERN Stack Explained. <https://www.mongodb.com/mern-stack>

MongoDB. (s.f.-b). ¿Qué es MongoDB?. <https://www.mongodb.com/es/what-is-mongodb>

Morales Martín, L, Y., Gutiérrez Mendoza, L. y Ariza Nieves, L. M. (2016). Guía para el diseño de objetos virtuales de aprendizaje (OVA). Aplicación al proceso enseñanzaaprendizaje del área bajo la curva de cálculo integral. Revista Científica General José María Córdova, 14(18),127-147. <https://www.redalyc.org/articulo.oa?id=476255360008>

Node.js. (s.f.). Acerca de Node.js. <https://nodejs.org/es/about/>

Núñez, J. (s.f.). EXPRESSJS, UN FRAMEWORK PARA NODEJS. Solucionex. <https://www.solucionex.com/blog/expressjs-un-framework-para-nodejs>

Oppenheimer, A. (2018). ¡Sálvese quien pueda! El futuro del trabajo en la era de la automatización. Penguin Random House Grupo Editorial.

Parra Castrillón, E. (17 de agosto de 2011). Propuesta de metodología de desarrollo de software para objetos virtuales de aprendizaje -MESOVA. Revista Virtual Universidad Católica Del Norte, 1(34), 113–137. <https://revistavirtual.ucn.edu.co/index.php/RevistaUCN/article/view/332>

Peláez, L. E. y Osorio, B. E. (2015). Medición del nivel de aprendizaje con dos escenarios de formación: uno tradicional y otro con TIC. Entre ciencia e ingeniería, 9(18), 59-66. <https://revistas.ucp.edu.co/index.php/entrecienciaeingenieria/article/view/552>

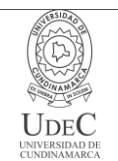

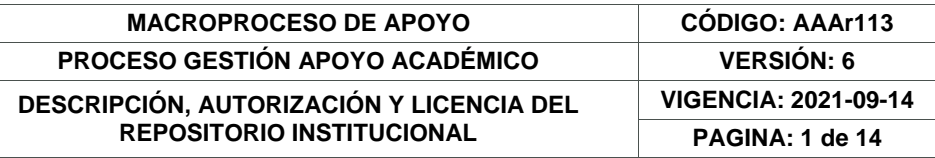

Perilla Granados, J. S. A. (2018). Las nuevas generaciones como un reto para la educación actual. Universidad Sergio Arboleda; Secretaría de Educación del Distrito. Universidad Sergio Arboleda. <https://repository.usergioarboleda.edu.co/handle/11232/1222>

Peterson, C. (2003). Bringing ADDIE to Life: Instructional Design at Its Best. Journal of Educational Multimedia and Hypermedia, 12(3), 227-241. <https://www.learntechlib.org/primary/p/2074/>

Prensky, M. (2010). Nativos e Inmigrantes Digitales. Institución educativa SEK. [https://marcprensky.com/writing/PrenskyNATIVOS%20E%20INMIGRANTES%20DIGITAL](https://marcprensky.com/writing/PrenskyNATIVOS%20E%20INMIGRANTES%20DIGITALES%20(SEK).pdf) [ES%20\(SEK\).pdf](https://marcprensky.com/writing/PrenskyNATIVOS%20E%20INMIGRANTES%20DIGITALES%20(SEK).pdf)

Pressbooks. (s.f.). El modelo ADDIE. [https://cead.pressbooks.com/chapter/4-3-el](https://cead.pressbooks.com/chapter/4-3-el-modeloaddie/)[modeloaddie/](https://cead.pressbooks.com/chapter/4-3-el-modeloaddie/)

Pressman, R. S. (2010). Ingeniería del software: un enfoque práctico (7a. ed.). McGraw-Hill.

Red Hat. (8 de mayo de 2020). ¿Qué es una API de REST?. <https://www.redhat.com/es/topics/api/what-is-a-rest-api>

Riatiga Ibáñez, J. D. (s.f.). ¿Qué implica y cuáles son las diferencias entre la transferencia y licenciamiento del software? [Diapositiva de PowerPoint]. Colombia productiva. [https://www.colombiaproductiva.com/getattachment/4d6c80ba-9b89-4b4c-](https://www.colombiaproductiva.com/getattachment/4d6c80ba-9b89-4b4c-953dd34d155fe996/Que-implica-y-cuales-son-las-diferencias-entre-la.aspx)[953dd34d155fe996/Que-implica-y-cuales-son-las-diferencias-entre-la.aspx](https://www.colombiaproductiva.com/getattachment/4d6c80ba-9b89-4b4c-953dd34d155fe996/Que-implica-y-cuales-son-las-diferencias-entre-la.aspx)

Rodríguez, A., García, E., Ibáñez, R., González, J. y Heine, J. (2009). Las TIC en la educación superior: estudio de los factores intervinientes en la adopción de un LMS por docentes innovadores. Revista Latinoamericana de Tecnología Educativa – RELATEC, 8(1),35-51. <https://relatec.unex.es/article/view/479>

Rodríguez, S. (2020). Los entornos virtuales de aprendizaje (EVA), qué son y qué aportan a la educación. ELURNET. [https://elurnet.net/que-es-y-que-aporta-el-entorno-virtual](https://elurnet.net/que-es-y-que-aporta-el-entorno-virtual-deaprendizaje-eva-a-la-educacion/)[deaprendizaje-eva-a-la-educacion/](https://elurnet.net/que-es-y-que-aporta-el-entorno-virtual-deaprendizaje-eva-a-la-educacion/)

Seel, N., Lehmann, T., Blumschein, P. y Podolskiy, O. (2017). Instructional Design for Learning. Theoretical Foundations. Brill. Sense Publishers. <https://brill.com/view/title/37138>

Semana. (29 de septiembre de 2020). Las empresas más grandes del sector TI en Colombia. [https://www.semana.com/empresas/articulo/las-empresas-tecnologicas](https://www.semana.com/empresas/articulo/las-empresas-tecnologicas-quemas-ingresos-reportaron-en-2019/300818/)[quemas-ingresos-reportaron-en-2019/300818/](https://www.semana.com/empresas/articulo/las-empresas-tecnologicas-quemas-ingresos-reportaron-en-2019/300818/)

Silva Quinceno, M. y Chica Sosa, P. (23 de noviembre de 2015). Diseño y Desarrollo de un Objeto Virtual de Aprendizaje para un Curso de Electrónica. INGE CUC, 12 (1), 9-20. <http://dx.doi.org/10.17981/ingecuc.12.1.2016.01>

Stephens, M. y Rosenberg, D. (2003). Extreme Programming Refactored: The Case Against XP. Apress. <https://link.springer.com/book/10.1007/978-1-4302-0810-5>

Stephenson, J. y Sangrà, A. (s.f.). Fundamentos del diseño técnico-pedagógico en elearning. Modelos pedagógicos y e-learning. Universitat Oberta de Catalunya.

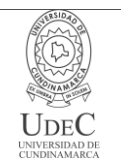

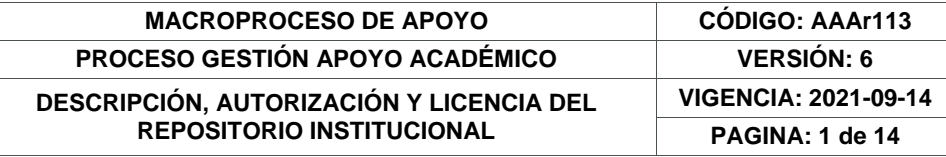

[https://yedaldisenodecursosenlinea.files.wordpress.com/2012/09/modelos-pedagogicos-](https://yedaldisenodecursosenlinea.files.wordpress.com/2012/09/modelos-pedagogicos-ye-learning.pdf) [ye](https://yedaldisenodecursosenlinea.files.wordpress.com/2012/09/modelos-pedagogicos-ye-learning.pdf)[learning.pdf](https://yedaldisenodecursosenlinea.files.wordpress.com/2012/09/modelos-pedagogicos-ye-learning.pdf)

Subramanian, V. (2019). Pro MERN Stack. Apress. [https://doi.org/10.1007/978-1-](https://doi.org/10.1007/978-1-48424391-6) [48424391-6](https://doi.org/10.1007/978-1-48424391-6)

Wake, W. C. (2001). Extreme Programming Explored. Addison Wesley

Welty, G. (2007). The 'design' phase of the ADDIE model. Journal of GXP Compliance,  $11(4)$ ,  $40+$ .

https://link.gale.com/apps/doc/A166995644/AONE?u=anon~719c87ef&sid=googleScholar &xid=30f9d821

Westreicher, G. (12 de marzo de 2021). Población objetivo. Economipedia. <https://economipedia.com/definiciones/poblacion-objetivo.html>

## **RESUMEN DEL CONTENIDO EN ESPAÑOL E INGLÉS**

(Máximo 250 palabras – 1530 caracteres, aplica para resumen en español):

### Resumen:

Las tecnologías de la información y las comunicaciones se han convertido en elementos intrínsecos en la vida cotidiana de los individuos del siglo XXI. Su dominio dejó de ser un valor agregado para convertirse en una necesidad, especialmente en los contextos laboral y educativo. Sin embargo, las nuevas generaciones hacen un uso netamente superficial de ellas y se desencaminan de su aprovechamiento. Lo anterior converge en la problemática central de esta investigación: el poco dominio de conceptos y habilidades referentes a las TIC por parte de las estudiantes de grado décimo de la Institución Educativa Departamental Santa María del municipio de Ubaté. Razón por la cual, se desarrolló un Entono Virtual de Aprendizaje (EVA) que integra una serie de Objetos Virtuales de Aprendizaje (OVA), orientados a la enseñanza de temas relacionados con las tecnologías de la información y las comunicaciones (TIC). El proyecto generó un producto concebido en el marco de las aplicaciones web, construido a través del stack de tecnologías MERN (MongoDB, Express, React y Node.js) y la aplicación de las metodologías ADDIE para el diseño instruccional y XP (programación extrema) para el proceso de desarrollo de software.

### Abstract:

Information and communication technologies have become intrinsic elements in the daily lives of individuals in the 21st century. Their mastery has ceased to be an added value to become a necessity, especially in the work and educational contexts. However, the new generations make a purely superficial use of them and are misguided in their use. The above converges in the central problem of this research: the poor mastery of concepts and skills related to ICT by tenth grade students of the Departmental Educational Institution Santa Maria in the municipality of Ubate. For this reason, a Virtual Learning Environment (VLE)

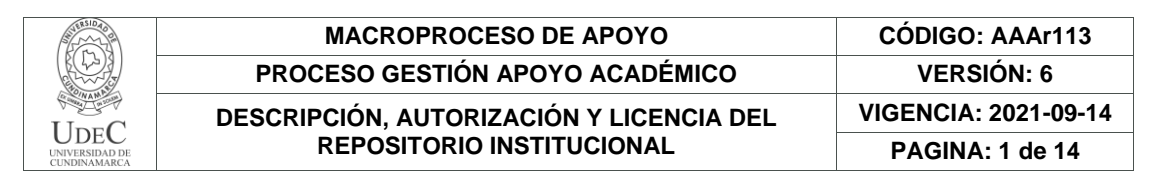

was developed, which integrates a series of Virtual Learning Objects (VLO), oriented to the teaching of topics related to information and communication technologies (ICT). The project generated a product conceived in the framework of web applications, built through the MERN technology stack (MongoDB, Express, React and Node.js) and the application of ADDIE methodologies for instructional design and XP (extreme programming) for the software development process.

# **AUTORIZACIÓN DE PUBLICACIÓN**

Por medio del presente escrito autorizo (Autorizamos) a la Universidad de Cundinamarca para que, en desarrollo de la presente licencia de uso parcial, pueda ejercer sobre mí (nuestra) obra las atribuciones que se indican a continuación, teniendo en cuenta que, en cualquier caso, la finalidad perseguida será facilitar, difundir y promover el aprendizaje, la enseñanza y la investigación.

En consecuencia, las atribuciones de usos temporales y parciales que por virtud de la presente licencia se autoriza a la Universidad de Cundinamarca, a los usuarios de la Biblioteca de la Universidad; así como a los usuarios de las redes, bases de datos y demás sitios web con los que la Universidad tenga perfeccionado una alianza, son: Marque con una "X":

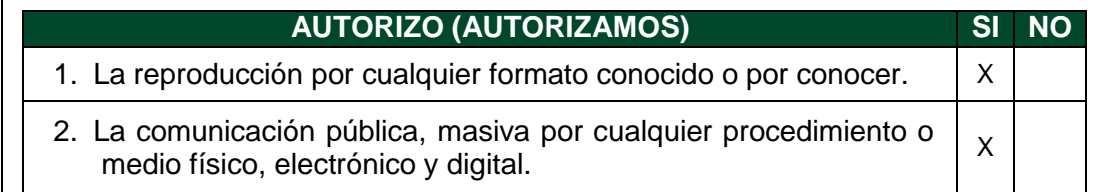

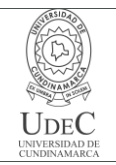

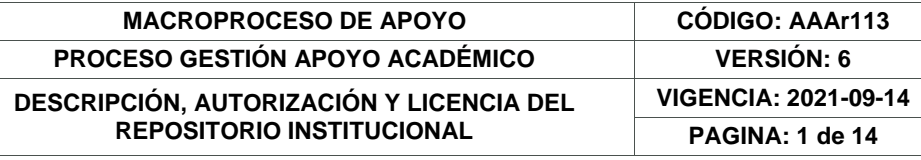

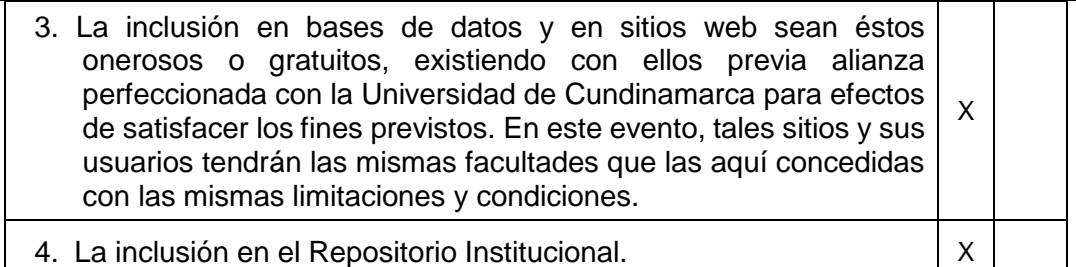

De acuerdo con la naturaleza del uso concedido, la presente licencia parcial se otorga a título gratuito por el máximo tiempo legal colombiano, con el propósito de que en dicho lapso mi (nuestra) obra sea explotada en las condiciones aquí estipuladas y para los fines indicados, respetando siempre la titularidad de los derechos patrimoniales y morales correspondientes, de acuerdo con los usos honrados, de manera proporcional y justificada a la finalidad perseguida, sin ánimo de lucro ni de comercialización.

Para el caso de las Tesis, Trabajo de Grado o Pasantía, de manera complementaria, garantizo(garantizamos) en mi(nuestra) calidad de estudiante(s) y por ende autor(es) exclusivo(s), que la Tesis, Trabajo de Grado o Pasantía en cuestión, es producto de mi(nuestra) plena autoría, de mi(nuestro) esfuerzo personal intelectual, como consecuencia de mi(nuestra) creación original particular y, por tanto, soy(somos) el(los) único(s) titular(es) de la misma. Además, aseguro (aseguramos) que no contiene citas, ni transcripciones de otras obras protegidas, por fuera de los límites autorizados por la ley, según los usos honrados, y en proporción a los fines previstos; ni tampoco contempla declaraciones difamatorias contra terceros; respetando el derecho a la imagen, intimidad, buen nombre y demás derechos constitucionales. Adicionalmente, manifiesto (manifestamos) que no se incluyeron expresiones contrarias al orden público ni a las buenas costumbres. En consecuencia, la responsabilidad directa en la elaboración, presentación, investigación y, en general, contenidos de la Tesis o Trabajo de Grado es de mí (nuestra) competencia exclusiva, eximiendo de toda responsabilidad a la Universidad de Cundinamarca por tales aspectos.

Sin perjuicio de los usos y atribuciones otorgadas en virtud de este documento, continuaré (continuaremos) conservando los correspondientes derechos patrimoniales sin modificación o restricción alguna, puesto que, de acuerdo con la legislación colombiana aplicable, el presente es un acuerdo jurídico que en ningún caso conlleva la enajenación de los derechos patrimoniales derivados del régimen del Derecho de Autor.

De conformidad con lo establecido en el artículo 30 de la Ley 23 de 1982 y el artículo 11 de la Decisión Andina 351 de 1993, *"Los derechos morales sobre el trabajo son propiedad de los autores"*, los cuales son irrenunciables, imprescriptibles, inembargables e inalienables. En consecuencia, la Universidad de Cundinamarca

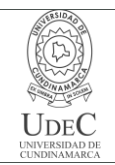

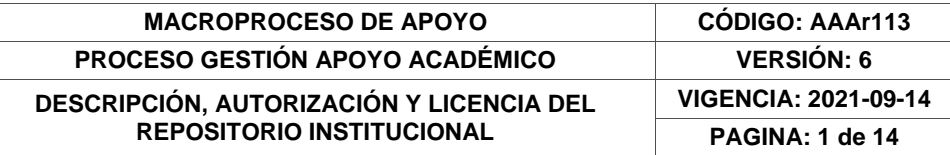

está en la obligación de RESPETARLOS Y HACERLOS RESPETAR, para lo cual tomará las medidas correspondientes para garantizar su observancia.

**NOTA:** (Para Tesis, Trabajo de Grado o Pasantía):

# **Información Confidencial:**

Esta Tesis, Trabajo de Grado o Pasantía, contiene información privilegiada, estratégica, secreta, confidencial y demás similar, o hace parte de la investigación que se adelanta y cuyos resultados finales no se han publicado. **SI NO** X .

En caso afirmativo expresamente indicaré (indicaremos) en carta adjunta, expedida por la entidad respectiva, la cual informa sobre tal situación, lo anterior con el fin de que se mantenga la restricción de acceso.

# **LICENCIA DE PUBLICACIÓN**

Como titular(es) del derecho de autor, confiero(erimos) a la Universidad de Cundinamarca una licencia no exclusiva, limitada y gratuita sobre la obra que se integrará en el Repositorio Institucional, que se ajusta a las siguientes características:

a) Estará vigente a partir de la fecha de inclusión en el repositorio, por un plazo de 5 años, que serán prorrogables indefinidamente por el tiempo que dure el derecho patrimonial del autor. El autor podrá dar por terminada la licencia solicitándolo a la Universidad por escrito. (Para el caso de los Recursos Educativos Digitales, la Licencia de Publicación será permanente).

b) Autoriza a la Universidad de Cundinamarca a publicar la obra en formato y/o soporte digital, conociendo que, dado que se publica en Internet, por este hecho circula con un alcance mundial.

c) Los titulares aceptan que la autorización se hace a título gratuito, por lo tanto, renuncian a recibir beneficio alguno por la publicación, distribución, comunicación pública y cualquier otro uso que se haga en los términos de la presente licencia y de la licencia de uso con que se publica.

d) El(Los) Autor(es), garantizo(amos) que el documento en cuestión es producto de mi(nuestra) plena autoría, de mi(nuestro) esfuerzo personal intelectual, como consecuencia de mi (nuestra) creación original particular y, por tanto, soy(somos) el(los) único(s) titular(es) de la misma. Además, aseguro(aseguramos) que no contiene citas, ni transcripciones de otras obras protegidas, por fuera de los límites autorizados por la ley, según los usos honrados, y en proporción a los fines previstos; ni tampoco contempla declaraciones difamatorias contra terceros; respetando el derecho a la imagen, intimidad, buen nombre y demás derechos constitucionales.

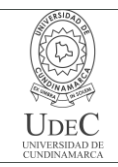

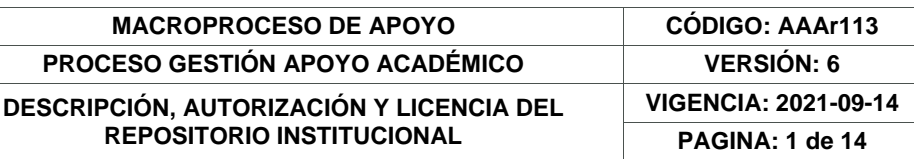

Adicionalmente, manifiesto (manifestamos) que no se incluyeron expresiones contrarias al orden público ni a las buenas costumbres. En consecuencia, la responsabilidad directa en la elaboración, presentación, investigación y, en general, contenidos es de mí (nuestro) competencia exclusiva, eximiendo de toda responsabilidad a la Universidad de Cundinamarca por tales aspectos.

e) En todo caso la Universidad de Cundinamarca se compromete a indicar siempre la autoría incluyendo el nombre del autor y la fecha de publicación.

f) Los titulares autorizan a la Universidad para incluir la obra en los índices y buscadores que estimen necesarios para promover su difusión.

g) Los titulares aceptan que la Universidad de Cundinamarca pueda convertir el documento a cualquier medio o formato para propósitos de preservación digital.

h) Los titulares autorizan que la obra sea puesta a disposición del público en los términos autorizados en los literales anteriores bajo los límites definidos por la universidad en el "Manual del Repositorio Institucional AAAM003"

i) Para el caso de los Recursos Educativos Digitales producidos por la Oficina de Educación Virtual, sus contenidos de publicación se rigen bajo la Licencia Creative Commons: Atribución- No comercial- Compartir Igual.

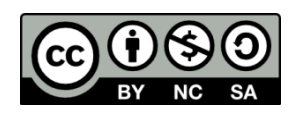

j) Para el caso de los Artículos Científicos y Revistas, sus contenidos se rigen bajo la Licencia Creative Commons Atribución- No comercial- Sin derivar.

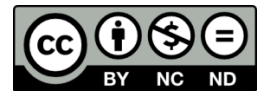

**Nota:**

Si el documento se basa en un trabajo que ha sido patrocinado o apoyado por una entidad, con excepción de Universidad de Cundinamarca, los autores garantizan que se ha cumplido con los derechos y obligaciones requeridos por el respectivo contrato o acuerdo.

La obra que se integrará en el Repositorio Institucional está en el(los) siguiente(s) archivo(s).

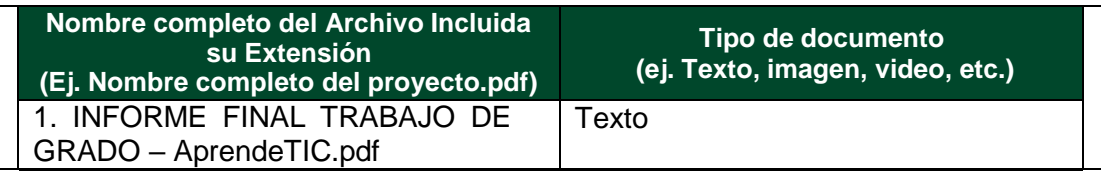

Diagonal 18 No. 20-29 Fusagasugá – Cundinamarca Teléfono: (091) 8281483 Línea Gratuita: 018000180414 [www.ucundinamarca.edu.co](http://www.ucundinamarca.edu.co/) E-mail: [info@ucundinamarca.edu.co](mailto:info@ucundinamarca.edu.co) NIT: 890.680.062-2

> *Documento controlado por el Sistema de Gestión de la Calidad Asegúrese que corresponde a la última versión consultando el Portal Institucional*

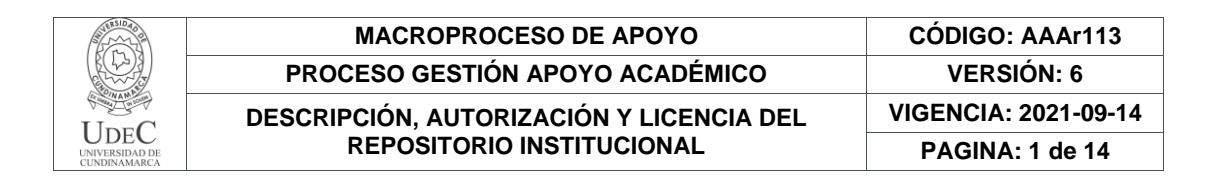

En constancia de lo anterior, Firmo (amos) el presente documento:

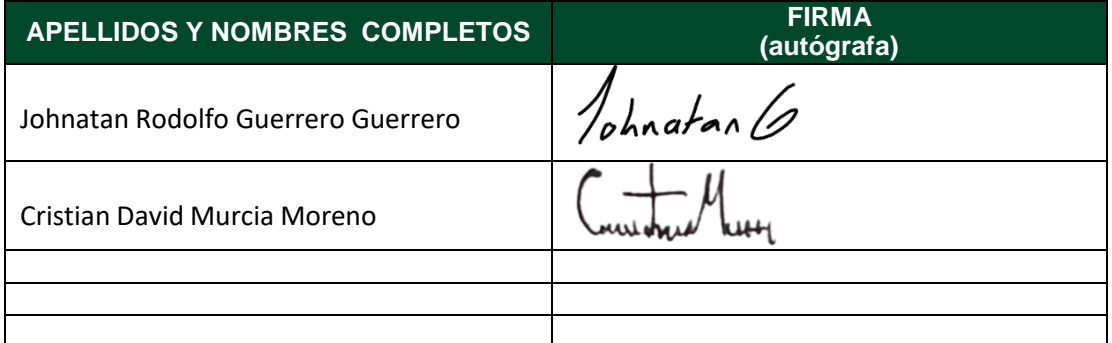

21.1-51-20.

Diagonal 18 No. 20-29 Fusagasugá – Cundinamarca Teléfono: (091) 8281483 Línea Gratuita: 018000180414 [www.ucundinamarca.edu.co](http://www.ucundinamarca.edu.co/) E-mail: [info@ucundinamarca.edu.co](mailto:info@ucundinamarca.edu.co) NIT: 890.680.062-2

> *Documento controlado por el Sistema de Gestión de la Calidad Asegúrese que corresponde a la última versión consultando el Portal Institucional*

# **Desarrollo del Entorno Virtual de Aprendizaje "AprendeTIC" para el Fortalecimiento de los Conceptos y Habilidades Referentes a las TIC por Parte de las Estudiantes de Grado Décimo de la Institución Educativa Departamental Santa**

### **María de Ubaté**

Johnatan Rodolfo Guerrero Guerrero

Cristian David Murcia Moreno

Programa de ingeniería de sistemas, Universidad de Cundinamarca

Trabajo de grado Director de proyecto: Segundo Leonardo Cortés López Noviembre 15, 2022

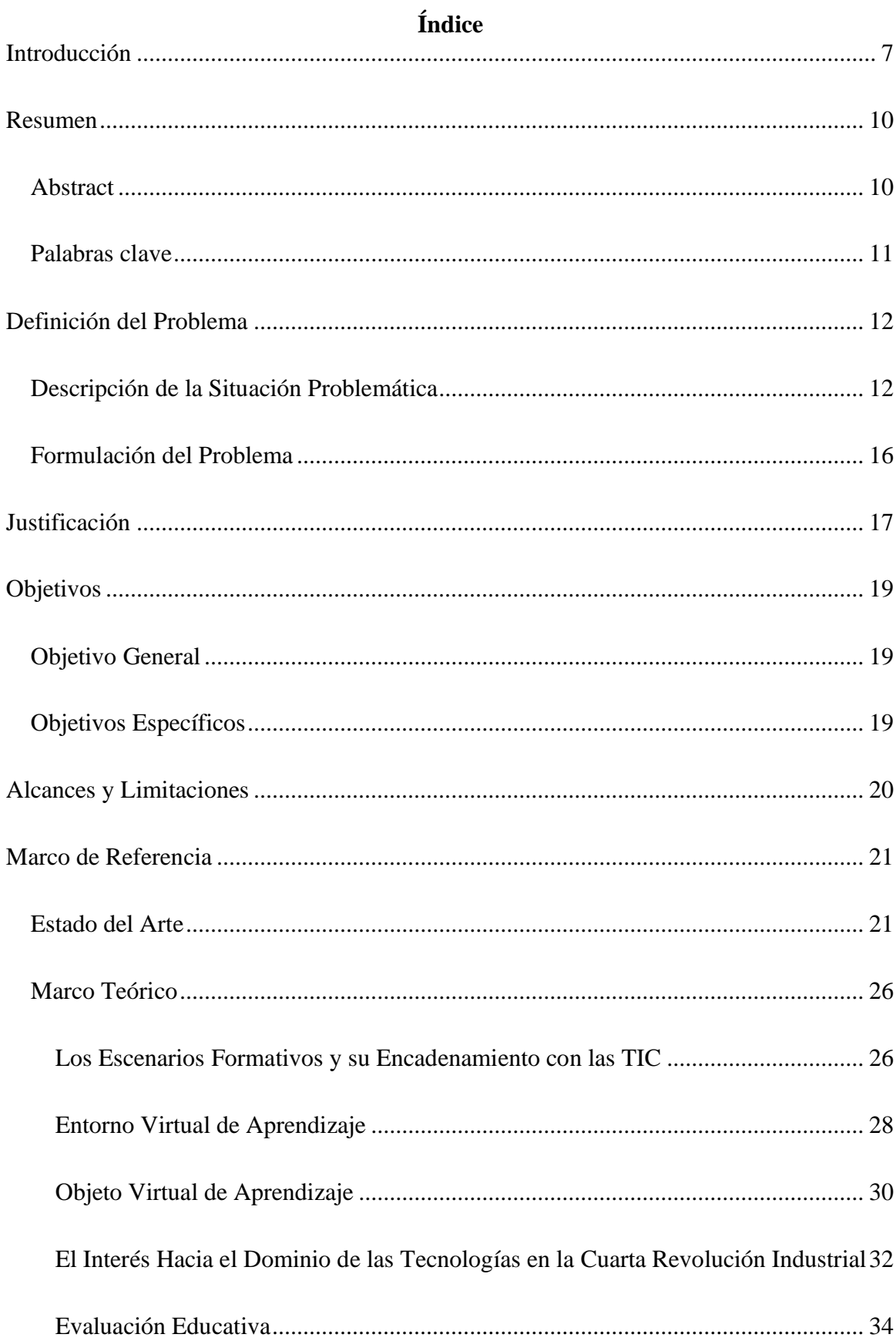

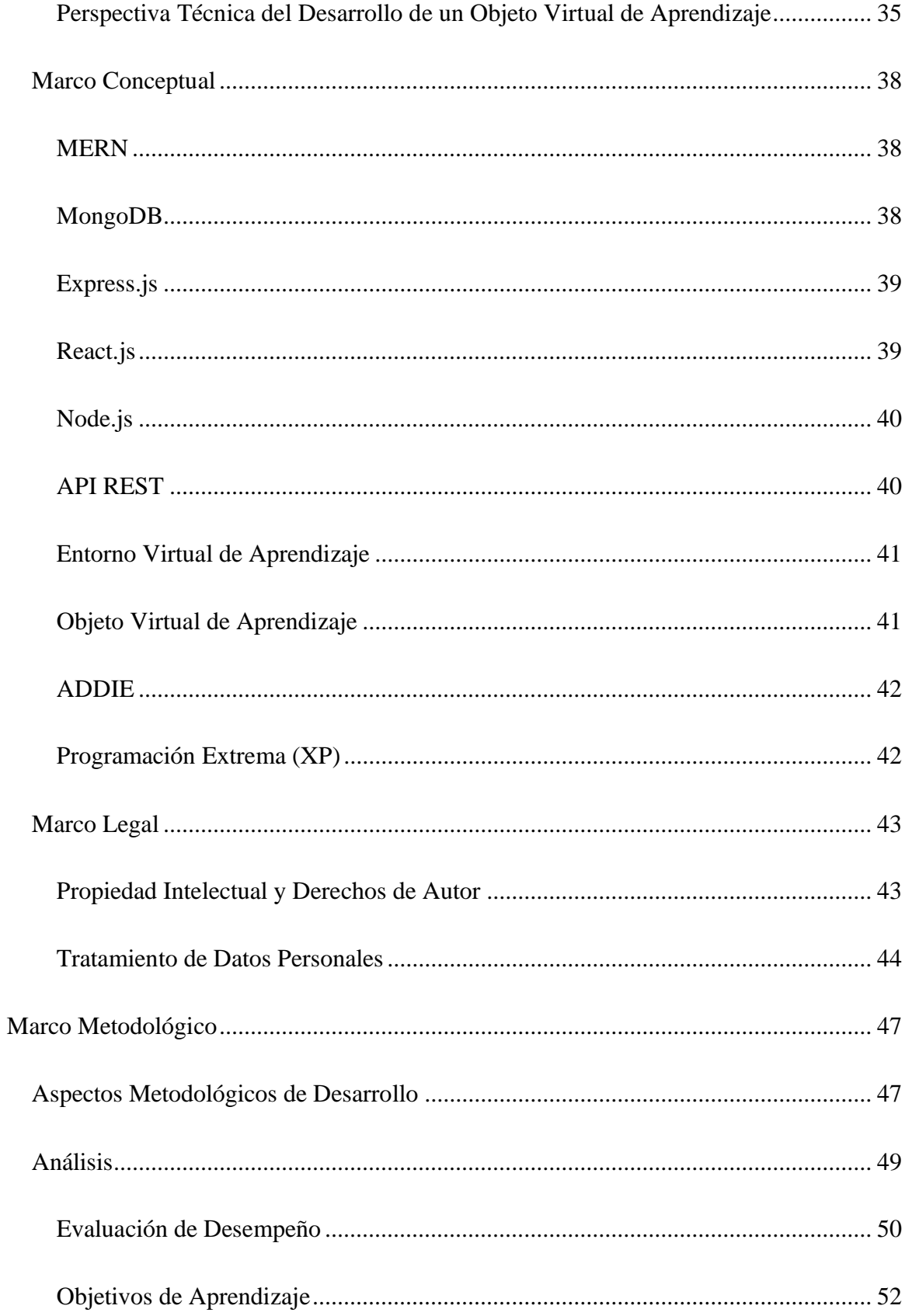

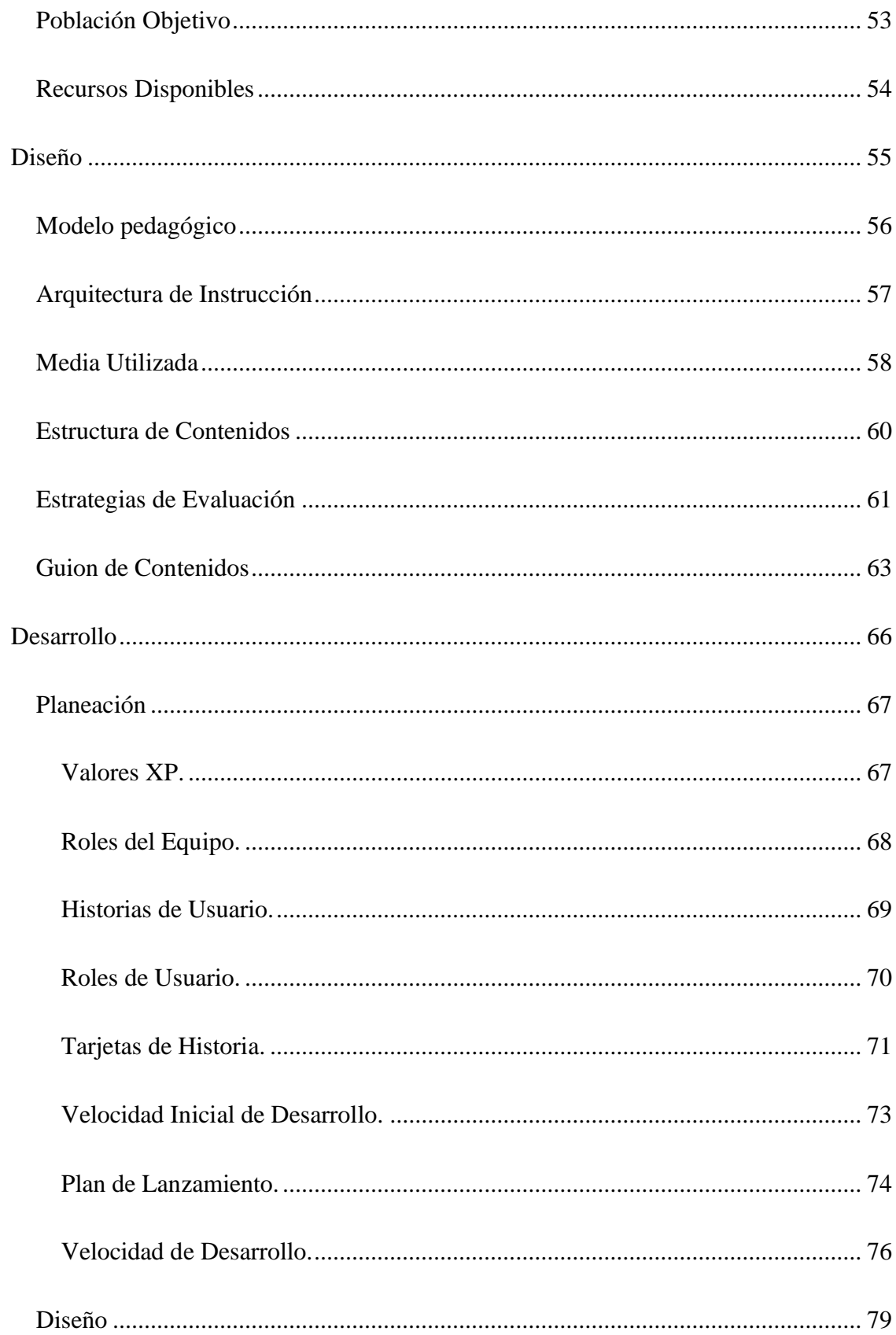

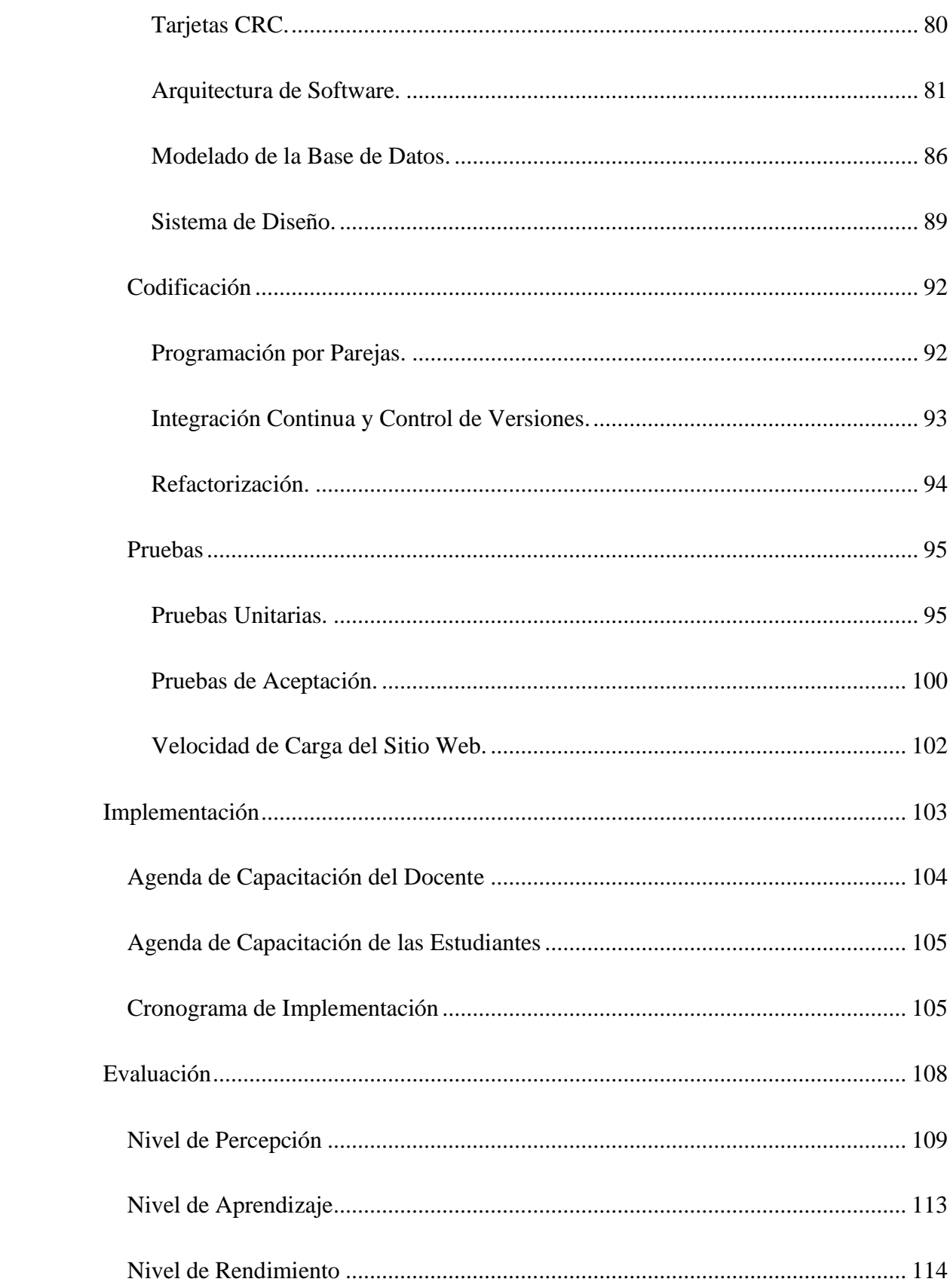

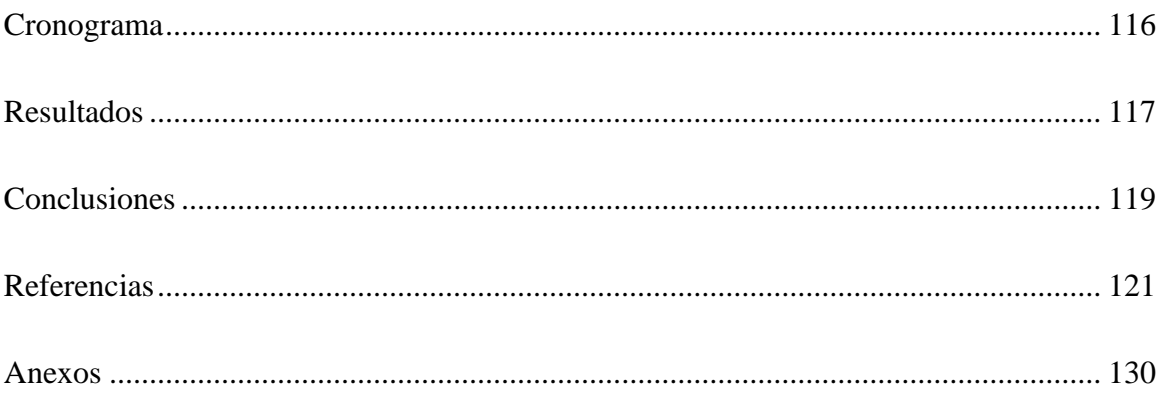

# **Índice de Tablas**

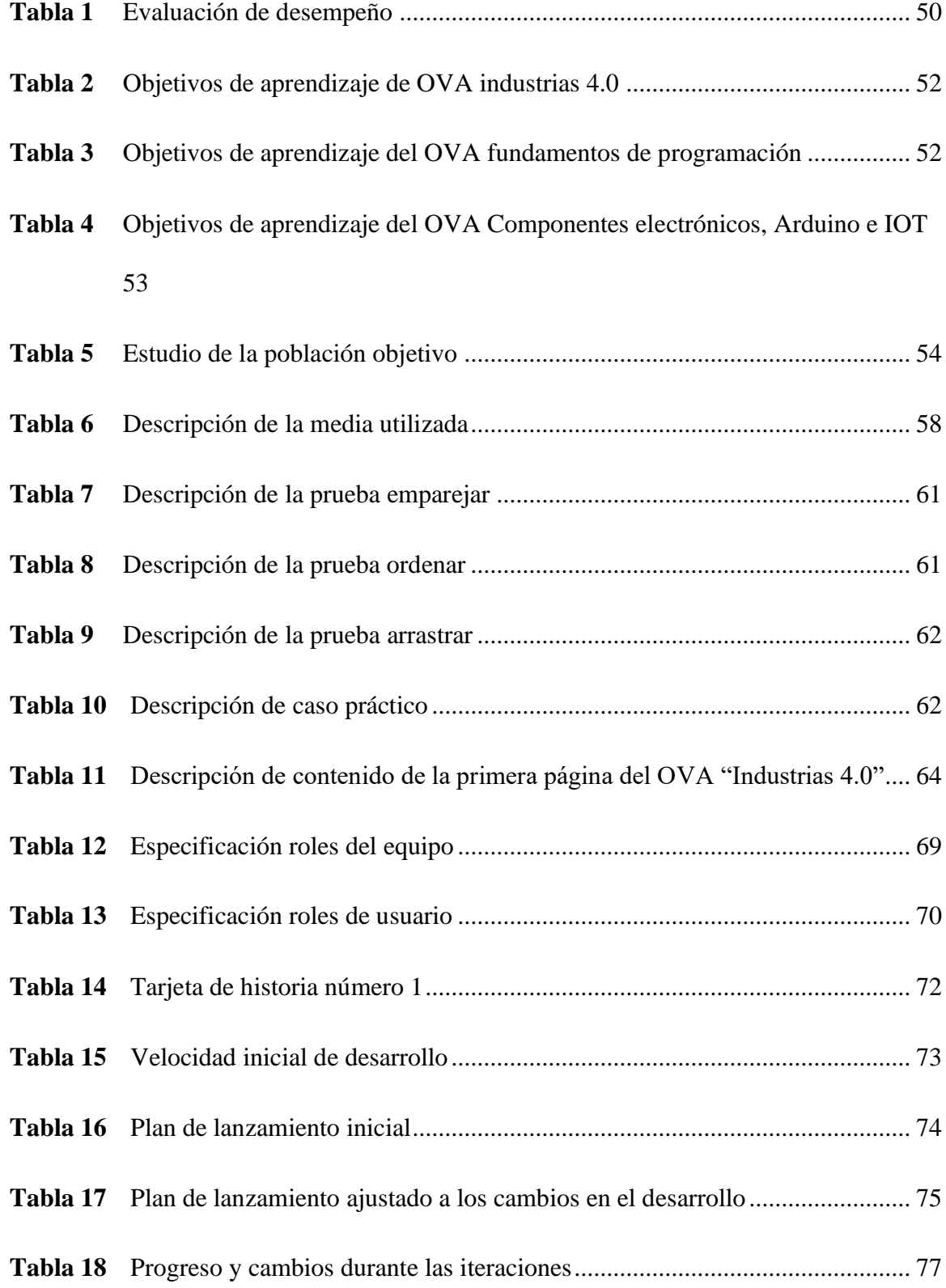

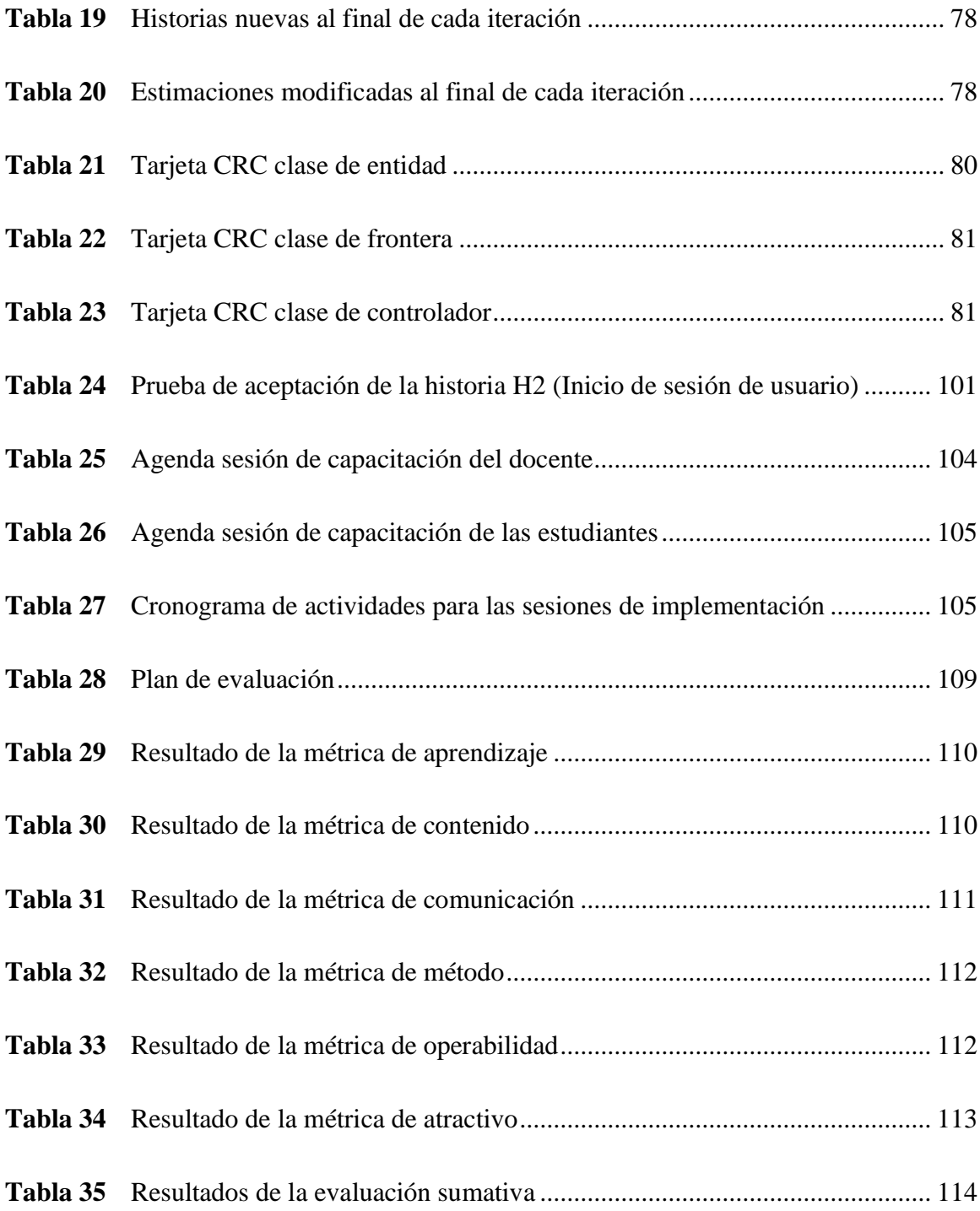

# **Índice de Figuras**

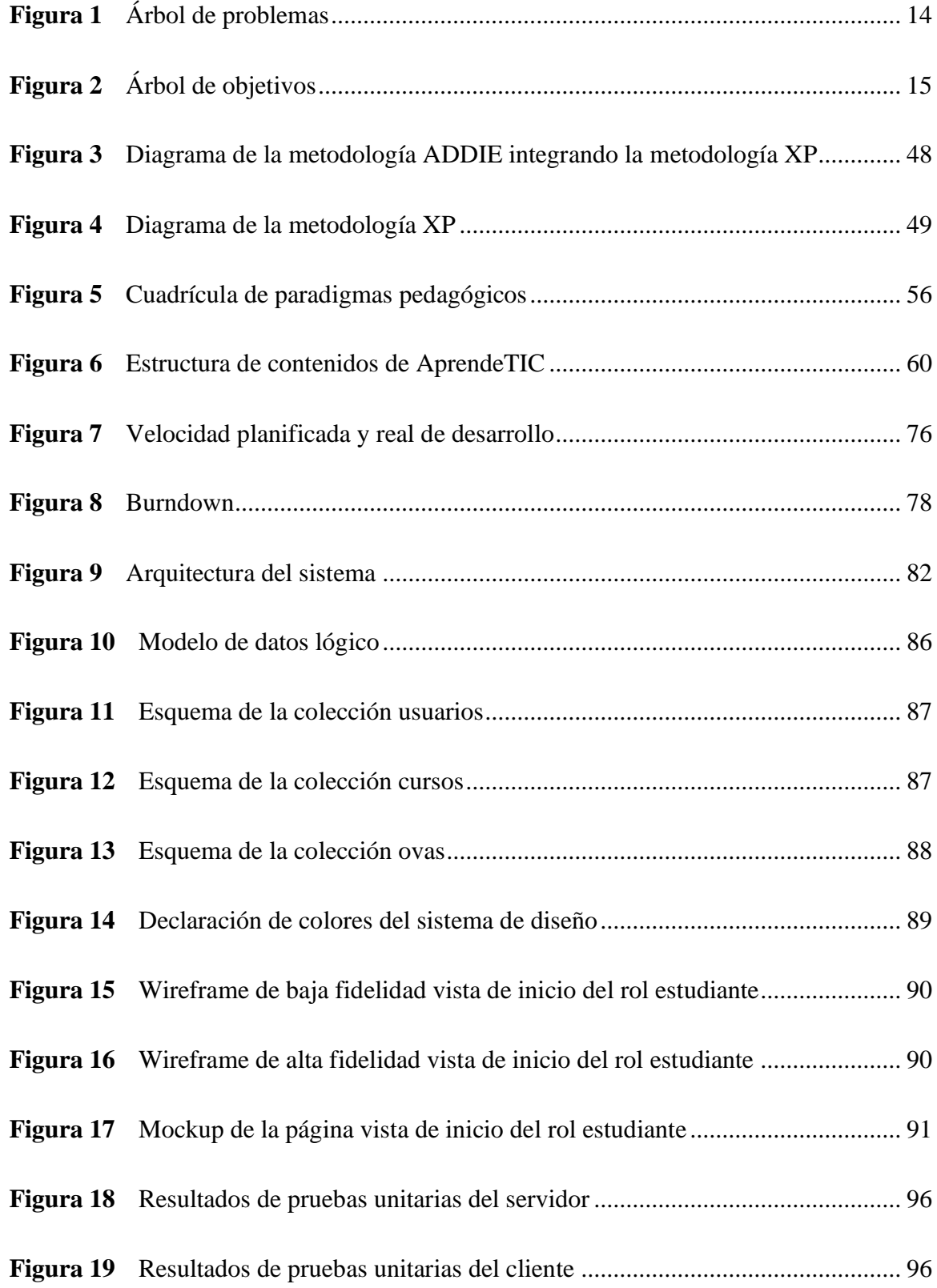

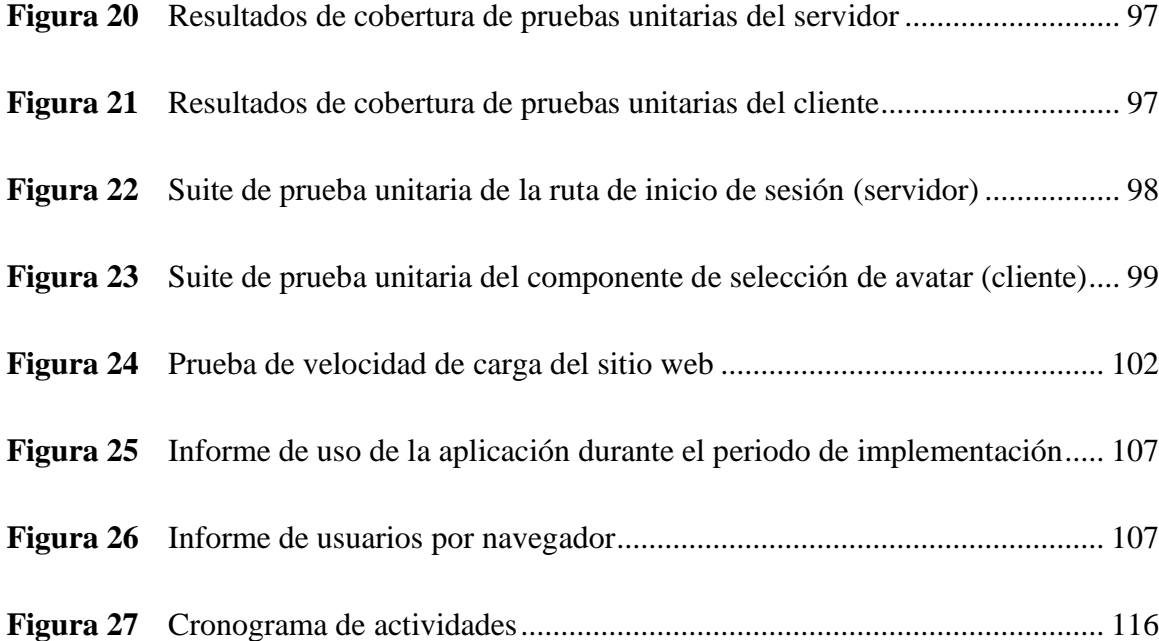

### **Introducción**

<span id="page-24-0"></span>El presente proyecto tiene como motivo el estudio de los Ambientes o Entornos Virtuales de Aprendizaje (EVA) y su integración con los Objetos Virtuales de Aprendizaje (OVA), como instrumento de apoyo a los procesos de formación dentro del aula, en temas referentes a las Tecnologías de la Información y las Comunicaciones (TIC) y encaminado a las estudiantes de grado décimo de la Institución Educativa Departamental Santa María del municipio de Ubaté (I.E.D Santa María).

Así pues, es necesario hacer hincapié en los EVA, "plataformas a las cuales los estudiantes pueden acceder de forma remota desde sus computadores, para encontrar recursos pedagógicos que acompañan el proceso de formación" (Piwek y Joinson, 2016, como se citó en Perilla Granados, 2018).

Por otro lado, los OVA son entidades digitales, autocontenidas y reutilizables con un claro objetivo de aprendizaje que contiene al menos tres componentes internos cambiantes: contenido, actividades instructivas y elementos de contexto, como complemento, el objeto de aprendizaje debe tener un componente externo de información que ayude a su identificación, almacenamiento y recuperación: los metadatos (Chiappe, Segovia, y Rincon, 2007).

En conjunto, los EVA y OVA generan espacios de aprendizaje que superan la estricta barrera de las sesiones presenciales, fomentando el trabajo autónomo y proyectando una imagen cautivadora, que promueve el interés de los denominados" nativos digitales", mediante la utilización de una "lengua digital". Ambos cumplen un rol específico, en primera instancia los OVA, exponiendo contenidos temáticos mediante la utilización de actividades o retos contextualmente aplicables, y en segundo lugar los EVA, contenedores para la administración de los OVA y facilitadores para la interacción estudiante-profesor.

Lo anterior, es mencionado, porque precisamente el resultado del trabajo converge en el desarrollo de un EVA que integra varios OVA y su implementación bajo la modalidad de aula invertida, específicamente orientado a la enseñanza de las TIC. De la misma forma, el interés académico de la investigación está situado en la alfabetización digital de las nuevas generaciones y la participación del campo de las TIC en el proceso de enseñanza-aprendizaje. En otro sentido, y desde el ámbito profesional, el interés se establece en el desarrollo de recursos para la formación virtual, la integración de los medios tecnológicos asociados y la aplicación de la teoría de desarrollo de software específicamente dirigida al marco de las aplicaciones web.

En este punto, es conveniente traer a colación el tema de las TIC, pues su domino ha dejado de ser un valor agregado para convertirse en un requisito ampliamente solicitado en todas las industrias, por esa razón, se establece como fundamento central del trabajo la interrogante, ¿cómo fortalecer los conceptos y habilidades referentes a las TIC por parte de las estudiantes de grado décimo de la Institución Educativa Departamental Santa María del municipio de Ubaté? La respuesta a la pregunta se espera tenga un impacto positivo en la consolidación del conocimiento acerca de las TIC por parte de las estudiantes y la disminución de las consecuencias implícitamente relacionadas a la problemática.

Con base en esto, se estructura un esquema de trabajo incremental que se rige sobre el siguiente orden lógico: indagar y recapitular conceptos relacionados a los EVA y OVA, así como la teoría tácita del proceso de enseñanza-aprendizaje y la utilización de tecnologías web para el desarrollo de recursos educativos; diagnosticar las fortalezas, limitaciones e intereses de los niños y jóvenes respecto a la adopción de habilidades TIC, así como la identificación de los recursos tecnológicos disponibles; establecer los objetivos de aprendizaje y construir un plan de instrucción teniendo como referencia la contextualización del entorno; analizar, diseñar,

desarrollar y desplegar los EVA Y OVA conforme a los contenidos temáticos y los estándares de ingeniería de software; y finalmente evaluar los resultados del estudio en un contexto real para obtener conclusiones.

Desde la perspectiva ingenieril, el desarrollo del entorno virtual de aprendizaje se dispone bajo el uso de tecnologías modernas en el ámbito de las aplicaciones basadas en la web a través del stack MERN (MongoDB, Express, React, Node.js), así como la aplicación de la metodología ADDIE para el diseño instruccional y la metodología eXtreme Programming (XP) para el desarrollo del producto de software. Por otro lado, desde la perspectiva investigativa, se utilizó un enfoque cuantitativo, que hace uso de técnicas y herramientas de la estadística descriptiva con mecanismos como la medición a través de encuestas en contextos acotados.

### **Resumen**

<span id="page-27-0"></span>Las tecnologías de la información y las comunicaciones se han convertido en elementos intrínsecos en la vida cotidiana de los individuos del siglo XXI. Su dominio dejó de ser un valor agregado para convertirse en una necesidad, especialmente en los contextos laboral y educativo. Sin embargo, las nuevas generaciones hacen un uso netamente superficial de ellas y se desencaminan de su aprovechamiento. Lo anterior converge en la problemática central de esta investigación: el poco dominio de conceptos y habilidades referentes a las TIC por parte de las estudiantes de grado décimo de la Institución Educativa Departamental Santa María del municipio de Ubaté. Razón por la cual, se desarrolló un Entono Virtual de Aprendizaje (EVA) que integra una serie de Objetos Virtuales de Aprendizaje (OVA), orientados a la enseñanza de temas relacionados con las tecnologías de la información y las comunicaciones (TIC). El proyecto generó un producto concebido en el marco de las aplicaciones web, construido a través del stack de tecnologías MERN (MongoDB, Express, React y Node.js) y la aplicación de las metodologías ADDIE para el diseño instruccional y XP (programación extrema) para el proceso de desarrollo de software.

### <span id="page-27-1"></span>**Abstract**

Information and communication technologies have become intrinsic elements in the daily lives of individuals in the 21st century. Their mastery has ceased to be an added value to become a necessity, especially in the work and educational contexts. However, the new generations make a purely superficial use of them and are misguided in their use. The above converges in the central problem of this research: the poor mastery of concepts and skills related to ICT by tenth grade students of the Departmental Educational Institution Santa Maria in the municipality of Ubate. For this reason, a Virtual Learning Environment (VLE) was developed, which integrates a series of Virtual Learning Objects (VLO), oriented to the teaching of topics related to information and communication technologies (ICT). The project generated a product conceived in the framework of web applications, built through the MERN technology stack (MongoDB, Express, React and Node.js) and the application of ADDIE methodologies for instructional design and XP (extreme programming) for the software development process.

# <span id="page-28-0"></span>**Palabras clave**

TIC, objeto virtual de aprendizaje, entorno virtual de aprendizaje, XP, ADDIE.

### **Definición del Problema**

### <span id="page-29-1"></span><span id="page-29-0"></span>**Descripción de la Situación Problemática**

En Colombia el 52,7% de los hogares están conectados a internet (Departamento Administrativo Nacional de Estadística [DANE], 2019), mientras que para 2023 se estima que habrán 5.3 mil millones de usuarios de Internet (66% de la población mundial) y 29.3 mil millones de dispositivos en red (Cisco, 2020). Sin embargo, las tecnologías de la información y las comunicaciones crecen tan rápido como la desinformación acerca de ellas. El avance desmesurado de la tecnología está convirtiendo su dominio en una necesidad, y es que según un análisis de McKinsey & Company para 2025 Colombia tendría un déficit de aproximadamente 112.000 programadores (como se citó en Caparroso, 2021). Además, el mercado laboral tal y como se conoce cambiará drásticamente, ya que las habilidades en las TIC dejarán de ser solo un valor agregado, para convertirse en un requisito de los futuros profesionales.

Por ese motivo, se realizó un estudio sobre una población de 150 estudiantes de grado décimo pertenecientes a la Institución Educativa Departamental Santa María del municipio de Ubaté, a través de una prueba de diagnóstico de conocimientos que se puede observar en el Anexo 1, dicha prueba abarca temas como: programación por bloques, electrónica y conceptos relacionados a las industrias 4.0. Los resultados obtenidos a partir de este estudio develan una gran problemática, siendo esta el poco dominio de conceptos y habilidades referentes a las TIC por parte de las encuestadas, ya que la calificación media de las estudiantes fue de 2.9 sobre 9 puntos posibles, lo que corresponde a tan solo un 32.22% de respuestas correctas.

Lo anterior constituye una preocupante situación, el desconocimiento de los riesgos, usos y bondades de las TIC, desencadenando así, un estado de desaprovechamiento de estas, en virtud de que, según el estudio efectuado, las actividades de ocio como el uso redes sociales,

videojuegos y plataformas de streaming, representan el 33.94% de la utilización de herramientas tecnológicas por parte de las estudiantes, las actividades académicas o de aprendizaje el 30.51%, las actividades laborales o productivas el 17.16% y finalmente, las actividades de aprovechamiento de la tecnología para el desarrollo de ideas e innovación representan tan solo el 18.38% afianzando así la afirmación presentada anteriormente.

En consecuencia, las nuevas generaciones se deben preparar para que su proceso de adaptación al mundo digital sea más cómodo, transitando desde un uso superficial de las tecnologías al completo aprovechamiento de ellas, y del mismo modo, finalmente sea posible mitigar sus posibles consecuencias. Lo anterior, mediante la exploración de métodos y estrategias que a través del trabajo conjunto con las TIC promuevan su aprendizaje dentro de los ambientes educativos.

# **Figura 1**

# <span id="page-31-0"></span>*Árbol de problemas*

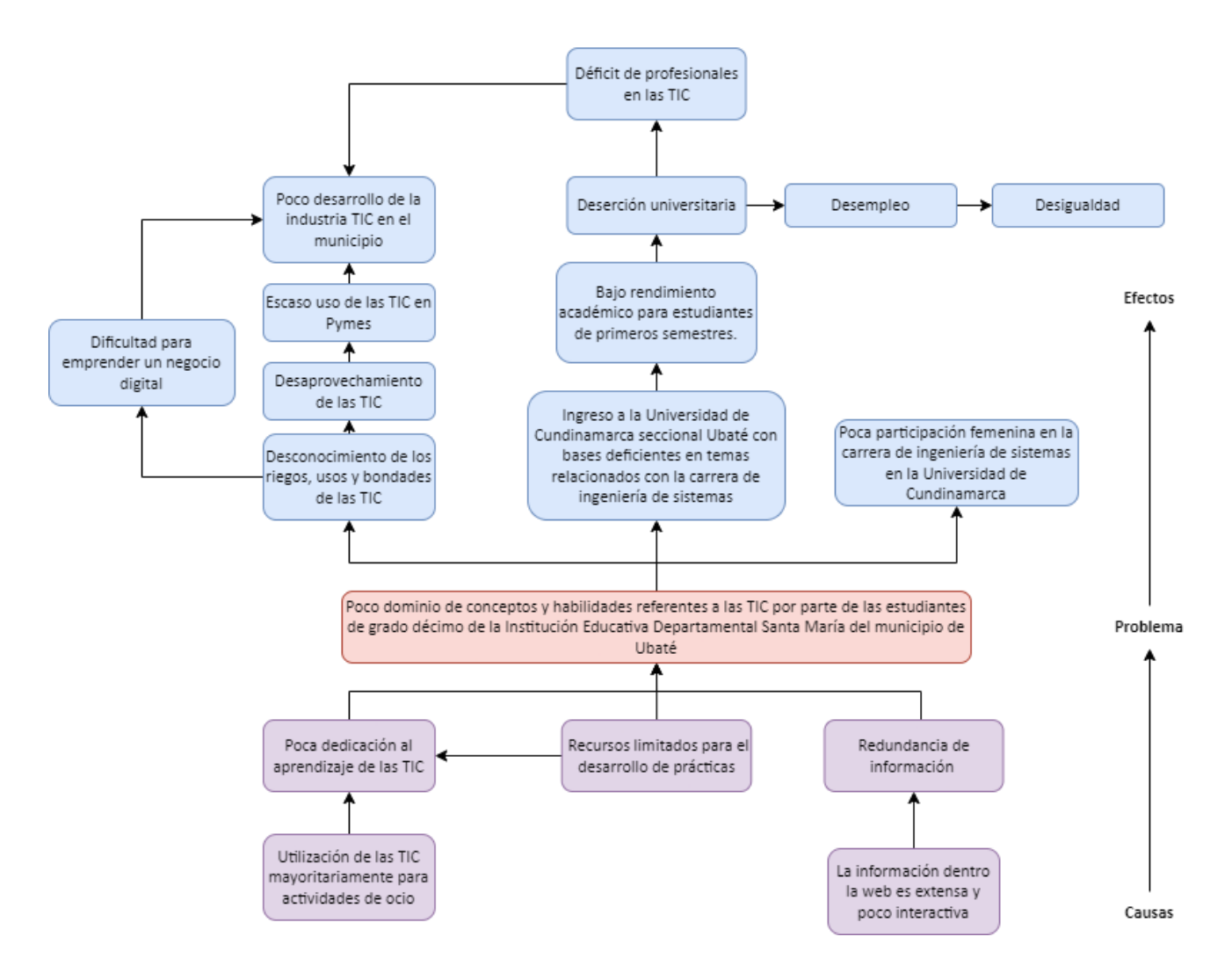

*Nota.* Elaborado a partir del análisis de la población objetivo. Fuente propia.

# **Figura 2**

# <span id="page-32-0"></span>*Árbol de objetivos*

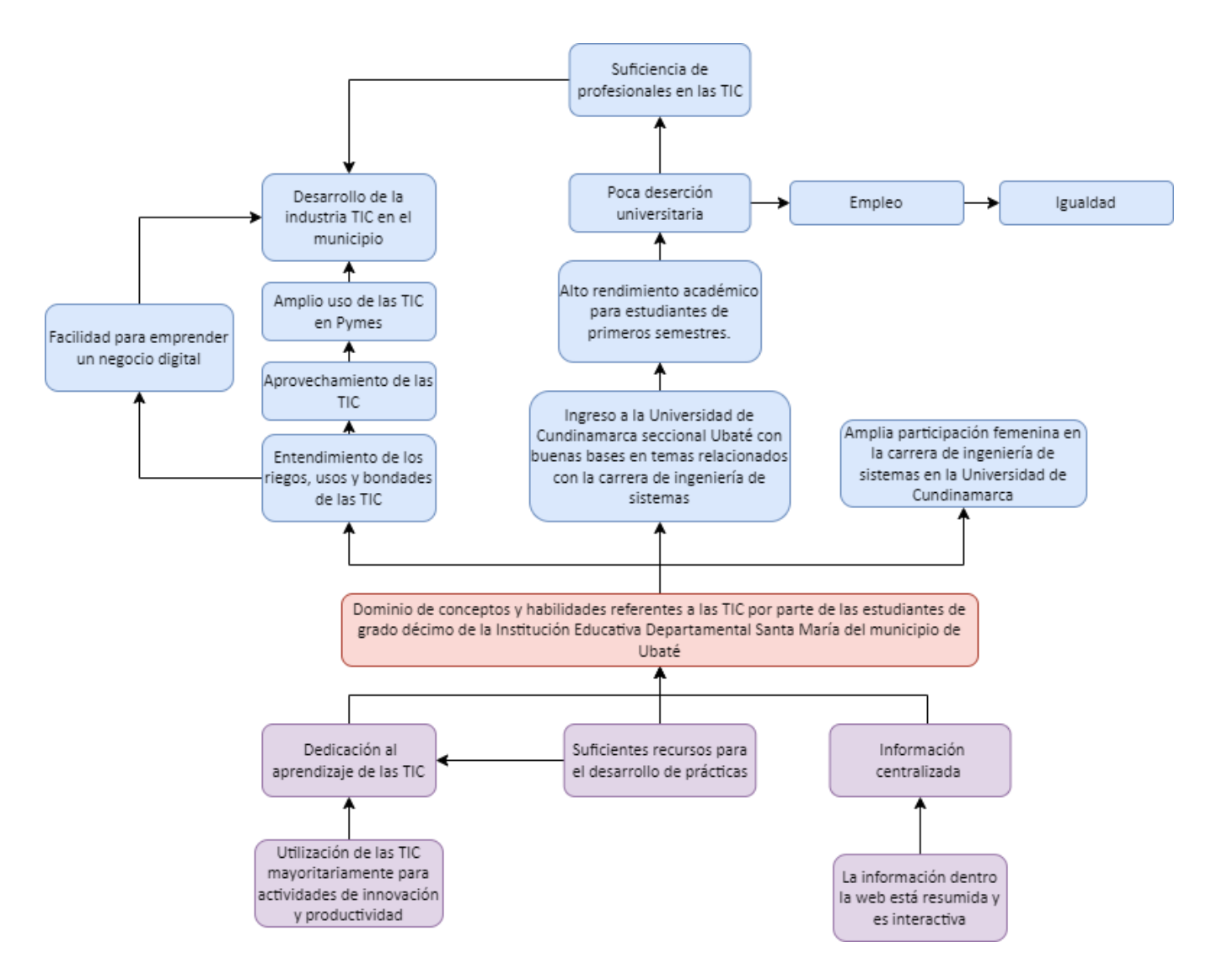

*Nota.* Elaborado a partir del árbol de problemas. Fuente propia.

# <span id="page-33-0"></span>**Formulación del Problema**

¿Cómo fortalecer los conceptos y habilidades referentes a las TIC por parte de las estudiantes de grado décimo de la Institución Educativa Departamental Santa María del municipio de Ubaté?

### **Justificación**

<span id="page-34-0"></span>El crecimiento desmesurado de la industria tecnológica alrededor del mundo y los desarrollos propios del siglo XXI, han establecido una tendencia que se extiende rápidamente: "El dominio de las TIC". Cada vez existe una mayor demanda de profesionales en el área y sin embargo se presenta un factor de desconocimiento generalizado. Por esa razón, es importante que las nuevas generaciones, más que nadie, se preparen para afrontar el mundo digital del futuro o simplemente podrían convertirse en variables intrascendentes. Como lo dijo Oppenheimer, "los principios darwinianos establecen que te adaptas y no solamente te adaptas, sino que te adaptas rápido y eres un pionero en el movimiento o te conviertes en algo irrelevante" (2018, p. 196).

Y es que la automatización, obligará a los profesionales de todas las áreas a integrar las nuevas tecnologías en su día a día laboral, haciendo del conocimiento acerca de la tecnología, un asunto de cultura general. Gracias a lo anteriormente mencionado, es necesaria la integración de estrategias educativas para la transmisión de conocimientos en las TIC que permitan formar a los utopistas del mañana y por supuesto, evitar las consecuencias de una juventud hundida en el desconocimiento.

Por lo anterior, AprendeTIC busca beneficiar a las estudiantes de grado décimo de la Institución Educativa Departamental Santa María del municipio de Ubaté, quienes serán la población objetivo del proyecto, que como lo dice Westreicher (2021) "es aquel grupo de personas que es de interés de los investigadores en un estudio estadístico, o que se ve (o se verá) afectado por un determinado proyecto". En este caso, dicha población fue establecida con base en tres características, la primera de estas es que como se mencionó anteriormente es importante que las nuevas generaciones conozcan y apropien algunos conocimientos relacionados a las tendencias tecnológicas del campo TIC, en segundo lugar, en función al bajo rendimiento

obtenido en la prueba de diagnóstico de conocimientos, y, por último la ubicación geográfica de la institución y de los desarrolladores de AprendeTIC, puesto que se facilita el proceso de desarrollo e implementación del EVA.

Por otra parte, es relevante enfatizar en que el despliegue final del trabajo aportará al campo de investigación de los Entornos Virtuales de Aprendizaje y la utilización de recursos educativos digitales para la enseñanza de las TIC, generando así una base referencial para futuras investigaciones.
## **Objetivos**

# **Objetivo General**

Fortalecer los conceptos y habilidades referentes a las TIC por parte de las estudiantes de grado décimo de la Institución Educativa Departamental Santa María de Ubaté, mediante una aplicación web.

# **Objetivos Específicos**

Construir objetos virtuales de aprendizaje para la enseñanza de las TIC a las estudiantes de grado décimo de la Institución Educativa Departamental Santa María del municipio de Ubaté.

Desarrollar un entorno virtual de aprendizaje para la visualización de los OVA, la interacción dentro del aula y el seguimiento del progreso de las estudiantes, haciendo uso del stack de tecnologías MERN y la aplicación de la teoría de desarrollo de software.

Evaluar los conocimientos de las estudiantes de grado décimo de la Institución Educativa Departamental Santa María de Ubaté antes y después de la ejecución del proyecto, para identificar el progreso en la apropiación de temas relacionados a las TIC.

#### **Alcances y Limitaciones**

El alcance del proyecto se sitúa en el desarrollo e implementación de un entorno virtual de aprendizaje, que tiene como finalidad el fortalecimiento de conceptos y habilidades referentes a las tecnologías de la información y las comunicaciones, por parte de las estudiantes de grado décimo de la institución educativa departamental Santa María del municipio de Ubaté.

El EVA está compuesto por tres objetos virtuales de aprendizaje que abordan los temas de industrias 4.0, fundamentos de programación y componentes electrónicos, Arduino e IOT. Cada uno de ellos dispone de contenidos temáticos, actividades interactivas, y los últimos dos de casos prácticos específicos que integran todo lo aprendido.

El aplicativo se desarrolló bajo el marco de las aplicaciones web y se encuentra disponible para su acceso mediante un dominio de internet. Su operación abarca dos roles principales, el docente y el estudiante. El primero cuenta con las siguientes funcionalidades: la creación, edición y eliminación de cursos, así como el seguimiento del progreso de los estudiantes. En lo que respecta al rol de estudiante, las funcionalidades se resumen a la visualización de los OVA, la creación de grupos con otros estudiantes y el seguimiento del progreso. Finalmente, ambos roles puedes acceder a las características de registro e inicio de sesión de usuario, recuperación y restablecimiento de contraseña, edición de perfil y eliminación de cuenta.

En lo que concierne a las limitaciones del sistema, para su utilización es necesario disponer de un navegador web y acceso a internet. Es preciso mencionar que el aplicativo fue construido específicamente para computadores, por lo que su visualización en dispositivos con anchos de pantalla inferiores a 768px no es óptima. En relación con los contenidos, estos se encuentran prediseñados y no pueden ser modificados desde la plataforma.

## **Marco de Referencia**

A continuación, se presenta una recopilación de la teoría referencial sobre la cual se apoyó el desarrollo e implementación del entorno virtual de aprendizaje AprendeTIC. Su confección recae sobre tres ejes fundamentales: la identificación de trabajos antecedentes, la fundamentación del proyecto y finalmente la exploración de incógnitas. De esta forma, se puede obtener una perspectiva general hacia cada uno de los conceptos relativos al trabajo y su correspondencia.

## **Estado del Arte**

En el presente apartado se ponen a disposición diversas investigaciones, artículos y notas que ejercen como referencia para el proceso investigativo de este proyecto a través de conceptos, procesos y teorías. Las investigaciones se presentan desde tres categorías principales: metodología, tecnología y pedagogía.

Para comenzar, desde la perspectiva metodológica se encontraron 2 investigaciones que disponen procedimientos y estrategias para el desarrollo de un objeto virtual de aprendizaje y su evaluación:

La primera a mencionar, es la "GUÍA PARA EL ANÁLISIS DE CALIDAD DE OBJETOS VIRTUALES DE APRENDIZAJE PARA EDUCACIÓN BÁSICA Y MEDIA EN COLOMBIA" (Molano-Puentes et ál., 2018). En la cual, se presenta una hoja de ruta que contiene una serie de métricas diseñadas para realizar un análisis estadístico que permita determinar la calidad de un OVA, teniendo como referencia los lineamientos curriculares establecidos por el Ministerio de Educación Nacional y los derechos básicos de aprendizaje. Además, dicha guía toma en consideración aspectos pedagógicos, tecnológicos y didácticos, pues está fundamentada con base a las metodologías para la evaluación de OVA: LORI, ECOBA y

COdA. Sintetizando, esta investigación presenta nueve aspectos que permiten evaluar la calidad del OVA, seis de los cuales son establecidos con base a los estándares y lineamientos curriculares y tres con base a los procesos pedagógicos y tecnológicos, a estos nueve indicadores el evaluador les asigna un valor entre uno y diez que permitirá identificar el grado de cumplimiento del OVA. Es importante mencionar que, este tipo de evaluación ha cobrado mayor relevancia en los últimos años, puesto que varios de los OVA que se encuentran distribuidos en la web, lastimosamente no cumplen con los estándares de calidad esperados, ya sea porque carecen de didáctica o simplemente no tienen un correcto diseño instruccional.

En segundo lugar, otra investigación que vale la pena abordar se titula: "IMPORTANCIA DE LA MEDICIÓN Y EVALUACIÓN DE LA USABILIDAD DE UN OBJETO VIRTUAL DE APRENDIZAJE" (Ceballos Rincón et ál., 2019). En esta, se expone una evaluación que permite calificar la efectividad del OVA en los procesos de enseñanza-aprendizaje, lo anterior, mediante una verificación de los recursos didácticos, contenidos, contextualización y competencias que deben ser adquiridas por los alumnos en una temática específica. Para realizar el estudio, los autores se basaron en los estándares internacionales para la evaluación del software, el marco metodológico de Diseño Centrado en el Usuario (DCU) y las características propias del desarrollo de aplicaciones web. Partiendo de ahí, surgieron las tres metodologías propuestas para evaluar la usabilidad de un OVA, estas son: evaluación por medio de los 10 principios y criterios de Jakob Nielen, evaluación mediante usuarios y evaluación de usabilidad. Estas tres metodologías están compuestas por varios elementos que permiten identificar las fortalezas y debilidades del OVA, para posteriormente ser analizados con el fin de determinar el grado de usabilidad de la herramienta.

En definitiva, las investigaciones mencionadas, tienen una participación significativa en la fase de evaluación de AprendeTIC, pues permitieron encontrar oportunidades de mejora que se vieron directamente reflejadas en la calidad de los OVA.

Por otro lado, desde la perspectiva tecnológica se encontraron las siguientes investigaciones, cuya contribución se centra en el desarrollo de software, específicamente orientado a la creación de aplicaciones web.

En primer lugar, el trabajo que lleva por título: "DISEÑO E IMPLEMENTACIÓN DE UNA APLICACIÓN WEB ORIENTADA A CARPOOLING APLICANDO PRÁCTICAS Y TECNOLOGÍAS INNOVADORAS MAXIMIZANDO LA EFICIENCIA Y CALIDAD DEL PRODUCTO" (Migliorata y Dahl, 2020). Si bien no es un proyecto orientado a la creación de un producto educativo, es un trabajo excelentemente ejecutado que sirve como guía para la implementación de aplicaciones basadas en el stack de tecnologías MERN siguiendo los estándares de desarrollo de software. Los autores exponen como se desarrolló el frond end, teniendo en cuenta la experiencia de usuario, así como la construcción de un backend con base a un REST API. A nivel arquitectónico el producto de software que se desarrolló en este proyecto posee una gran semejanza a lo establecido para el entorno virtual de aprendizaje AprendeTIC, por lo tanto, es una valiosa fuente de referencia para el diseño y despliegue de la aplicación.

Del mismo modo, es imperativo mencionar a: "MERN PROJECTS FOR BEGINNERS: CREATE FIVE SOCIAL WEB APPS USING MONGODB, EXPRESS.JS, REACT, AND NODE" (Biswas, 2021), una obra constituida por cinco proyectos desarrollados bajo el stack de tecnologías MERN, que expone particularidades técnicas, buenas prácticas de programación y guías completas para la codificación de módulos, al igual que, para el despliegue de aplicaciones en plataformas como Firebase y Heroku. Por esa razón, este trabajo se convierte en una especie

de manual para la codificación de los componentes de AprendeTIC, pues expone de manera clara y concisa estructuras de código para la construcción de fragmentos tan esenciales para la mayoría de las aplicaciones web, como lo son la autenticación de usuarios o el establecimiento de un servidor. Lo anterior, es fundamental para prevenir el código espagueti, y por ende facilitar la adición de nuevas funcionalidades.

Antes de finalizar, es importante mencionar que existe un gran vacío a nivel tecnológico en la construcción de OVA, este radica en la limitada lista de trabajos que asumen desarrollos completos o hacen uso de tecnologías web modernas, la gran mayoría de ellos se basan en la utilización de wikis, webs y blogs sencillos que integran estándares como SCORM, que aunque favorecen la reusabilidad e interoperabilidad de los recursos , así como su integración en Sistemas de Gestión de Aprendizaje (LMS), limitan enormemente la personalización, pues los componentes deben estar sujetos a estructuras y lineamientos preestablecidos que no permiten "ir más allá" .

Finalmente, desde la perspectiva pedagógica se encontró la siguiente investigación que abarca la implementación de EVA y construcción de OVA en función al proceso de enseñanzaaprendizaje.

Dicha investigación es titulada: "LAS NUEVAS GENERACIONES COMO UN RETO PARA LA EDUCACIÓN ACTUAL" (Perilla Granados, 2018) en la cual se aborda el complejo debate de ¿cómo estructurar los procesos educativos para las nuevas generaciones millennials y centennials? Las cuales pueden ser definidas mediante dos conceptos, inmigrantes y nativos digitales, siendo los primeros aquellos nacidos durante el surgimiento de la era tecnológica y que tuvieron que adaptarse a su constante evolución, mientras que el segundo grupo (nativos) son aquellas personas que nacieron cuando la tecnología estaba completamente estandarizada y

normalizada. Sin embargo, estas dos generaciones comparten algo en común, y es el método tradicional de educación, ya que este resulta inefectivo para atraer la atención del estudiante y generar interés de su parte. Por lo tanto, se requiere la integración de elementos tecnológicos como computadores o teléfonos en las clases, que al trabajar en conjunto con herramientas educativas pueden brindar experiencias cautivadoras, tal es el caso de los Entornos o Ambientes Virtuales de Aprendizaje (EVA) y los Objetos Virtuales de Aprendizaje (OVA), los cuales ofrecen a los estudiantes la posibilidad de acceder remotamente a diversos recursos pedagógicos que pueden acompañar su proceso de formación. Esto último, está estrechamente relacionado con el interés de AprendeTIC, ya que con su implementación no se busca reemplazar al profesor o al método de enseñanza tradicional, sino, por el contrario, se pretende brindar una herramienta que sirva como apoyo al aula de clases y que favorezca al proceso de enseñanza–aprendizaje. Además, esta investigación es de gran de utilidad para el diseño instruccional de los OVA, pues expone consideraciones pedagógicas que no deben ser pasadas por alto en el desarrollo e implementación de este de tipo de recursos educativos.

## **Marco Teórico**

## *Los Escenarios Formativos y su Encadenamiento con las TIC*

La educación está cimentada como el mecanismo por medio del cual los seres humanos transmiten conocimientos y habilidades de generación en generación, ha estado presente en la realidad y bajo una constante transformación. Desde el sentido más fundamental de su naturaleza, la educación está concebida como la interacción de maestro y alumno, siendo el primero el encargado de orientar a su discípulo por el camino del "mejor ser" y la construcción del entendimiento.

Sin embargo, el papel del maestro se debe diversificar, dejando de representar la mera transmisión del conocimiento y convirtiéndose en un agente activo del proceso de enseñanzaaprendizaje, para que de esta manera la educación se convierta en un proceso de comunicación bidireccional. Como lo dijo Prensky (2010), los educadores del siglo XXI deben aprender a comunicarse con sus estudiantes a través de una lengua y de un estilo en común y la enseñanza tiene que apostarles a los formatos de ocio, para que así los estudiantes se familiaricen con esta nueva lengua.

De ahí es necesario decir, que los estudiantes son la carta de referencia para el establecimiento de esa lengua. Los nuevos escenarios formativos se caracterizan por situar al estudiante como eje central (Cabero Almenara et ál., 2015). Para lograr eso se debe partir de un contexto o realidad que sirva como referencia para entenderlo y determinar estrategias educativas. De acuerdo con Lagarraña Otal, "El mundo educativo ha cambiado cuando la educación sigue siendo básicamente la misma. Hoy en día a los alumnos les interesan cosas diferentes de las que les interesaban a nuestros padres, abuelos" (2012, p. 8).

Y es que precisamente los niños y jóvenes viven en un mundo sumamente distinto al que se conocía antes, están situados en una revolución, la "era digital", una época encapsulada en una burbuja de innovación tecnológica sin precedentes. Las nuevas generaciones de estudiantes han crecido inmersas en esta realidad y la forma en que perciben y razonan los fenómenos que suceden a su alrededor difiere de lo tradicional. Prensky los define como, "Nativos Digitales, puesto que todos han nacido y se han formado utilizando la particular "lengua digital" de juegos por ordenador, vídeo e Internet." (2010, p. 5)

Es por tal razón que los educadores deben transmutar de esa lengua anticuada a la mencionada lengua digital, centrada en el aprovechamiento de las maravillosas herramientas que la tecnología trae consigo. De acuerdo con Cabero Almenara (2007), las tecnologías ofrecen diferentes maneras de interactuar con la información no solo cuantitativamente sino también cualitativamente, como lo es de forma textual, sonora, visual y audiovisual.

Ahora bien, en materia TIC se han realizado una gran cantidad de investigaciones aplicadas a la educación, la mayoría de ellas, con una conclusión en común, la gran efectividad de estos recursos en el aprendizaje de los alumnos. De acuerdo con un estudio (Peláez y Osorio, 2015), donde se compara un escenario de formación tradicional y uno con TIC, "los estudiantes aprenden más y mejor cuando se les saca del contexto tradicional de la clase magistral y el taller escrito en hojas" (p. 65).

No obstante, como es de esperarse, el éxito de las TIC en la educación tiene una serie de implicaciones, que deben ser tenidas en cuenta para que los procesos sean efectivos. De acuerdo con Pizarro y Ascheri (2019), el software educativo por sí solo no puede mejorar los procesos de enseñanza, necesita en primera instancia una integración curricular y otros factores como la

conexión a internet, los equipos de cómputo y las habilidades del educador para el manejo de la herramienta. (como se citó en Peláez y Osorio, 2015)

A modo de cierre, es pertinente decir, que es ahora el momento en que la tecnología debe participar paralelamente en la educación, ya que los beneficios asociados superan los retos implicados y porque como lo diría Dave Chappelle "los problemas modernos requieren soluciones modernas". (2004)

## *Entorno Virtual de Aprendizaje*

Durante el año 1991 el científico informático Tim Berners-Lee hizo público uno de los sistemas que cambiaría el mundo, el cual recibiría el nombre de World Wide Web, más conocido como WWW o simplemente la Web, y es que como lo menciona García Peñalvo (2005) "se puede calificar sin duda alguna como el componente fundamental que ha revolucionado y popularizado el uso de Internet" (p. 2), pues gracias a esta tecnología se han desarrollado innumerables herramientas para el beneficio de los usuarios, aunque indudablemente uno de los ámbitos que más se ha visto favorecido ha sido el educativo, especialmente con la llegada de las plataformas e-learning, que según la Dirección General de Telecomunicaciones (s.f.) se puede definir como "el desarrollo del proceso de formación a distancia (reglada o no reglada), basado en el uso de las tecnologías de la información y las telecomunicaciones, que posibilitan un aprendizaje interactivo, flexible y accesible, a cualquier receptor potencial" (como se citó en Cabero, 2006). Este sistema ha traído consigo una serie de ventajas en comparación con el método tradicional de enseñanza, sin embargo, no significa que lo vaya a reemplazar, pues como lo expresa Martínez (2017) ambas modalidades pueden coexistir sin afectarse.

Tal es el caso, que han surgido algunas plataformas que buscan concentrar lo mejor de ambos métodos de enseñanza (presencial y virtual), una de las más conocidas son los Entornos Virtuales de Aprendizaje (EVA), los cuales según Murcia (2000) pueden ser definidos como:

Espacios donde interactúan tutores y estudiantes, a través de las tecnologías de información y comunicación, con una intencionalidad formativa. Este espacio de interacción se conoce como campus virtual; en el centro de él se ubica el estudiante, y los demás componentes, como los materiales didácticos, la acción del docente, las bibliotecas virtuales, las herramientas de comunicación, los procesos de evaluación continua y las relaciones sociales extraacadémicos lo rodean. (como se citó en Landazábal y Urrutia, 2009).

Como es evidente, los EVA no se basan simplemente en ofrecer un curso de forma virtual, van más allá, pues integran una serie de herramientas que buscan asemejar el recurso a un entorno presencial, claro, guardando algunas diferencias, como, por ejemplo, la flexibilidad horaria, la posibilidad de acceder desde cualquier lugar (siempre y cuando se cuente con conexión a internet) o los espacios para el dialogo, aunque como lo menciona Rodríguez (2020) una de sus mayores ventajas es el:

Cambio de roles entre docentes y alumnos, dejando los primeros de ser unos meros transmisores de información, para convertirse en guías que dirigen al alumno y proponen recursos, y convirtiéndose los segundos en personajes responsables que construyen su propio aprendizaje de manera activa y colaborativa.

Lo anterior constituye un cambio significativo comparado con las clases magistrales, pues el docente toma un papel más cercano con el estudiante, esto a través de actividades interactivas que facilitan el proceso de enseñanza-aprendizaje. Además, la utilización de este tipo de espacios educativos puede ser de ayuda para el futuro del alumno, ya que lo incentiva a responsabilizarse por su formación dentro de la herramienta, lo cual le servirá para el entorno personal, laboral y educativo. Por último, es conveniente resaltar las palabras de García (2012) quien plantea lo siguiente, "el mundo de la educación no puede ignorar la realidad tecnológica de hoy, ni como objeto de estudio ni mucho menos, como instrumento del cual valerse para formar a los ciudadanos que demanda la sociedad actual" (como se citó en Hiraldo Trejo, 2013, p. 6).

## *Objeto Virtual de Aprendizaje*

Los Objetos de Aprendizaje han estado siempre tácitos en la educación, presentándose como porciones de información reutilizables a disposición de los estudiantes, pero no fue hasta 1992, cuando Wayne Hodgins explicó el concepto, a través de la presentación metafórica de un objeto de información como la pieza básica de construcción de un objeto de aprendizaje, de la misma forma que lo sería un simple bloque de LEGO en la construcción de un puente o una casa. Hodgins hace especial énfasis en la reutilización, ya que al igual que con las piezas LEGO, los Objetos de Aprendizaje poseen la cualidad de ser desmontados o anidados, para crear experiencias en el aprendizaje nuevas, diferentes y adaptables. (Hodgins, 2000; Callejas Cuervo et ál., 2011)

Otra definición que se ha establecido como precursora de conceptos más modernos es la de L'Allier (1998) quien define los Objetos de Aprendizaje con un enfoque de modularidad, como "la experiencia de formación independiente más pequeña que contiene un objetivo, actividades de aprendizaje, y una evaluación" (como se citó en Astudillo, 2016, p. 17).

Desde entonces, el término "Objeto de Aprendizaje" (OA), ha sido adaptado por diversos autores, uno de los conceptos mejor aceptados es el de Chiappe et ál. (2007), que lo define como una entidad autónoma y reutilizable, con un claro objetivo de aprendizaje que contiene al menos

tres componentes cambiantes: contenido, actividades de instrucción y elementos de contexto. Además, como complemento, el Objeto de Aprendizaje debe tener metadatos, un componente externo de información que ayuda a su identificación, almacenamiento y recuperación.

A partir de ahí, el auge de la tecnología les ha proporcionado un enfoque más tecnológico a los Objetos de Aprendizaje (OA) convirtiéndolos en Objetos Virtuales de Aprendizaje (OVA), que, entre otras cosas, tienen como objetivo hacer más accesible el contenido educativo en un mundo interconectado y establecerse paralela y complementariamente en la educación tradicional, como mecanismo dinámico para la transmisión de conocimientos. Morales Martín et ál. define los OVA como:

Una unidad básica de aprendizaje que puede contener teorías, explicaciones, recursos didácticos, actividades, ejercicios de práctica y evaluación, para facilitar el estudio y comprensión de un tema de un contenido programático de una asignatura; elaborado para facilitar su uso a través de un computador o equipo digital. (2016, p. 131)

Sin embargo, múltiples fuentes no distinguen una diferencia perceptible entre un OA y un OVA, quizás por la implantación de las tecnologías en nuestra realidad o el notable enfoque que han tenido los OVA desde su concepción hasta su distribución digital. Un ejemplo es la definición de la IEEE LTSC, quién define los OA como: "cualquier entidad -digital o no- que puede ser usada para aprender, enseñar o utilizar en estrategias de formación" (como se citó en Astudillo, 2016, p. 17).

Sintetizando, no existe una definición universal para las OVA, y el concepto ha estado en constante cambio desde su origen, algunos autores hacen un notorio énfasis al apartado digital, mientras que otros al componente pedagógico, en cualquier caso, se sobreentiende lo que se quiere lograr con un OVA y sus características. Para el presente proyecto la definición a emplear

como pilar de la investigación es la proporcionada por el Ministerio de Educación Nacional de Colombia quién define un OA:

Conjunto de recursos digitales que pueden ser utilizados en diversos contextos, con un propósito educativo y constituido por al menos tres componentes internos: contenidos, actividades de aprendizaje y elementos de contextualización. El OA debe tener una estructura de información externa (metadato) para facilitar su almacenamiento, identificación y recuperación. (como se citó en Leal Fonseca, 2008, p. 80)

#### *El Interés Hacia el Dominio de las Tecnologías en la Cuarta Revolución Industrial*

El desmesurado crecimiento de las tecnologías de la información y las comunicaciones es un fenómeno propio del siglo XXI, que está provocando cambios en la economía mundial y sobre todo en el estilo de vida. Se ha normalizado observar el surgimiento de nuevos desarrollos innovadores y sistemas que automatizan las tareas que se realizan cotidianamente. Es un hecho, actualmente se está llevando a cabo la cuarta revolución industrial, la tecnología está en auge y las personas viven en un mundo interconectado que resulta casi abrumador, y es que según Cisco (2020), se estima que para el 2023, se descargarán 299,1 mil millones de aplicaciones móviles y el 66% de la población mundial estará conectada a internet.

Desde la perspectiva económica, es imperativo discernir la importancia que representa la industria TIC, según los datos de RADATA, en Colombia durante el año 2018 y 2019, la industria tecnológica generó \$18.6 y \$21,3 billones de pesos respectivamente, cifras que evidencian un aumento sustancial del 13% de un año para el otro. (como se citó en CVN, 2020; como se citó en Semana, 2020). Del mismo modo, hace hincapié la Comisión de Regulación de Comunicaciones (2020): "A nivel nacional, se resalta la senda de crecimiento del sector TIC de

los últimos años, especialmente en 2018, año en que el sector creció por encima del consolidado de la economía colombiana" (p. 18).

Es preciso hacer referencia a las tendencias tecnológicas que van a determinar el rumbo de esta cuarta revolución industrial, también conocidas como "tecnologías de frontera", que, de acuerdo con la Comisión de Regulación de Comunicaciones, son desarrollos que sacan provecho de la digitalización y conectividad para combinarse y potenciar su impacto, como por ejemplo la inteligencia artificial, la robótica, la impresión 3D, la nanotecnología o el big data. Se estima que para el año 2025, el mercado de estas tecnologías podría llegar a los 3,2 billones de dólares (Conferencia de las Naciones Unidas sobre Comercio y Desarrollo [UNCTAD], 2021).

Todas estas nuevas tecnologías tienen una característica en común: "ser disruptivas", generando como resultado, un mar de opiniones segmentadas en dos grandes hipótesis. La primera se refleja a través de una visión pesimista, sustentada bajo la premisa de que las tecnologías emergentes, desplazarán gran parte de los trabajos que ya existen. De acuerdo con un estudio de Benedikt y Osborn (2013) de la universidad de Oxford, es posible que el 47% de los empleos desaparezcan en los siguientes 15 o 20 años a causa de la automatización. (Como se citó en Oppenheimer, 2018). Del otro lado de la moneda, está la perspectiva optimista, que se justifica sobre el supuesto de que la tecnología crea más trabajos de los que destruye, ya sea directa o indirectamente, y que de la misma forma como ha sucedido en el pasado, los trabajadores aprenderán a adaptarse.

Lo que sí es un hecho, es que las tecnologías estarán presentes en el día a día laboral de las personas, y cualquiera sea el caso hipotético, existe una creciente necesidad de adaptación, que radica en aprender a coexistir con ellas y por supuesto aprovechar su potencial, especialmente para no quedarse rezagado en esta nueva ola. Como se ha mencionado múltiples veces en este documento, los jóvenes deben prepararse más que nadie para afrontar el cambio, con el ánimo de evitar un futuro distópico de desempleo, porque adquirir una cultura sobre las TIC, ser un ciudadano digital, entender cómo funcionan los sistemas con los que se trabaja e interactúa a diario, es lo que genera un factor de competitividad, un valor agregado.

Finalmente, es necesario mencionar el gran potencial que poseen las tecnologías para aportar positivamente a diversos campos, como se espera lo haga este proyecto. La humanidad siempre ha estado en una constante evolución de desarrollo industrial y tecnológico que le ha permitido establecerse como especie y adaptarse al cambio como lo ha hecho a lo largo de la historia. Por lo tanto, es válido decir que, queda en las manos de cada persona la escritura de su propia historia, para definir el papel que cumplirá en la sociedad del futuro.

# *Evaluación Educativa*

En sus inicios, la evaluación educativa fue concebida como un sinónimo de medición, prueba o examen que se origina en los primeros años del siglo XX, en Estados Unidos, sin embargo, a finales de los años sesenta nace la crítica al modelo tradicional de evaluación, pues esta no enfatizaba en la utilidad de la evaluación para el mejoramiento de los cursos, sino por lo contrario en la obtención de juicios terminales, en consecuencia, surgen nuevas formas para evaluar las innovaciones educativas a partir de cuatro conferencias (1972, 1975, 1979 y 1887), realizadas en Cambridge, Inglaterra, lo que a finales de la década desembocó en la conclusión de que la evaluación había tenido poco impacto en las políticas educativas (Garza Vizcaya, 2004).

Desde entonces la evaluación educativa ha tomado un nuevo paradigma, orientado más hacia la evaluación formativa que a la evaluación sumativa, "resulta indispensable entonces, referirse más a un proceso de valoración que de medición, que considere además de competencias, eventos humanos y procesos personales" (Perilla Granados, 2018, p. 70). La

diferencia radica en que la evaluación formativa tiene en cuenta el avance en la apropiación de los conocimientos a lo largo del desarrollo del proceso, mientras que la sumativa se trata de dar una calificación cuantitativa global. De acuerdo con Perilla Granados:

Así, la evaluación no debe limitarse solo al final del proceso, sino que debe ser constante a través del tiempo; desde el comienzo hasta el final de la experiencia se requieren actividades que midan el nivel de desempeño alcanzado y permitan que el estudiante mejore desde su propia perspectiva. (2018, p. 54)

La evaluación es parte fundamental en la implementación de Objetos Virtuales de Aprendizaje, pues permite visualizar el desempeño de los estudiantes en función a los objetivos de aprendizaje y encontrar oportunidades de mejora en el recurso. Es importante orientar la evaluación a un enfoque formativo para valorar el avance de los estudiantes en todo el proceso, sin embargo, no se debería descartar la evaluación sumativa, pues si se proyecta correctamente, se transforma en una herramienta no solo de medición del estudiante sino de valoración del producto que se ha implementado.

#### *Perspectiva Técnica del Desarrollo de un Objeto Virtual de Aprendizaje*

El uso de Objetos Virtuales de Aprendizaje como mecanismos para la transmisión de conocimientos ha tenido una notable popularidad durante los últimos años, pese a esto, no existe una arquitectura estereotipada para la construcción de este tipo de recursos, y es que de cara a una extensa lista de alternativas tecnológicas, cada una de ellas presenta variaciones en características como la reusabilidad, interoperabilidad y personalización, particularidades que se ven proporcionalmente reflejadas en la dificultad técnica y el nivel de dominio de las herramientas necesarias para su implementación. En referencia a esto, Parra Castrillón (2011) menciona que desarrollar objetos virtuales de aprendizaje es un problema para los métodos

tradicionales de ingeniería del software, ya que la calidad del recurso está ligada a las técnicas, modelos y herramientas que se incorporen a su ciclo de vida.

No obstante, es conveniente mencionar, que se denota una evidente tendencia al desarrollo de OVAs sustentados bajos tecnologías web, manteniendo como estandarte de estructuración de contenido al lenguaje de marcado de hipertexto HTML, que en conjunto con otras tecnologías como CSS, JavaScript o PHP constituyen una base sólida para la construcción de recursos educativos. Lo anterior ha dado cabida al desarrollo de una amplia gama de proyectos, como por ejemplo "Objeto Virtual de Aprendizaje para desarrollar las habilidades numéricas: una experiencia con estudiantes de educación básica" (Albarracín et ál., 2020) o "Diseño y Desarrollo de un Objeto Virtual de Aprendizaje para un Curso de Electrónica" (Silva Quinceno y Chica Sosa, 2015), los cuales se valen de la versatilidad de los navegadores web para distribuir los productos generados.

Este tipo de desarrollos por sí solos, presentan cierto grado de ambigüedad, pues carecen de interoperabilidad y reusabilidad, además de que muchas veces dejan de lado la participación del maestro como actor activo del proceso de formación. Por esa razón, es recurrente observar el uso de estándares de e-learning como SCORM o xAPI, marcos de desarrollo tecnológico que permiten empaquetar los diferentes contenidos y actividades de un recurso educativo para que puedan ser llevados a sistemas de gestión de aprendizaje (LMS), que según Malikowski, Thompson y Theis (2006) "proporcionan un conjunto integrado de herramientas basadas en la Web para la gestión del aprendizaje y de los cursos" (como se citó en Rodríguez et ál, 2009) o sistemas de gestión de contenidos de aprendizaje (LMCS), dichos sistemas garantizan la trazabilidad del proceso de formación, pues contemplan la visualización de las variables

relacionadas al comportamiento de los estudiantes dentro del recurso y su avance en la apropiación de conocimientos.

Sin embargo, los estándares de e-learning presentan un grave inconveniente, este radica en la personalización, pues al estar dispuestos bajo lineamientos específicos, presentan dificultades de compatibilidad con la integración de formatos y tecnologías que sobrepasan sus dominios, limitando de esta forma una propiedad tan importante como la interactividad, que puede ser fuertemente fortalecida con el uso de frameworks contemplados en pilas de tecnología como MERN (MongoDB, Express, ReactJs, NodeJs) o MEAN (MongoDB, Express, AngularJs, NodeJs).

Concluyendo, no existe una arquitectura estandarizada que posibilite la implementación de un OVA y el aprovechamiento de todas las tecnologías de desarrollo que existen al mismo tiempo, sin embargo, se han creado aproximaciones que permiten construir recursos educativos de alta calidad, para los cuales su elección radica en los conocimientos técnicos de quién va a llevar a cabo el proyecto y las características que considere indispensables para su caso particular.

## **Marco Conceptual**

A continuación, se presentan diversos conceptos que fueron útiles o necesarios en el desarrollo de AprendeTIC, abordados desde las perspectivas tecnológica, pedagógica y metodológica. En cada uno de ellos se relaciona una definición estandarizada, así como su aplicación dentro de procesos específicos del proyecto.

## *MERN*

Es una pila de tecnologías (stack) para crear aplicaciones modernas de página única (SPA). MERN es una variación de la pila de tecnologías MEAN (MongoDB, Express, AngularJS, Node.js), reemplazando el framework Angular por React. De esa forma MERN está constituido por MongoDB, como base de datos NoSQL documental; Express, un servidor web que se ejecuta sobre NodeJS; NodeJS un framework del lado del servidor que utiliza JavaScript como lenguaje de programación y finalmente React, una biblioteca del lado del cliente para construir interfaces de usuario (Lim, 2021; Subramanian, 2019; MongoDB, s.f.-a).

En otras palabras, MERN es la recopilación de una serie de tecnologías, que, en conjunto, definen la arquitectura para la construcción de aplicaciones web de página única. Este concepto se encuentra estrechamente relacionado con el desarrollo del aplicativo, pues es el conjunto de tecnologías que soporta su código fuente, así como la totalidad de sus funcionalidades y características. Además, es un framework que facilita las solicitudes y respuestas de información dentro de una arquitectura de tres niveles, haciendo del desarrollo de aplicaciones web un proceso más sencillo y eficiente.

### *MongoDB*

"MongoDB es una base de datos de documentos que ofrece una gran escalabilidad y flexibilidad, y un modelo de consultas e indexación avanzado" (MongoDB, s.f.-b). De la misma forma, Subramanian (2019) define Mongo como: una base de datos orientada a documentos NoSQL, con un esquema flexible y un lenguaje de consulta basado en JSON.

En ese sentido este tipo de base de datos tuvo un gran valor en el desarrollo de AprendeTIC, pues permitió tener un modelado de datos flexible, que fue especialmente útil en el almacenamiento de objetos de estructura variable, como lo es el árbol de información de las páginas que componen el contenido temático de los OVA.

# *Express.js*

Según palabras de Núñez (s.f.) Express.js:

Es un framework de desarrollo de aplicaciones web minimalista y flexible para Node.js. Está inspirado en Sinatra, además es robusto, rápido, flexible y muy simple. Entre otras características, ofrece Router de URL (Get, Post, Put …), facilidades para motores de plantillas (Jade, EJS, JinJS …), Middeleware via Connect y un buen test coverage.

Dentro del proyecto, Express simplificó la configuración de un servidor, así como sus políticas de seguridad, pues permitió la declaración de middleware específicos de autenticación para la protección de rutas y la declaración de una política CORS para el manejo de peticiones de origen cruzado. Por otra parte, facilitó la construcción de endpoints para el API REST que alimenta la aplicación.

## *React.js*

De acuerdo con Coalla (2021), React.js "es una librería open source de JavaScript para desarrollar interfaces de usuario. Fue lanzada en el año 2013 y desarrollada por Facebook, quienes también la mantienen actualmente junto a una comunidad de desarrolladores independientes y compañías".

Esta librería es una de las claves del proyecto, pues sus características permitieron la construcción de componentes dinámicos y reutilizables, que facilitaron la escalabilidad en lo que respecta a los contenidos de los OVA. Así mismo, mediante el uso de ganchos (hooks) fue posible la codificación e integración de actividades y casos prácticos interactivos. Además, permitió la utilización de contextos para una administración integral de la autenticación de usuarios.

### *Node.js*

"Entorno de ejecución de JavaScript orientado a eventos asíncronos, Node.js está diseñado para crear aplicaciones network escalables" (Node.js, s.f.).

Node se relaciona con el sistema, pues alberga la totalidad de la lógica del nivel de aplicación y permite la utilización de librerías de utilidad como express, para la construcción de una API, mongoose para el modelado de datos, JWT para el manejo de tokens de autenticación, dotenv para la administración de variables de entorno, y nodemailer para el envío de correos electrónicos de recuperación de contraseña.

# *API REST*

"Una API de REST, o API de RESTful, es una interfaz de programación de aplicaciones (API o API web) que se ajusta a los límites de la arquitectura REST" (RedHat, 2020). A su vez, REST es un conjunto coordinado de restricciones arquitectónicas que intenta minimizar la latencia y la comunicación en la red y, al mismo tiempo, maximizar la independencia

y escalabilidad de las implementaciones de los componentes (Fielding, 2000).

El concepto de "API REST" se utilizó dentro de la aplicación como mecanismo para la comunicación entre el cliente y el servidor, a través de la transmisión de información mediante el protocolo HTTP (protocolo de transferencia de hipertexto) en formato JSON (notación de

objetos de JavaScript), así como la utilización de encabezados y parámetros con datos de identificación y autorización.

# *Entorno Virtual de Aprendizaje*

Según Murcia (2000), los EVA pueden ser definidos como:

Espacios donde interactúan tutores y estudiantes, a través de las tecnologías de información y comunicación, con una intencionalidad formativa. Este espacio de interacción se conoce como campus virtual; en el centro de él se ubica el estudiante, y los demás componentes, como los materiales didácticos, la acción del docente, las bibliotecas virtuales, las herramientas de comunicación, los procesos de evaluación continua y las relaciones sociales extraacadémicos lo rodean. (como se citó en Landazábal y Urrutia, 2009).

El entorno virtual de aprendizaje engloba a los tres objetos virtuales de aprendizaje que hacen parte de AprendeTIC, y además provee una serie de características que permiten la evaluación y el seguimiento del proceso de aprendizaje desde la perspectiva del docente.

#### *Objeto Virtual de Aprendizaje*

Según el Ministerio de Educación Nacional de Colombia un OVA:

Conjunto de recursos digitales que pueden ser utilizados en diversos contextos, con un propósito educativo y constituido por al menos tres componentes internos: contenidos, actividades de aprendizaje y elementos de contextualización. El OA debe tener una estructura de información externa (metadato) para facilitar su almacenamiento, identificación y recuperación. (como se citó en Leal Fonseca, 2008, p. 80).

Los OVA son el núcleo de AprendeTIC, pues representan el mecanismo de transmisión de información, e integran las diversas estrategias de enseñanza necesarias para que la población objetivo alcance los objetivos de aprendizaje. Sin embargo, no solo son la declaración de contenidos temáticos, si no que presentan una experiencia interactiva que resulta motivadora para los usuarios. Así mismo alimentan al EVA, pues proveen una base para el seguimiento del progreso y estrategias de evaluación específicas.

# *ADDIE*

Es un marco para diseñar y desarrollar programas educativos y de capacitación. "ADDIE" es el acrónimo de analizar, diseñar, desarrollar, implementar y evaluar, sin embargo, no impone una progresión lineal estricta a través de los pasos (Kurt, 2018).

ADDIE fue la metodología que encaminó el proyecto desde el punto de vista pedagógico, a través de la ejecución de un conjunto definido de actividades en cada una de sus cinco etapas. Como por ejemplo el análisis de la población objetivo, la declaración de objetivos de aprendizaje y la construcción de los contenidos que hacen parte de los objetos virtuales de aprendizaje.

## *Programación Extrema (XP)*

De acuerdo con López Mendoza (2020), XP:

Metodología de desarrollo de software ágil, creada específicamente para promover la aplicación de prácticas de ingeniería apropiadas para la creación de software. Tiene como objetivo principal que un equipo de desarrollo pueda producir software de mejor calidad de forma constante y a su vez busca promover una buena calidad de vida para el equipo.

XP fue implementada durante la etapa de desarrollo de ADDIE, y cumplió el rol de guiar la construcción del componente tecnológico asociado al proyecto, en la ejecución de actividades explícitamente relacionadas con el desarrollo de software, como la especificación de historias de usuario, la estructuración de un plan de lanzamiento, la declaración de pruebas de aceptación y los procesos de diseño específicos.

### **Marco Legal**

A continuación, se presenta el conjunto de disposiciones establecidas por la legislación colombiana que se relacionan con el proyecto y deben ser tenidas en cuenta para evitar cualquier tipo de sanción a los actores involucrados en su desarrollo e implementación.

#### *Propiedad Intelectual y Derechos de Autor*

Dada la naturaleza pedagógica del proyecto, es inherente la utilización de información externa para complementar los contenidos expuestos en los objetos virtuales de aprendizaje. En ese sentido, es necesario considerar las siguientes regulaciones en materia de propiedad intelectual y derechos de autor.

En primer lugar, la ley 23 de 1982, en la cual se establece que "los autores de obras literarias, científicas y artísticas gozarán de protección para sus obras en la forma prescrita por la presente ley y, en cuanto fuere compatible con ella, por el derecho común" (Ley 23, 1982, Artículo 1). Dicha ley, ha sufrido múltiples actualizaciones a través del tiempo, siendo la más reciente la ley 1915 de 2018, "por la cual se modifica la ley 23 de 1982 y se establecen otras disposiciones en materia de derecho de autor y derechos conexos" (Ley 1915, 2018), como respuesta a las necesidades modernas, adicionando preceptos originalmente no incluidos y eliminando ambigüedades.

En lo que respecta a la utilización de fragmentos específicos de obras de terceros, es necesario traer a colación el "derecho de cita", que establece:

Es permitido citar a un autor transcribiendo los pasajes necesarios, siempre que éstos no sean tantos y seguidos que razonadamente puedan considerarse como una reproducción simulada y sustancial, que redunde en perjuicio del autor de la obra de donde se toman.

En cada cita deberá mencionarse el nombre del autor, de la obra citada y el título de dicha obra. (Ley 23, 1982, Artículo 31)

Así mismo, "el autor o titular derivado de los derechos de una obra, tiene la potestad de autorizar, sin desprenderse de sus derechos, la utilización de su creación, bajo las condiciones de tiempo, modo y lugar establecidas en dicha licencia" (Riatiga Ibáñez, s.f.). Por esa razón, los textos, videos, ilustraciones y sonidos, que se utilizan en la plataforma se encuentran bajo licencias creative commons o copyleft, aclarando que estas, "hacen referencia a un tipo especial de licencias con las cuales los autores pueden autorizar la utilización de sus obras bajo ciertos parámetros preestablecidos" (Riatiga Ibáñez, s.f.), como, por ejemplo permitir que otros distribuyan, remezclen, adapten y desarrollen el trabajo, incluso comercialmente, siempre que se atribuya a la creación original (Creative Commons, s.f.).

Finalmente, en relación al componente tecnológico se puede destacar que: "el soporte lógico (software) se considera como una creación propia del dominio literario" (Decreto 1360, 1989, Artículo 1) y "comprende uno o varios de los siguientes elementos: el programa de computador, la descripción de programa y el material auxiliar" (Decreto 1360, 1989, Artículo 2).

## *Tratamiento de Datos Personales*

Una de las características fundamentales de un entorno virtual de aprendizaje es la interacción entre el docente y los alumnos, lo que implica la utilización de datos para su identificación como los apellidos y nombres. Así mismo, este tipo de software requiere de un correo electrónico y contraseña para la autenticación y persistencia de la información. Acorde a lo mencionado, se puede hacer énfasis en dos regulaciones que establecen un conjunto de directrices y limitaciones en torno a la utilización y tratamiento de datos personales.

La primera es la ley estatutaria 1581 de 2012, que "tiene por objeto desarrollar el derecho constitucional que tienen todas las personas a conocer, actualizar y rectificar las informaciones que se hayan recogido sobre ellas en bases de datos o archivos" (Ley 1581, 2012, Artículo 1), por esa razón, dentro del entorno virtual de aprendizaje los usuarios poseen la facultad de consultar, modificar y eliminar permanente cualquier tipo de dato personal almacenado.

En segundo lugar, se encuentra el decreto 1377 de 2013, "por el cual se reglamenta parcialmente la Ley 1581 de 2012" (Decreto 1377, 2013). Donde mediante el Artículo 12 se indica que el tratamiento de datos personales de niños, niñas y adolescentes está prohibido salvo se responda y respete su interés superior y se asegure el respeto de sus derechos fundamentales, además el representante legal deberá otorgar la autorización previa al ejercicio del menor de su derecho a ser escuchado, así mismo que todo responsable y encargado involucrado en el tratamiento de sus datos personales, deberá velar por el uso adecuado de los mismos (Decreto 1377, 2013).

El mismo decreto menciona que:

La difusión del aviso de privacidad y de la política de tratamiento de la información, el responsable podrá valerse de documentos, formatos electrónicos, medios verbales o cualquier otra tecnología, siempre y cuando garantice y cumpla con el deber de informar al titular. (Decreto 1377, 2013, Artículo 17)

De acuerdo con lo anteriormente mencionado, es pertinente aludir a la declaración de la política de privacidad del aplicativo, la cual se da conocer explícitamente a los usuarios antes de la confirmación de su registro, validando que entienden y aceptan sus elementos, entre los cuales se encuentran: los datos que se recopilan, su protección, utilización, cómo y con quién se comparte la información, el uso de cookies, los derechos del usuario y los medios de contacto.

De la misma manera, se describen los términos y condiciones, haciendo énfasis en que, para hacer uso del sitio o cualquiera de sus servicios el usuario debe ser mayor de 18 años, y en caso de no serlo debe contar con la previa autorización de sus padres o tutores.

### **Marco Metodológico**

### **Aspectos Metodológicos de Desarrollo**

Para el desarrollo de AprendeTIC se utilizó el tipo de investigación aplicada, que tiene como finalidad la adquisición de nuevos conocimientos a partir de la realización de trabajos enfocados hacia un objetivo práctico específico (Ministerio de ciencia, tecnología e innovación, s.f.). A su vez, en el escenario de la creación de herramientas educativas existen diversas metodologías que pueden guiar y facilitar su desarrollo, algunas de estas tienen un enfoque centrado en la pedagogía, mientras que otras en lo tecnológico. Ahora bien, para AprendeTIC se buscaron metodologías que permitieran acoplar ambas perspectivas, respondiendo adecuadamente a los estándares de los OVA y que, por supuesto se ajustarán al marco de la ingeniería de sistemas, llegándose a la conclusión de que las metodologías idóneas para el desarrollo del proyecto serían ADDIE y XP, la primera abarcando el componente pedagógico y la segunda el componente tecnológico.

En primer lugar, se encuentra ADDIE, cuya historia se remonta al año 1970, en donde "se creó un modelo de sistemas de diseño instruccional que incluía las siguientes fases: análisis, diseño, desarrollo, implementación y control, para adiestramientos militares" (Carrillo y Roa G, 2018, p. 17). Sin embargo, posteriormente se modificó la etapa de control, puesto que fuera del entorno militar no era muy adecuada, siendo remplazada por la fase de evaluación, lo que provocó que, la metodología recibiese el nombre de ADDIE proveniente del acrónimo de sus cinco fases véase Figura 3. Ahora bien, esta metodología puede ser definida como "un proceso mediante el cual se crean las experiencias de aprendizaje de la formación e-learning con el objetivo de potenciar las habilidades y los conocimientos de los estudiantes" (evolCampus, s.f.).

# **Figura 3**

*Diagrama de la metodología ADDIE integrando la metodología XP*

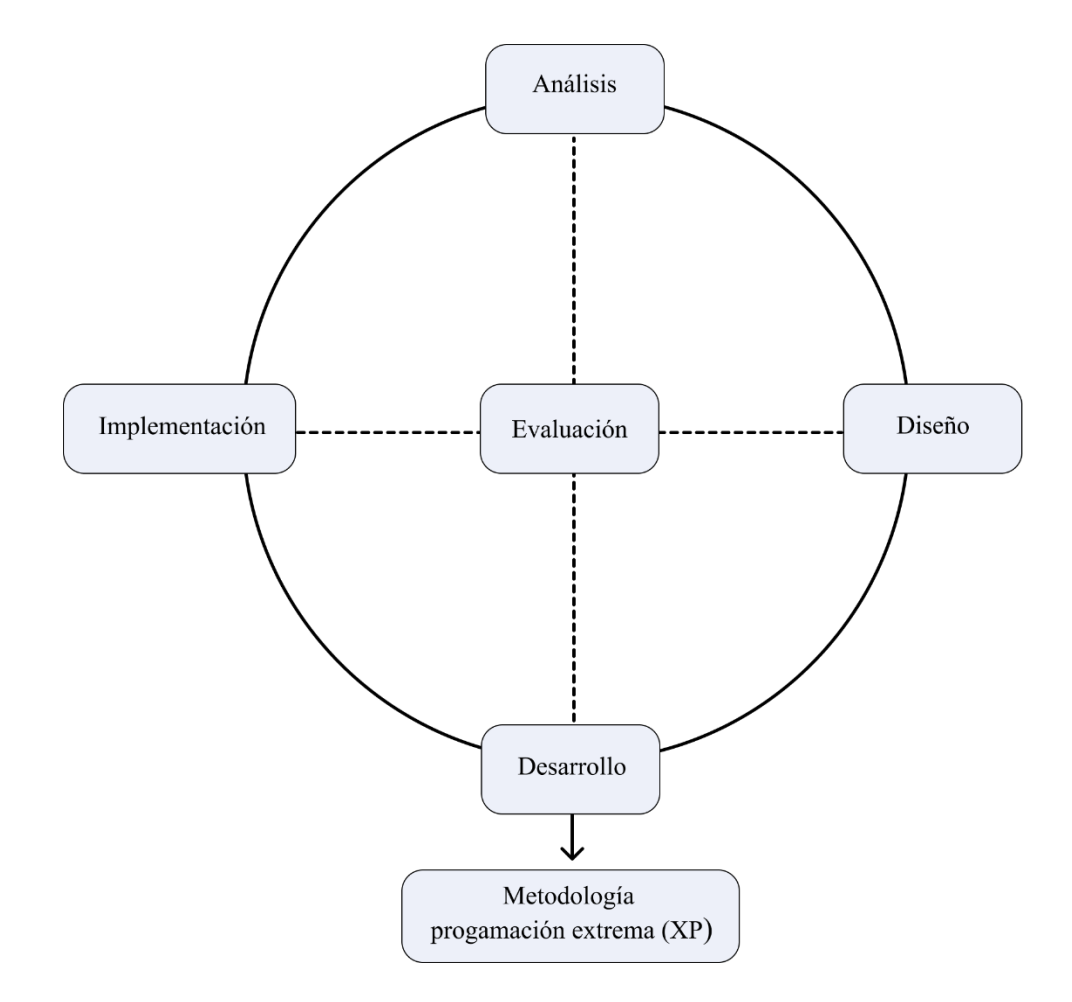

*Nota.* Tomado y adaptado de Maribe Branch (2009).

La elección de ADDIE, como la metodología por medio de la cual se desarrolló el componente pedagógico de AprendeTIC, está justificada en primer lugar porque promueve la integración tecnológica dentro del proceso de diseño instruccional, tal como lo dice Pressbooks (s.f.) "enseñanza basada en la tecnología", lo cual cumple con el objetivo que se buscaba inicialmente, siendo este el encontrar una metodología que permitiera acoplar ambos enfoques, y, en segundo lugar, porque las etapas y el desarrollo que propone ADDIE encajan perfectamente con la perspectiva y objetivos del proyecto.

No obstante, AprendeTIC converge en la construcción de una aplicación web, por lo que es inherente el ciclo de vida del software y por ende una metodología que guíe mencionado proceso. Para ello se trabajó con programación extrema (XP), "el enfoque más utilizado del desarrollo de software ágil" (Pressman, 2010, p. 61).

XP tiene como origen los finales de la década de 1980 de la mano de Kent Beck, definiendo cinco valores fundamentales: comunicación, simplicidad, retroalimentación, valentía y respeto, dispuestas a través de cuatro actividades primarias: planeación, diseño, codificación y pruebas (Pressman, 2010). Dicho enfoque se observa de manera gráfica en la Figura 4.

### **Figura 4**

#### *Diagrama de la metodología XP*

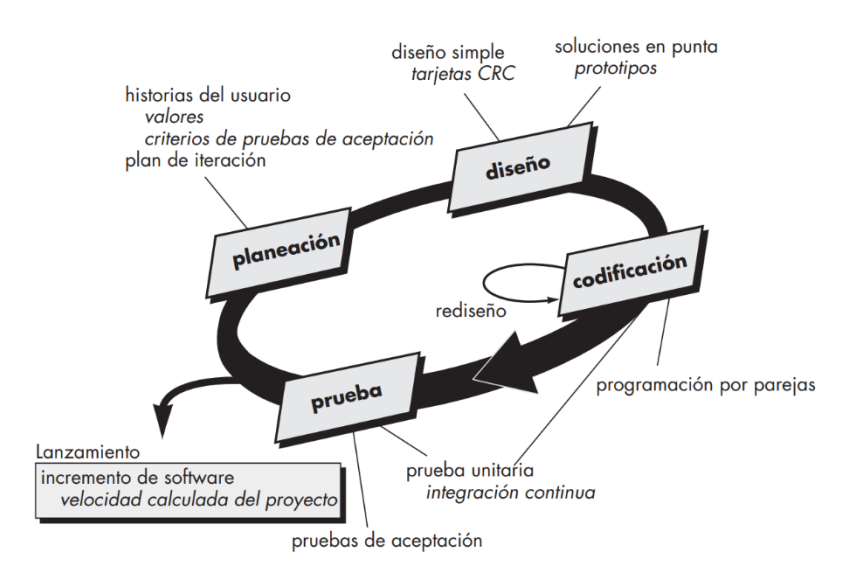

*Nota.* Tomado de Pressman (2010).

# **Análisis**

La fase de análisis del proceso de diseño instruccional aborda lo que el alumno debe aprender (Seel et ál., 2017). Se trata de abarcar en una escala general el proyecto, mediante la contestación de una serie de interrogantes que permitan definir el conjunto final de objetivos de aprendizaje. La información recabada debe abarcar puntos clave acerca de la población objetivo, el contexto y los recursos. Según Gagné et ál. (1992) la pregunta que el diseñador debe poder responder antes de comenzar el desarrollo de cualquier instrucción es: "¿Qué podrán hacer estos alumnos después de la instrucción?". Es de suma importancia definir al punto al que se quiere llegar, pues de ello depende la ejecución de las fases posteriores dentro del modelo. A continuación, se describen las actividades que hacen parte de la fase de análisis y su ejecución dentro del proyecto.

## *Evaluación de Desempeño*

El objetivo de la evaluación de desempeño es el de generar una declaración de intenciones con base a una brecha definida, lo anterior, mediante la ejecución de tres pasos principales: medir el rendimiento real, confirmar el rendimiento deseado y finalmente identificar las causas de diferencia de desempeño (Maribe Branch, 2009). Para ello se realizó una prueba de diagnóstico de conocimientos véase Anexo 1, a las estudiantes de grado décimo de la I.E.D Santa María de Ubaté, en la cual se trataron conceptos refrentes a las TIC e industrias 4.0, así como, la identificación de estructuras de programación por bloques y componentes electrónicos. De dicha prueba, se recolectaron 150 respuestas, que permiten observar un bajo rendimiento, puesto que la calificación media fue de 2.9 sobre 9 puntos posibles. Los datos obtenidos se presentan en términos de desempeño en la Tabla 1.

### **Tabla 1**

*Evaluación de desempeño*

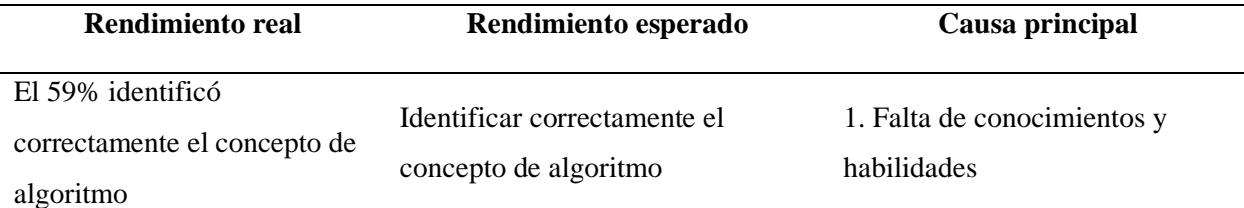

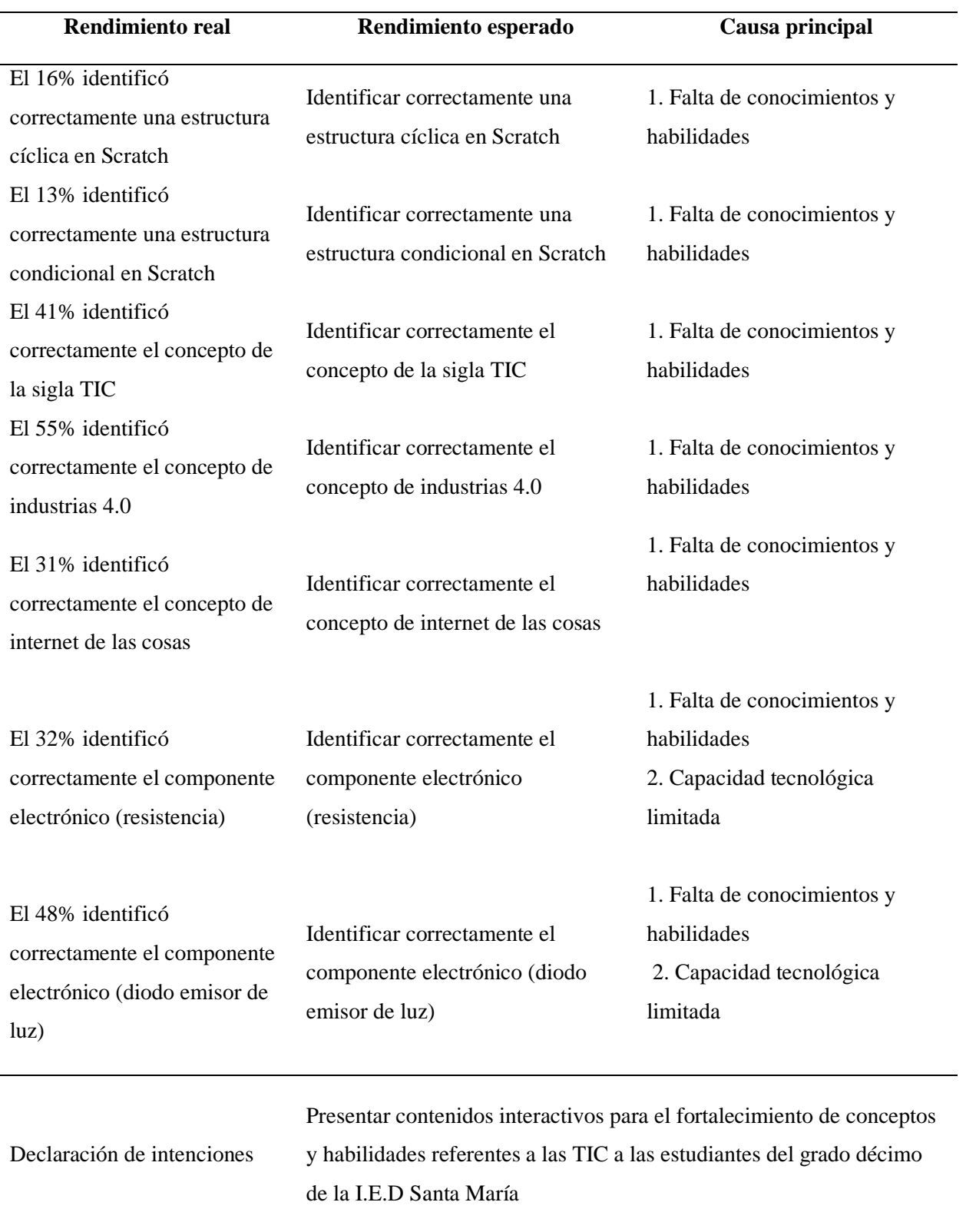

*Nota.* Formato de tabla tomado y adaptado de Maribe Branch (2009).

# *Objetivos de Aprendizaje*

Los objetivos de aprendizaje consisten en generar metas que respondan a las brechas de desempeño, son el fin hacia donde se dirige todo el esfuerzo, y responden a la pregunta: ¿Qué podrán hacer los estudiantes como resultado de su participación en el curso? (Maribe Branch, 2009). Para este proyecto los objetivos de aprendizaje se establecieron en función a los intereses de los estudiantes, las necesidades del aula, las orientaciones del Ministerio de Educación Nacional (MEN) dispuestas en la guía número 30 y las tendencias tecnológicas propias de las industrias 4.0. Dichos objetivos se disponen ordenadamente mediante tres objetos virtuales de aprendizaje, el primero abarca conceptos acerca de las industrias 4.0 véase Tabla 2, el segundo cubre los fundamentos de programación véase Tabla 3, y el último comprende la integración de los siguientes temas: componentes electrónicos, Arduino e internet de las cosas véase Tabla 4.

# **Tabla 2**

*Objetivos de aprendizaje de OVA industrias 4.0*

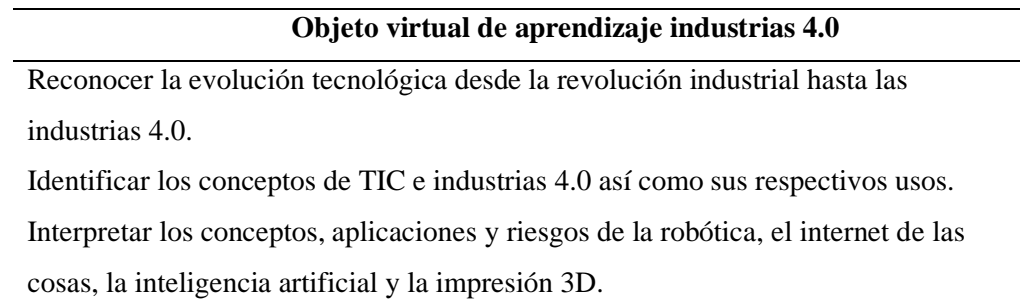

*Nota.* Formato de tabla tomado y adaptado de Maribe Branch (2009).

### **Tabla 3**

*Objetivos de aprendizaje del OVA fundamentos de programación*

#### **Objeto virtual de aprendizaje fundamentos de programación**

Reconocer el concepto de algoritmo y el proceso lógico que lo sustenta.

Ejemplificar el patrón de ejecución de un algoritmo.

## **Objeto virtual de aprendizaje fundamentos de programación**

Listar los principales lenguajes de programación y sus aplicaciones en un contexto real.

Identificar el concepto y características del lenguaje de programación Scratch.

Interpretar los tipos de datos y variables empleados en Scratch.

Interpretar las estructuras condicionales y repetitivas dentro de Scratch.

Implementar un caso práctico utilizando programación por bloques en Scratch.

*Nota.* Formato de tabla tomado y adaptado de Maribe Branch (2009).

# **Tabla 4**

*Objetivos de aprendizaje del OVA Componentes electrónicos, Arduino e IOT*

## **Objeto virtual de aprendizaje componentes electrónicos, Arduino e IOT**

Reconocer el concepto de componente electrónico.

Identificar los principales componentes electrónicos para la implementación de un hogar inteligente.

Identificar la plataforma de creación electrónica Arduino y sus características.

Ejecutar el montaje de un hogar inteligente haciendo uso de Arduino y aplicando el concepto de internet de las cosas.

*Nota.* Formato de tabla tomado y adaptado de Maribe Branch (2009).

## *Población Objetivo*

Como su nombre lo indica, con este estudio se busca confirmar el público al que va

dirigido el proyecto, esto mediante la identificación de las capacidades, experiencias,

preferencias y motivaciones de los alumnos (Maribe Branch, 2009, p. 37). Además, esta es una

de las tareas que tiene mayor importancia durante la fase de análisis, pues los datos recolectados

serán de gran ayuda para la toma de decisiones en los procesos posteriores, por lo que, es

importante ordenar esta información de forma clara y sencilla. Teniendo en cuenta lo anterior, el

estudio de la población objetivo de AprendeTIC se puede apreciar de mejor manera en la Tabla

# **Tabla 5**

#### *Estudio de la población objetivo*

## **Características de la población objetivo**

## **Análisis del estudiante**

#### **Grupo de estudiantes primario**

Estudiantes de grado décimo de la I.E.D Santa María

# **Características generales**

La edad media de las estudiantes es de 15 años; el rango de edad es de 14 a 19 años. El 100% de las estudiantes son mujeres. El 100% habla español como idioma principal.

#### **Número de estudiantes**

150 estudiantes para la caracterización, sin embargo, la implementación se llevará a cabo con 34.

#### **Ubicación de los estudiantes (municipio, departamento, país)**

Ubaté, Cundinamarca, Colombia

# **Nivel de experiencia**

Educación básica (primaria y secundaria)

### **Actitudes de los estudiantes**

El 99% de las estudiantes consideran importante e interesante el aprendizaje de las tecnologías de la información y las comunicaciones. Asimismo, en la escala del 0 al 5, siendo 0 el menor y 5 el mayor, la experiencia promedio de las estudiantes utilizando sistemas informáticos corresponde a 3.

### **Habilidades que influyen en el potencial de éxito en el entorno de aprendizaje**

Manejo básico de sistemas informáticos

Manejo básico de computadores

Manejo básico de la interfaz de Scratch

*Nota.* Formato de tabla tomado y adaptado de Maribe Branch (2009).

#### *Recursos Disponibles*

En este punto, se tiene como objetivo identificar los recursos que serán necesarios para ejecutar el proyecto y completar el proceso ADDIE (Maribe Branch, 2009, p. 43). Para esto, se llevó a cabo una evaluación de los siguientes elementos: recursos de contenido (referencias para el contenido de los OVA o para las estrategias de aprendizaje), recursos tecnológicos (tecnología disponible para el entorno de aprendizaje), instalaciones de enseñanza (salas y elementos
disponibles) y recursos humanos (profesores, formadores y facilitadores necesarios para desarrollar e implementar el recurso educativo). El resultado de este estudio se puede observar a continuación:

**Contenido:** "Guía impresa de programación, Salvando el mundo". (tdRobótica, 2020), "Introducción a la lógica de programación". (Herrera et ál., 2017)

**Tecnología:** Se disponen de 20 computadores portátiles, que cuentan con las siguientes especificaciones técnicas: MODELO DEL SISTEMA: HP 450, CPU: Intel Celeron B830, GPU: Gráficos HD Intel, RAM: 4GB DDR3, Almacenamiento: 500GB HDD, Pantalla: 1366x768 60hz 16:9, Audio: altavoces integrados. Cada computador cuenta con 2 ratones. Además, se dispone de 9 kits de robótica tdrobótica, que cuentan con los siguientes componentes: 1 arduino Uno, 1 playShield+, 1 play+, 1 sensor de distancia 10cm, 1 sensor de inclinación, 1 piezo eléctrico, 1 potenciómetro de 10k, 1 fotocelda, 2 pulsador NO, 4 transistor 2N3904, 1 buzzer, 1 servomotor, 1 motor DC, 1 relevo de 5v, 1 LCD 16x2, 1 protoboard, 1 adaptador DC, 6 LED, 1 LED RGB, 1 LM35, 4 diodo 4001, 5 resistencia 100 ohm.

**Instalaciones:** La institución cuenta con 1 sala de informática para la realización del proceso. La capacidad de la sala es de 44 estudiantes, distribuida en 11 mesas cada una con 4 sillas. La sala cuenta con 1 tablero acrílico, 1 televisor, 1 proyector y un sistema de sonido.

**Humano:** Daniel Antonio Contreras Martínez (Docente del área de informática en la I.E.D Santa María).

#### **Diseño**

Según Seel et ál. (2017), esta etapa se centra en las actividades y conocimientos necesarios para apoyar el logro de los resultados de aprendizaje previstos, dejando como producto un plan de instrucción. Se podría decir que es la definición de una maqueta con la función de asociar los objetivos de aprendizaje, los contenidos y las actividades de apoyo conjugados en un orden lógico. Otra faceta durante el proceso de diseño es la evaluación, como componente vital del plan de instrucción, los diseñadores determinan cómo se evaluarán los objetivos y qué formas de evaluación se utilizarán antes de la implementación (Peterson, 2003).

#### *Modelo pedagógico*

Con el surgimiento de las plataformas de e-learning y con el fin de facilitar la comunicación entre los diferentes actores que intervienen en estas, Coomey y Stephenson elaboraron una propuesta denominada "La cuadrícula de paradigmas pedagógicos de e-learning", véase Figura 5, en la cual se presenta un esquema con aspecto muy similar al de un plano cartesiano, que como señala Stephenson y Sangrà (s.f.) utiliza dos variables: en primer lugar el punto hasta el cual el proceso de aprendizaje es controlado por el alumno o el profesor y en segundo lugar el punto hasta el cual el contenido y las tareas son controlados por el alumno o el profesor. A su vez, el esquema está dividido en cuatro cuadrantes noroeste (NO), noreste (NE), sudoeste (SO) y sudeste (SE), los cuales representan el nivel de intervención del docente o del alumno en el proceso de enseñanza-aprendizaje. Ahora bien, AprendeTIC hizo uso del cuadrante SO para lo que respecta al material didáctico multimedia utilizado en los OVA, pues en dicho sector "el programa o el profesor establecen la dirección, los resultados, el objetivo, el campo, el alcance o el nivel y el alumno puede explorar, acceder y utilizar cualquier material relevante específico de esa dirección" (Stephenson y Sangrà, s.f, p. 35), en otras palabras, el estudiante podrá aprender con el contenido predefinido del OVA, sin embargo, estará en la libertad de consultar fuentes externas que le serán de ayuda para complementar lo aprendido.

#### **Figura 5**

#### *Cuadrícula de paradigmas pedagógicos*

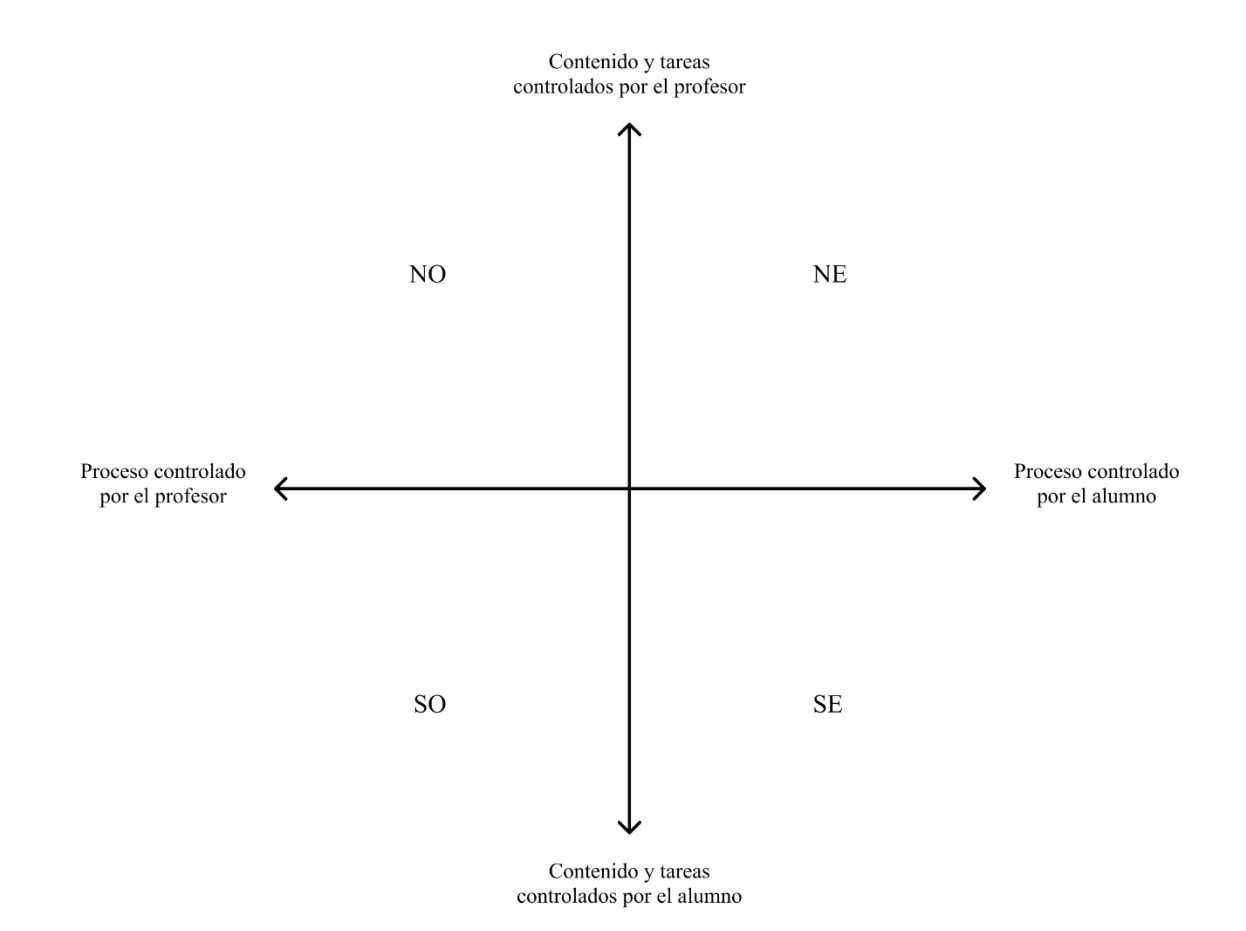

*Nota.* Adaptado de *Fundamentos del diseño técnico-pedagógico en e-learning* (p. 32), por J. Stephenson y A. Sagrà, s.f., Universitat Oberta de Catalunya.

#### *Arquitectura de Instrucción*

Con el propósito de categorizar los diversos enfoques del diseño instruccional, Clark (2000) propuso cuatro arquitecturas generales: receptiva, directiva, descubrimiento guiado y exploratoria. Para el diseño de los OVA que componen a AprendeTIC se utilizó la arquitectura directiva, algunas veces nombrada como "conductual", dicho enfoque enfatiza en características como la jerarquía ascendente, la fragmentación en lecciones cortas que se complementan, las interacciones frecuentes de los alumnos y la retroalimentación eficaz (Clark, 2000). En otras palabras, el enfoque conductual, está pensado para el avance progresivo de los conocimientos y habilidades del estudiante, todo esto mientras recibe una retroalimentación inmediata de las

actividades y evaluaciones que desarrolla, permitiéndole así, hacer la redirección de su esfuerzo hacia sus dificultades.

Sin embargo, si bien esta arquitectura es útil para estudiantes principiantes, las personas con más experiencia lo pueden encontrar excesivo, afectando la motivación y el aprendizaje (Clark, 2000). Una posible solución es hacer uso del descubrimiento guiado, que de acuerdo con Chiappe Laverde es "un proceso activo y constructivo mediado por la resolución de problemas" (2009, p. 233). Por esa razón, para este proyecto se decidió utilizar componentes adicionales, que atiendan a la arquitectura de descubrimiento guiado, motivando de esta forma a estudiantes más avanzados a través de la disposición de casos prácticos, que implican la aplicación de conceptos y habilidades adquiridas a la solución de un problema dentro de un contexto real.

#### *Media Utilizada*

#### **Tabla 6**

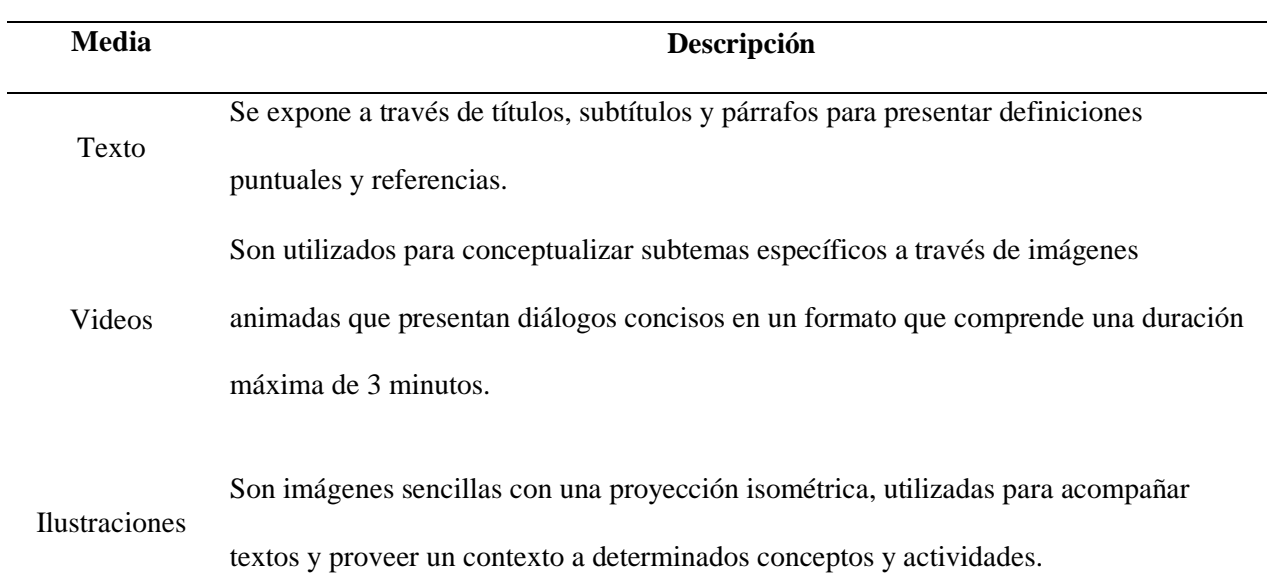

#### *Descripción de la media utilizada*

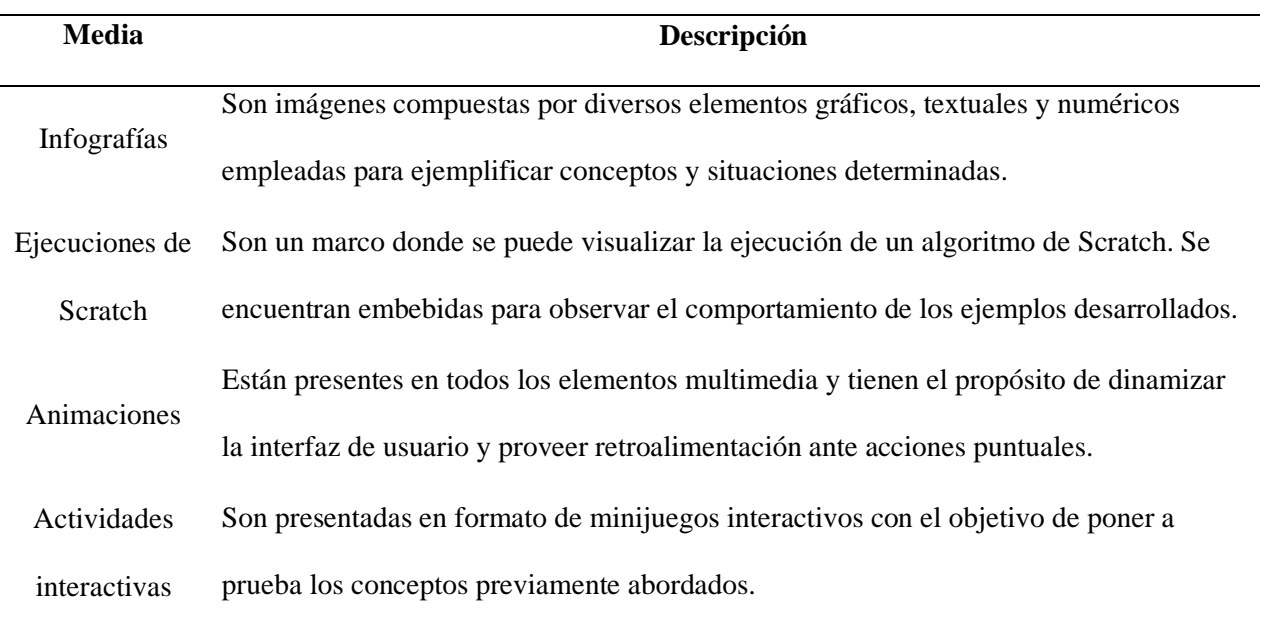

### *Estructura de Contenidos*

### **Figura 6**

*Estructura de contenidos de AprendeTIC*

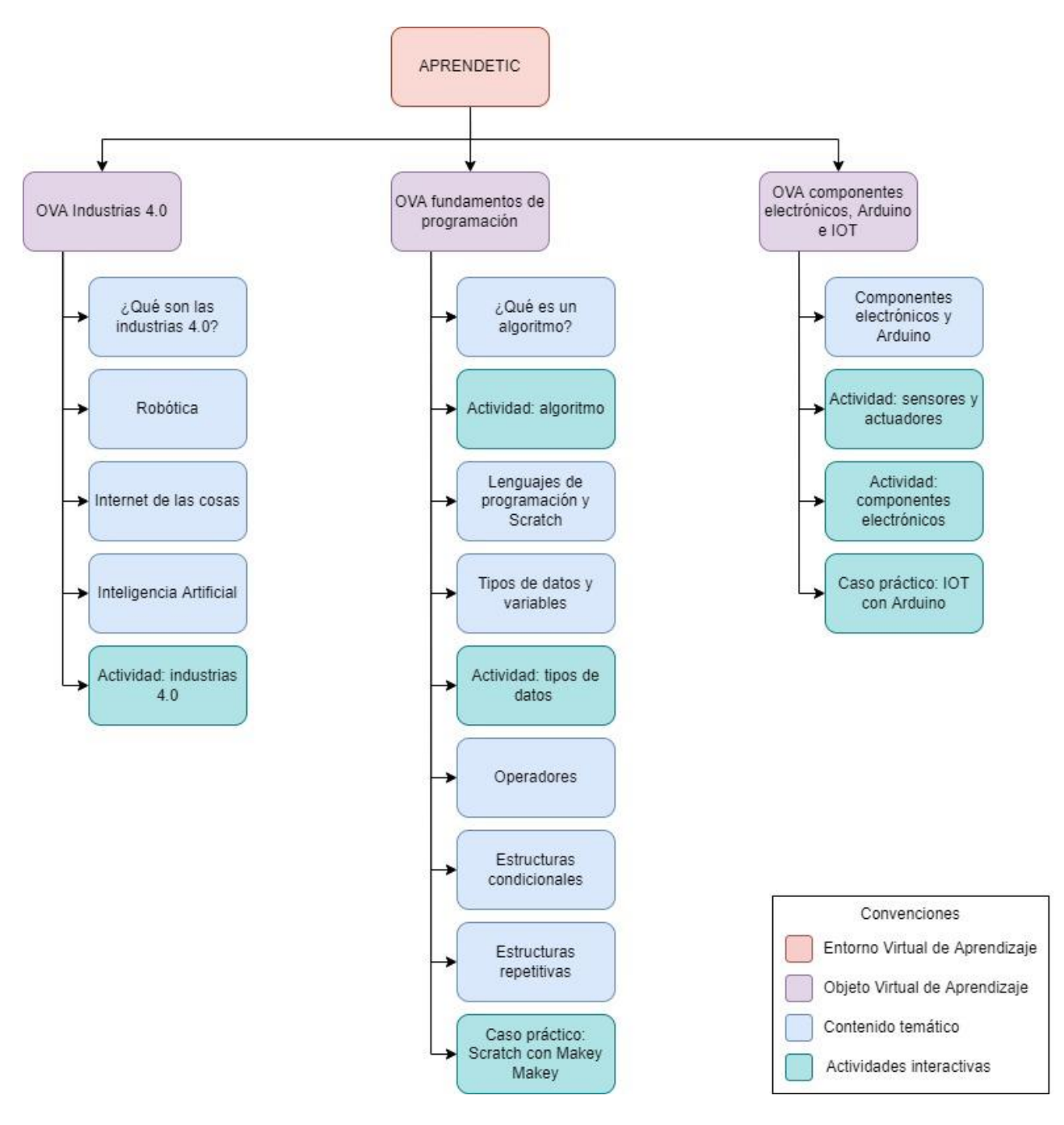

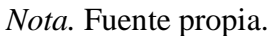

# *Estrategias de Evaluación*

## **Tabla 7**

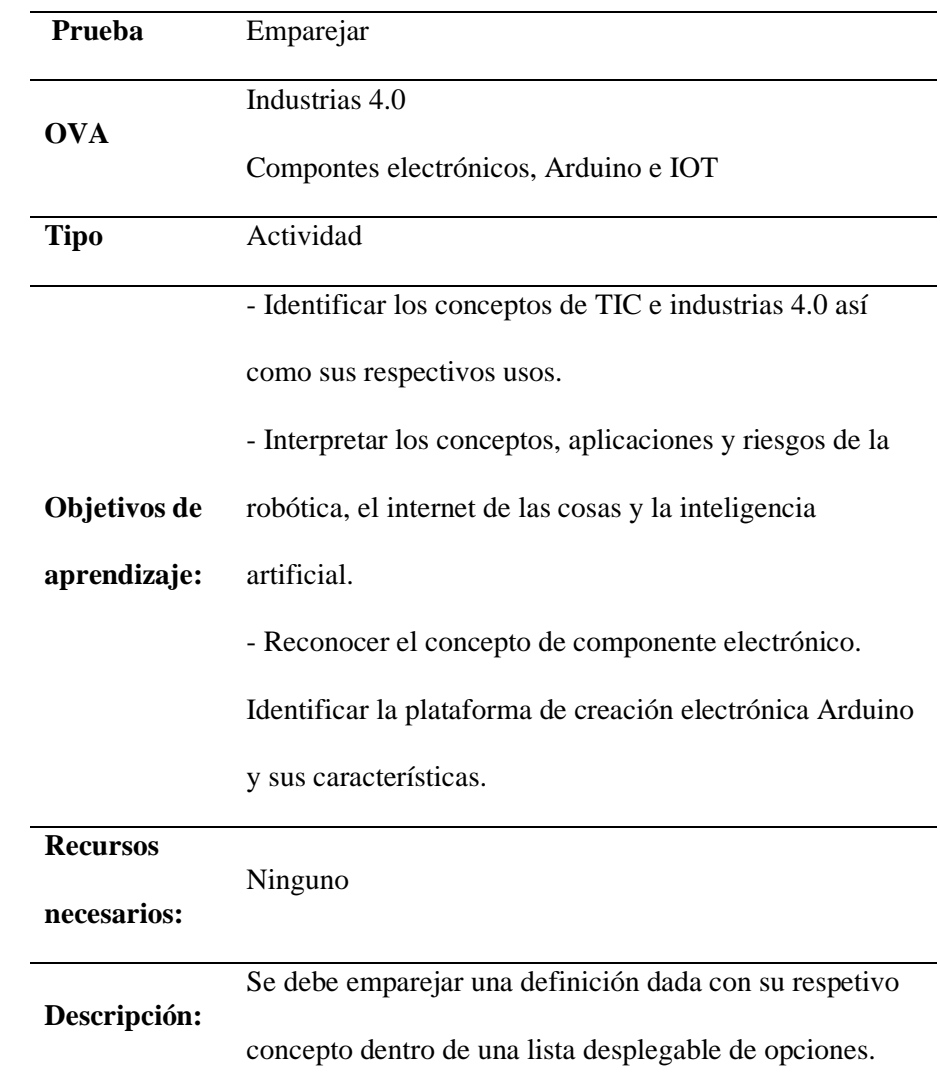

*Descripción de la prueba emparejar*

*Nota.* Fuente propia.

## **Tabla 8**

*Descripción de la prueba ordenar*

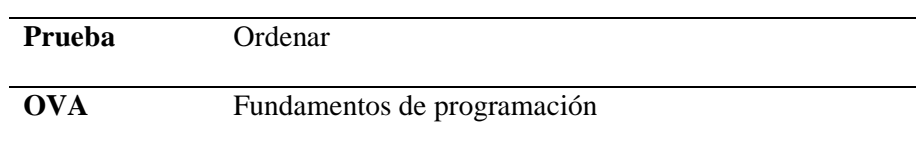

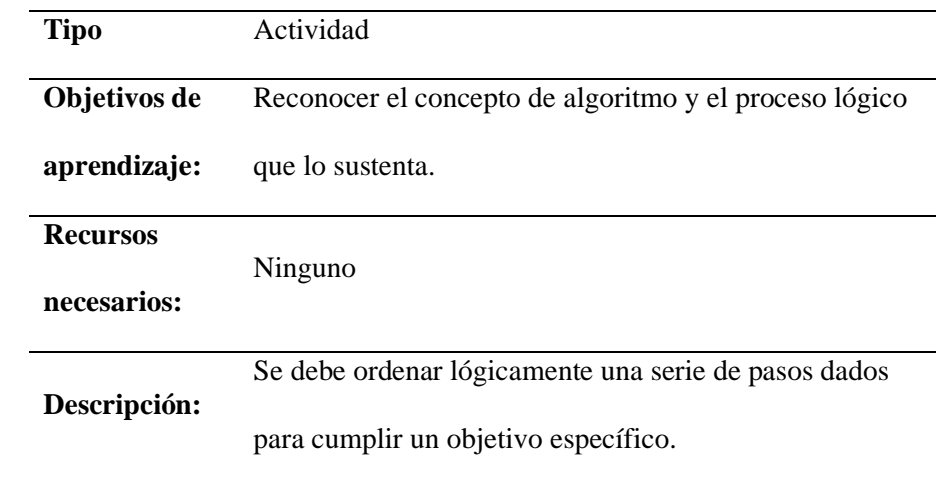

## **Tabla 9**

*Descripción de la prueba arrastrar*

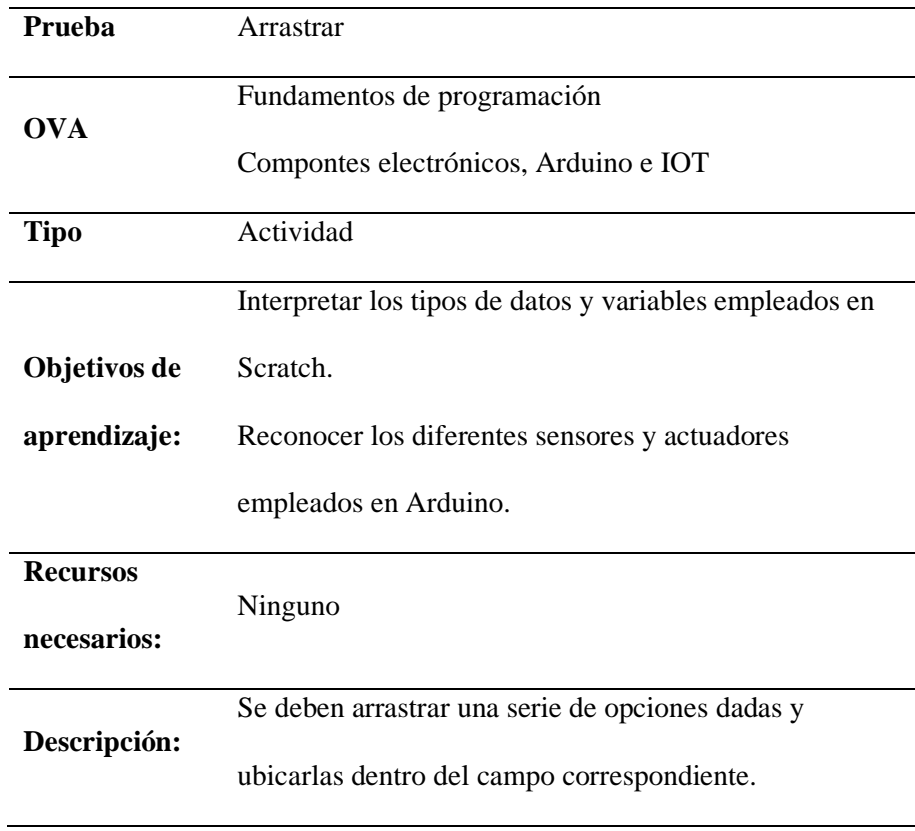

## **Tabla 10**

*Descripción de caso práctico* 

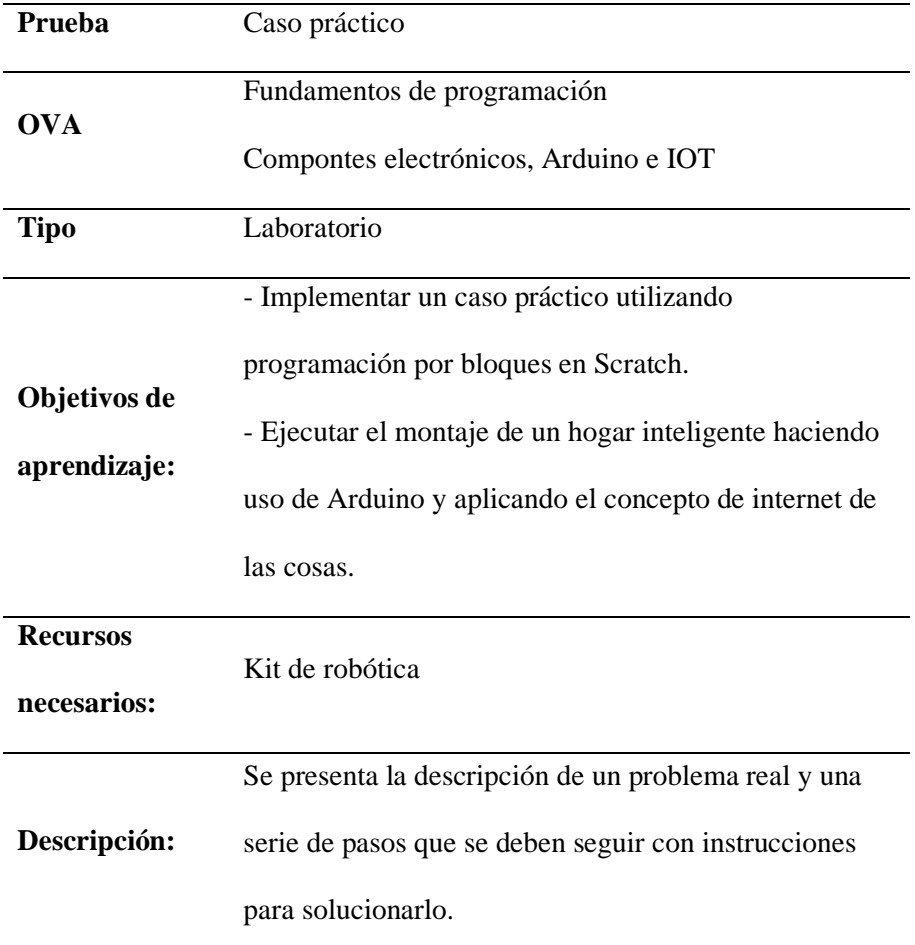

### *Guion de Contenidos*

El guion de contenidos especifica los contenidos temáticos, actividades interactivas y casos prácticos que hacen parte del entorno virtual de aprendizaje AprendeTIC. En la Tabla 11 se establece un código con la siguiente estructura: OVA#\_P#\_C#, compuesto por tres partes que hacen referencia al objeto virtual de aprendizaje, el número de página y el componente. Así mismo, se presenta todo el contenido multimedia requerido. La Tabla 11 hace referencia a la primera página del OVA "Industrias 4.0", para revisar la especificación completa de contenidos dirigirse al Anexo 2.

# **Tabla 11**

*Descripción de contenido de la primera página del OVA "Industrias 4.0"*

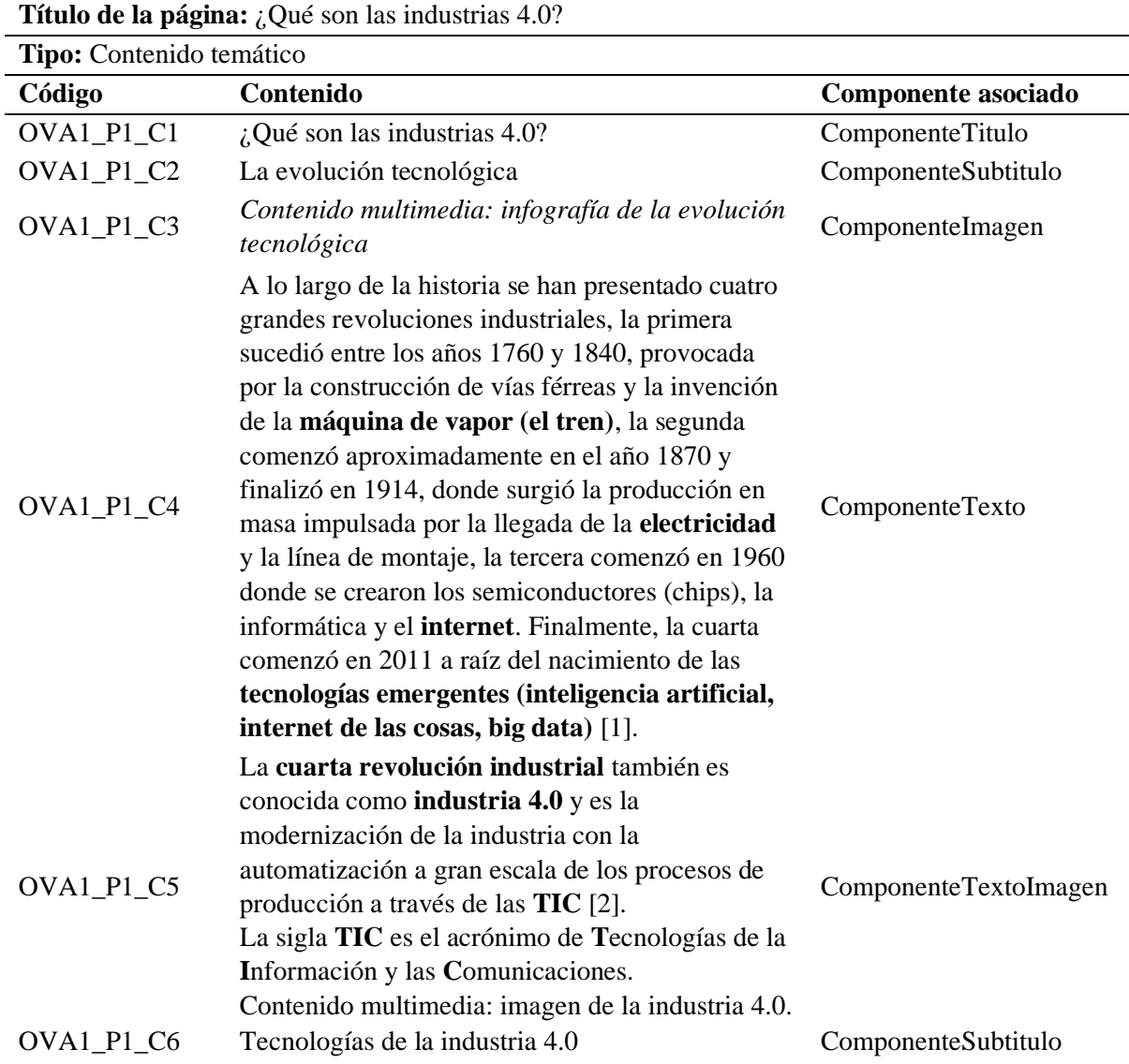

**Tipo:** Contenido temático

**Código Contenido Componente asociado**

### **Tarjeta 1: Inteligencia artificial.**

La **I**nteligencia **A**rtificial **(IA)** es un programa capaz de copiar las funciones cognitivas de los humanos para aprender a resolver problemas [3]. *Contenido multimedia: ilustración de robot pensando.*

#### **Tarjeta 2: Internet de las cosas.**

**El internet de las cosas (IOT)** es un sistema en el cual los objetos del mundo físico se pueden conectar a internet por medio de sensores [4]. *Contenido multimedia: ilustración robot de reparto.* 

#### **Tarjeta 3: Big data.**

El big data consiste en la recolección y análisis de grandes volúmenes de datos para la toma de decisiones [3]. *Contenido multimedia: ilustración análisis de datos.* 

OVA1\_P1\_C7

ComponenteTarjetas

#### **Tarjeta 4: Realidad virtual.**

La realidad virtual consiste en la recreación virtual de un entorno y la posibilidad de visualizarlo [3]. *Contenido multimedia: ilustración lentes de realidad virtual.* 

#### **Tarjeta 5: Robótica.**

Ciencia encargada de construir máquinas robotizadas capaces automatizar tareas [5]. *Contenido multimedia: ilustración de robot.* 

#### **Tarjeta 6: Impresión 3D.**

La impresión 3D o fabricación aditiva consiste en la fabricación de objetos mediante la adición de capas de un material [3]. *Contenido multimedia: ilustración de impresora 3D.* 

**Título de la página:** ¿Qué son las industrias 4.0?

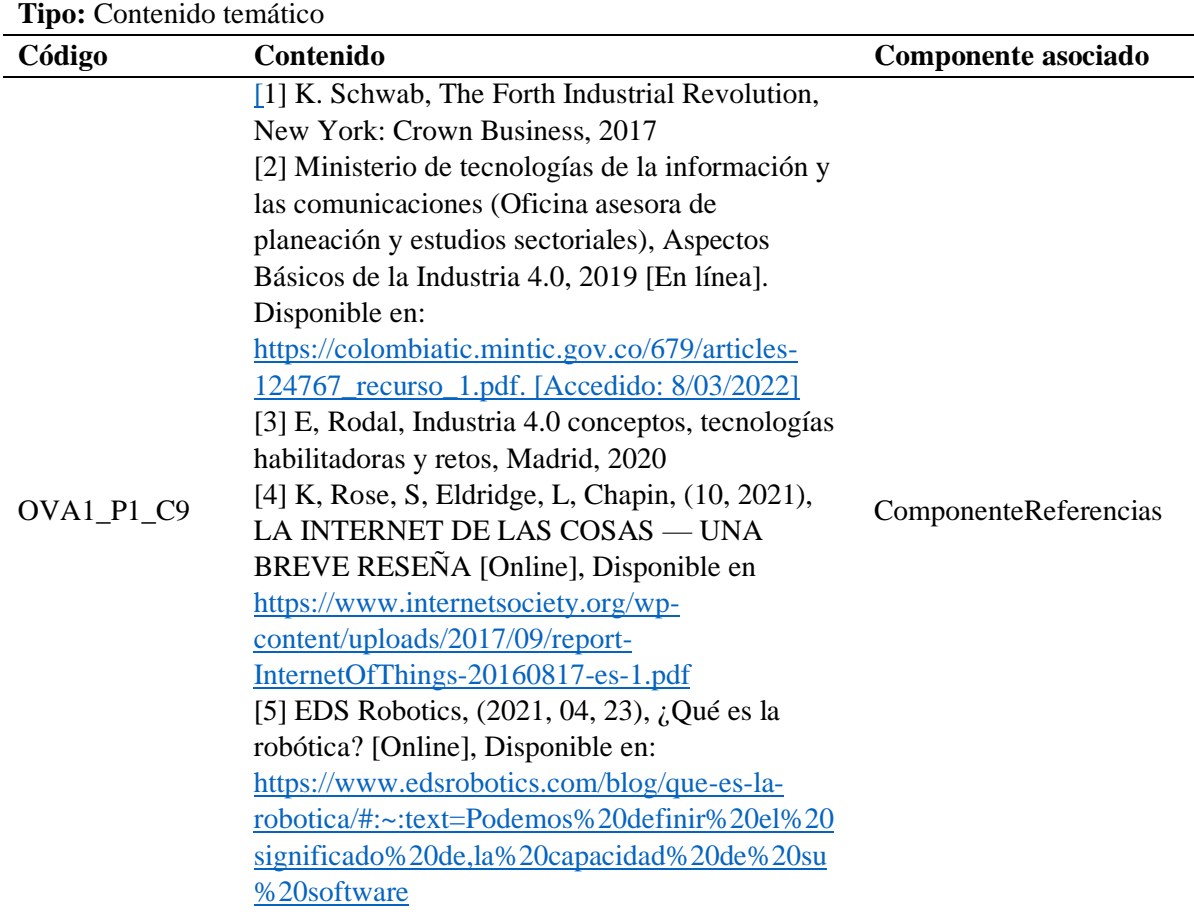

*Nota.* Fuente propia.

#### **Desarrollo**

Es el eslabón que conecta el proceso de diseño con la ejecución de un proyecto (Hodell, 2016). En esta fase se construyen e integran todos los elementos que harán parte del proyecto, además es necesaria la ejecución de pruebas piloto y evaluaciones de calidad del producto. Los diseñadores deben determinar si los estudiantes o el público aprenderán del producto y cómo se puede mejorar antes de la implementación (Peterson, 2003).

Para ello se empleó la metodología XP (programación extrema), la cual condujo la construcción del entorno virtual de aprendizaje desde la perspectiva del desarrollo de software. El proceso está organizado bajo una estructura basada en iteraciones que se compone por cuatro actividades: planeación, diseño, codificación y pruebas. A continuación, se exponen los procesos y resultados de la implementación de la metodología XP al desarrollo del proyecto.

#### *Planeación*

Es la primera actividad estructural comprendida en XP, en esta se realiza una serie de entrevistas con el cliente en las que los desarrolladores buscarán recabar toda la información posible que permita entender el contexto para el cual será desarrollado el software, de esta manera podrán brindar al cliente las características y funcionalidades que este necesita. Como producto de dichas entrevistas se crearán historias de usuario "que describen la salida necesaria, características y funcionalidad del software que se va a elaborar" (Pressman, 2010, p. 62). Con estas historias el equipo de desarrollo podrá determinar varios elementos importantes para la etapa de planeación como las iteraciones necesarias, el plan de lanzamiento y la velocidad de desarrollo. Por último, tal y como lo menciona Pressman (2010) "a medida que avanza el trabajo, el cliente puede agregar historias, cambiar el valor de una ya existente, descomponerlas o eliminarlas" (p. 63), sin embargo, esto último puede modificar en mayor o menor medida los planes del equipo de desarrollo.

**Valores XP.** Uno de los principios fundamentales para el desarrollo de un proyecto bajo la metodología XP es tener en cuenta y aplicar acertadamente sus cinco valores (comunicación, simplicidad, retroalimentación, respeto y valentía).

En primer lugar, la comunicación cumple un papel importante en el desarrollo pues está presente en todo momento, siendo un pilar fundamental para el proyecto pues permite que el equipo conozca perfectamente las necesidades del cliente y pueda ajustar el aplicativo acorde a estas. En segundo lugar, la simplicidad busca que el equipo de desarrollo "diseñen sólo para las necesidades inmediatas, en lugar de considerar las del futuro" (Pressman, 2010, p. 61), esto con el objetivo de simplificar el proceso de tal manera que sea más sencilla su implementación en el código. Por otro lado, la retroalimentación se encuentra presente en diversos escenarios, por ejemplo, las entrevistas o reuniones con el cliente, las entregas realizadas en cada iteración, así como los resultados obtenidos de las pruebas, pues estos otorgan información al equipo respecto a la funcionalidad desarrollada. En cuanto al respeto, es un valor que no solamente se aplica en XP, por el contrario, se encuentra presente en todos ámbitos, y por norma general se espera que el trato entre el equipo de desarrollo y el cliente se lleve a cabo bajo un respeto mutuo, consiguiendo así un excelente entorno de trabajo y por ende un producto de calidad. Finalmente, valentía quizás no sea el término acertado para referirse a este valor en XP, ya que como menciona Pressman (2010) lo indicado sería disciplina, pues "un equipo XP ágil debe tener la disciplina (valentía) para diseñar para hoy y reconocer que los requerimientos futuros tal vez cambien mucho, por lo que demandarán repeticiones sustanciales del diseño y del código implementado" (p. 62).

**Roles del Equipo.** En XP es de vital importancia definir los roles que va a desempeñar cada integrante del equipo, en el caso de AprendeTIC se definieron tres roles, el primero es el cliente, el cual tendrá la responsabilidad de escribir las historias de usuario y los criterios de aceptación, además también deberá priorizar las historias para el negocio (Cohn, 2004).

El segundo rol es el de programador, quien será responsable de escribir el código del sistema, las pruebas unitarias y estimar el tiempo que será necesario para completar cada historia de usuario. Por último, el rol de tester o encargado de pruebas, según señala López Mendoza (2020) "es el miembro del equipo responsable de la prueba del producto. La calidad del producto final depende en gran medida de su trabajo". En la Tabla 12 se puede observar detalladamente los roles y las personas asignadas a cada uno de estos.

#### **Tabla 12**

*Especificación roles del equipo*

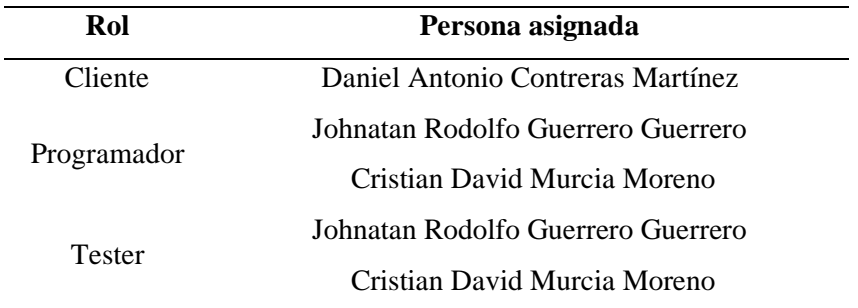

*Nota.* Fuente propia.

**Historias de Usuario.** Una historia de usuario describe la funcionalidad que será valiosa para un usuario o comprador de un sistema o software (Cohn, 2004). La utilización de historias de usuario tiene una gran relevancia dentro de la metodología XP, pues estas mismas, se convierten en un mecanismo para la comunicación de ideas entre el equipo de desarrollo y el cliente, asimismo, permiten plasmar las necesidades de los usuarios y priorizar la construcción de funcionalidades específicas.

Las historias de usuario se componen de tres elementos: la tarjeta, la conversación y la confirmación. La tarjeta contiene el texto de la historia, los detalles se resuelven en la conversación y se registran en la confirmación (Cohn, 2004). Es importante dejar claro, que las historias tienen naturaleza ambigua, por lo que realmente son descripciones sencillas de lo que debería tener el sistema. De esa forma, los detalles se definen con el cliente y se ven reflejados a través de pruebas de aceptación.

A continuación, se presenta la descripción de roles de usuario y tarjetas de historia establecidas para el desarrollo de AprendeTIC:

**Roles de Usuario.** Un rol de usuario es una colección de atributos definitorios que

caracterizan a una población y sus interacciones previstas con el sistema (Cohn, 2004). Asimismo, la definición de roles es un componente necesario para el proceso de escritura de historias de usuario. En la Tabla 13 es posible visualizar la especificación de los roles que hacen parte del software:

## **Tabla 13**

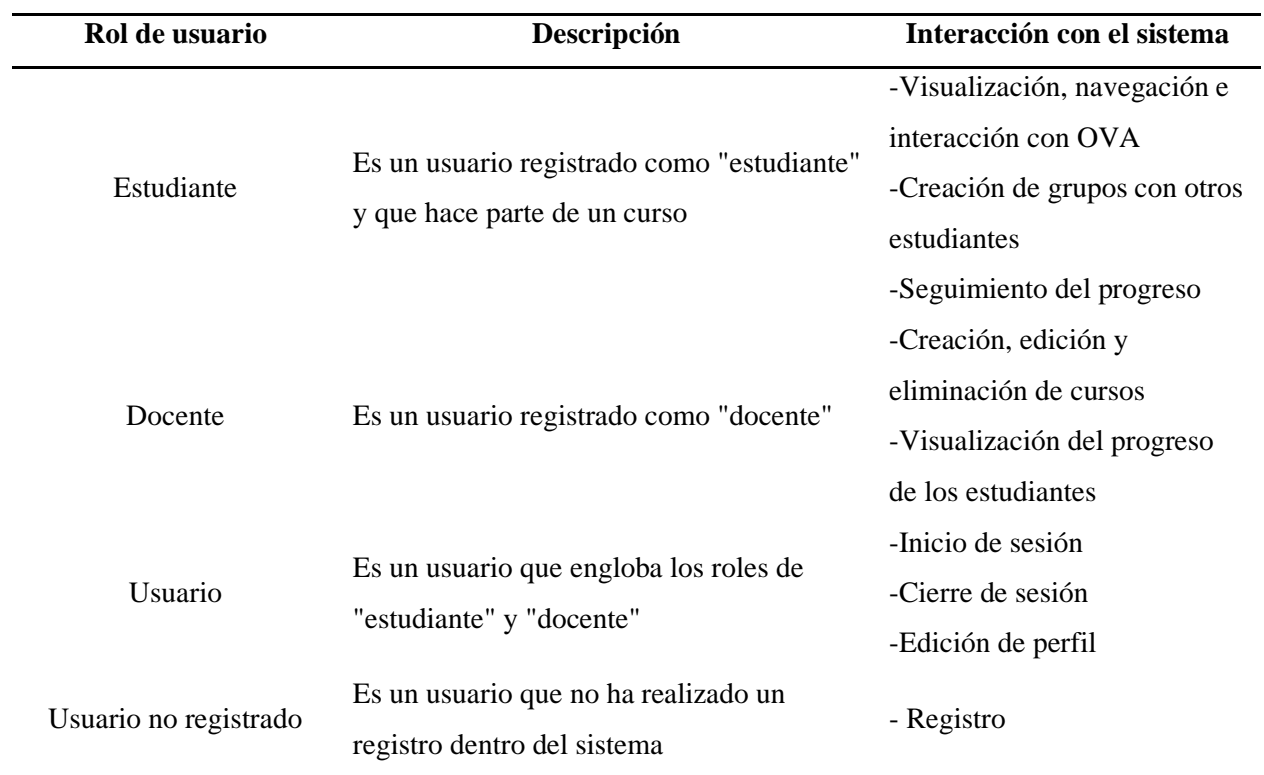

*Especificación roles de usuario*

*Nota.* Fuente propia.

**Tarjetas de Historia.** Para el establecimiento de las tarjetas de historia se llevó a cabo una entrevista con el docente Daniel Antonio Contreras Martínez de la Institución Educativa Departamental Santa María del municipio de Ubaté (véase acta A01 del Anexo 3), en la cual se le realizaron algunas preguntas con el fin de recolectar información esencial para el desarrollo del entorno virtual de aprendizaje, además de esto, también se tuvo en cuenta el guion de contenidos del cual derivaron algunas tarjetas de historia. Ahora bien, para detallar los requerimientos que tendrá el sistema se utilizó el formato 4E-001, el cual fue tomado de (De la Cruz Londoño y Castro Guevara, 2015) y adaptado para cumplir con las necesidades del proyecto, en este formato de tabla se establecen los siguientes elementos: número, nombre de la historia, descripción, prioridad en negocio, prioridad en desarrollo, puntos estimados y criterios de aceptación.

El primer elemento (número), hace referencia al código que permitirá identificar cada tarjeta de historia, para el caso de AprendeTIC se utilizó un formato alfanumérico conformado por 2 componentes, el primero la letra H y el segundo el número de historia. En el segundo elemento (nombre de la historia), se define brevemente la funcionalidad comprendida y en la descripción se aborda de forma más detallada esta funcionalidad. En cuanto a la prioridad en negocio, es definida por el cliente y como su nombre lo indica representa el nivel de importancia que tiene la funcionalidad para el negocio, mientras que la prioridad en desarrollo representa la relevancia que tiene dicha funcionalidad en el sistema. Cabe aclarar que para definir estas prioridades se utilizó la técnica de priorización MoSCoW, la cual es el acrónimo de Must have (debe tener), Should have (debería tener), Could have (podría tener) y Won't have (no tendrá), siendo debe tener el nivel de priorización más alto y no tendrá el más bajo.

En cuanto a los puntos estimados, se estableció que la unidad de medida serían días ideales completos (entiéndase como día ideal completo a una jornada sin ningún tipo de interrupción o distracción, en la que solamente se está enfocado en el desarrollo), comprendidos desde 0.5 hasta 8 dependiendo de la complejidad de la historia, para definir los puntos estimados de cada historia se utilizó el método propuesto por Cohn (2004), el cual consiste en que el cliente lee la historia de usuario y los desarrolladores realizan todas las preguntas que sean necesarias para aclarar cualquier ambigüedad, seguido de esto los desarrolladores escriben una estimación en una tarjeta y proceden a mostrarla a los demás, en caso de que las estimaciones sean iguales se define ese número como los puntos estimados, pero en caso contrario se repetirá el proceso anterior las veces que sean necesarias hasta que se llegue a un acuerdo.

Por último, los criterios de aceptación definen una serie de pruebas que deben realizarse para verificar el comportamiento de la aplicación ante determinadas acciones, estos criterios de aceptación "deben indicar en un lenguaje claro, conciso y en términos de negocio las condiciones que deben cumplirse para que una historia se acepte como terminada" (García Tamarit, 2019), y de esta manera se pueda continuar con la siguiente tarjeta de historia.

A continuación, en la Tabla 14 se presenta la primera tarjeta de historia, para visualizar el conjunto de tarjetas en su totalidad dirigirse al Anexo 4:

#### **Tabla 14**

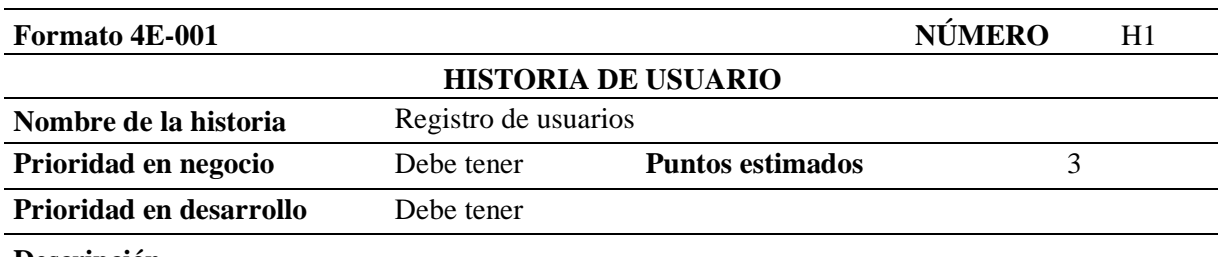

*Tarjeta de historia número 1*

**Descripción**

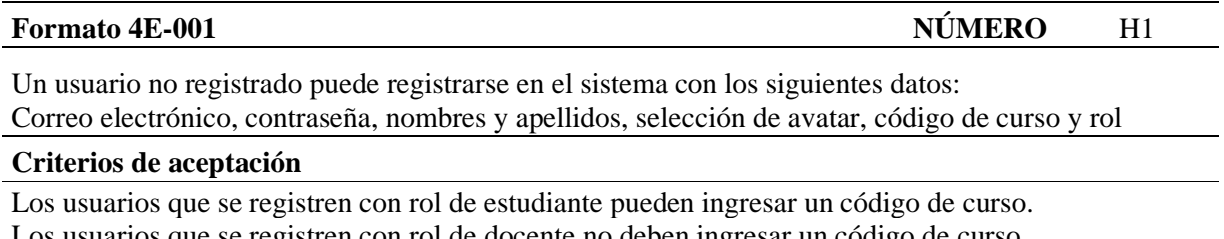

Los usuarios que se registren con rol de docente no deben ingresar un código de curso.

*Nota.* Fuente propia.

**Velocidad Inicial de Desarrollo.** La velocidad en la metodología XP representa la cantidad media de trabajo que un equipo de desarrollo puede completar en cada iteración, esta medida se puede obtener de dos maneras, la primera es por medio de valores históricos, siendo estos provenientes de proyectos similares realizados anteriormente, mientras que la segunda es calcular una velocidad inicial a través de los siguientes datos: duración por iteración, días hábiles por iteración, número de desarrolladores y días de desarrollador. En el caso de AprendeTIC se eligió esta segunda opción, en la cual se estableció que la duración por iteración sería de 3 semanas, en las cuales se tendrían 15 días hábiles y dos desarrolladores, al multiplicar estos dos últimos datos se obtiene un resultado de 30 días de desarrollador, los cuales deben ser divididos en los días reales que representan un día ideal completo (jornada sin ningún tipo de interrupción o distracción, en la que solamente se está enfocado en el desarrollo), por lo tanto, el equipo de desarrollo determinó que 3 días reales representan un día ideal completo, de tal manera que al dividir 30 entre 3 se obtiene que la velocidad inicial o los puntos de historia por iteración son 10. Lo anterior se puede observar de mejor manera en la Tabla 15.

#### **Tabla 15**

*Velocidad inicial de desarrollo*

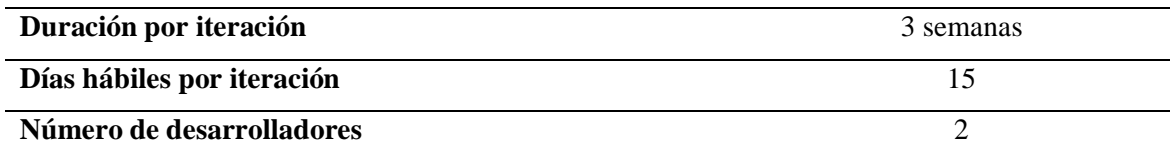

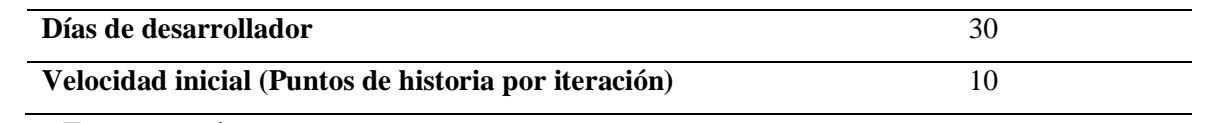

**Plan de Lanzamiento.** La planificación de lanzamiento se refiere a determinar un equilibrio entre una línea de tiempo proyectada y un conjunto deseado de funcionalidades, es la selección de historias para su inclusión en una iteración (Cohn, 2004). Dicha selección es determinada por el cliente en función a la prioridad en negocio y la prioridad en desarrollo, teniendo en cuenta factores como: las dificultades técnicas que se puedan presentar, la dependencia con otras historias de usuario y el valor sobre el producto final. En la Tabla 16 se presenta la descripción detallada del plan de lanzamiento, donde se asignan un conjunto de tarjetas de historia a cada una de las iteraciones planeadas y se realiza el conteo de los puntos totales de historia. Dichos puntos, no pueden superar la velocidad inicial del equipo de desarrollo que equivale a 10 puntos de historia por iteración.

#### **Tabla 16**

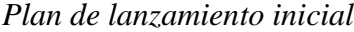

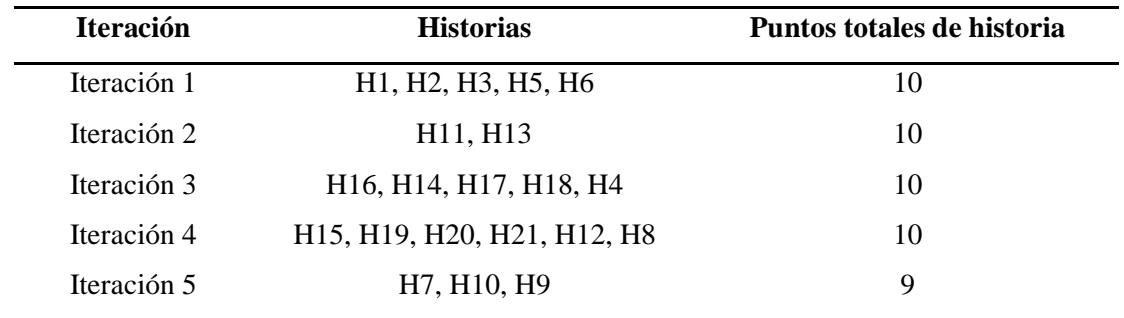

*Nota.* Fuente propia.

Ahora bien, este plan de lanzamiento fue establecido con base a las 20 tarjetas de historia que surgieron tras la entrevista con el cliente, sin embargo, luego de terminar la primera iteración fue necesario realizar algunos ajustes, pues en primer lugar no fue posible completar el

desarrollo de las 5 historias planificadas, por lo que, la velocidad real fue inferior a la planificada, siendo de 8 puntos de historia en vez de los 10 establecidos inicialmente, como resultado de esto la tarjeta número 6 no fue entregada y tuvo que ser reasignada a una iteración posterior. Además de esto, surgieron 3 nuevas tarjetas de historia con el fin de incorporar algunas funciones que no se tenían previstas inicialmente, pasando de 20 a 23, y por ende fue necesario crear una nueva iteración para un total de 6.

A partir de los factores mencionados, se realizó un ajuste en la velocidad de desarrollo planificada para la segunda iteración estableciéndola en 8 puntos de historia, gracias a esto la entrega de la tarjeta número 12 se llevó a cabo sin ningún contratiempo o inconveniente. Sin embargo, para la tercera iteración las cosas cambiaron un poco, pues a pesar de que la velocidad planificada fue de 8 el equipo de desarrollo tuvo una velocidad real de 13 puntos de historia, por lo que, fue posible realizar la entrega de una mayor cantidad de tarjetas, esto gracias a la experiencia adquirida en las iteraciones anteriores y a una mayor experticia en las tecnologías empleadas, a su vez esta tendencia se mantuvo a lo largo de las iteraciones restantes, manteniendo la velocidad de desarrollo entre 12 y 13 puntos. Por último, es preciso señalar que al finalizar la iteración número 5 surgió una nueva tarjeta de historia para un total de 24, y que durante las iteraciones 4 y 6 se efectuaron modificaciones a las estimaciones iniciales de algunas historias de usuario.

A continuación, en la Tabla 17 se puede observar de forma detallada el plan de lanzamiento que se obtuvo luego de realizar los ajustes mencionados anteriormente:

#### **Tabla 17**

*Plan de lanzamiento ajustado a los cambios en el desarrollo*

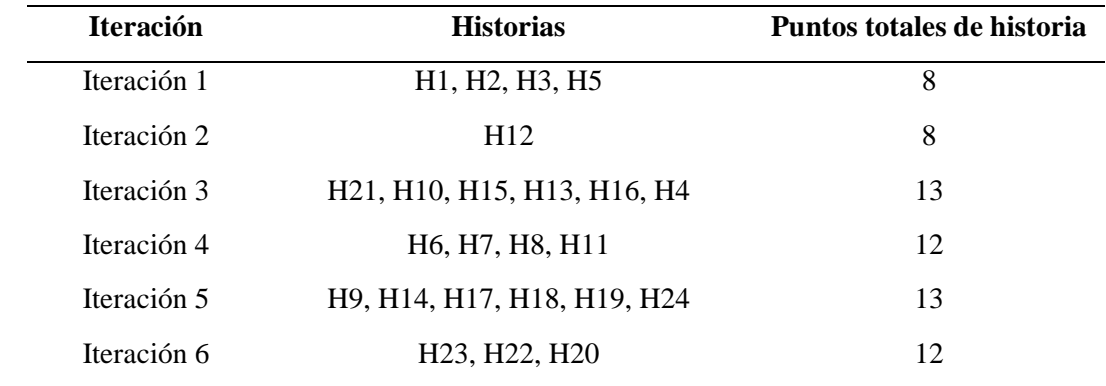

Todos los ajustes mencionados anteriormente surgieron a partir de reuniones de entrega realizadas al final de cada iteración, cuyo desarrollo se puede detallar en el Anexo 3.

**Velocidad de Desarrollo.** Un punto importante en proyectos de este tipo es tener control sobre la velocidad de desarrollo, pues de esta manera es posible monitorear el desempeño del equipo y compararlo con la velocidad planificada, con base en esto se podrá determinar si se cumplirá con el plan de lanzamiento presentado al cliente o en su defecto modificarlo con antelación para evitar inconvenientes. En el caso de AprendeTIC, como bien se pudo observar en el plan de lanzamiento se realizaron múltiples modificaciones ya sea por una velocidad inferior a la planificada, así como ajustes en las estimaciones o el surgimiento de nuevas historias de usuario. Estos cambios se encuentran registrados de cuatro maneras, en primer lugar, mediante una comparación entre la velocidad planificada y real en cada una de las seis iteraciones, la cual se puede observar en Figura 7.

#### **Figura 7**

*Velocidad planificada y real de desarrollo*

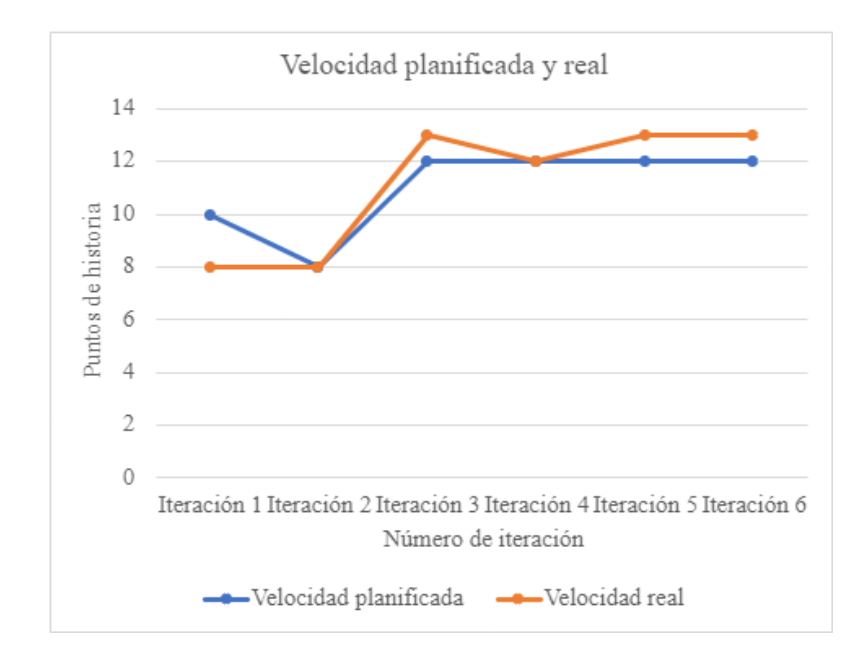

En segundo lugar, a través del progreso y cambios en cada iteración, el cual es realizado mediante los puntos de historia y se presenta en la Tabla 18.

### **Tabla 18**

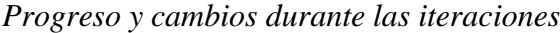

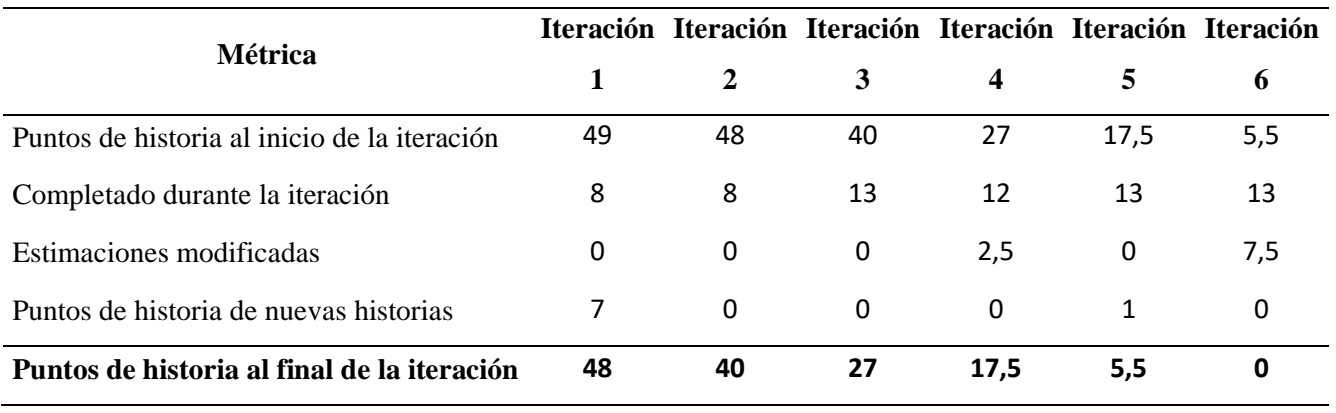

*Nota.* Fuente propia.

Adicionalmente, para llevar un registro más preciso acerca de las nuevas historias de usuario y las estimaciones modificadas, se cuenta con las Tablas 19 y 20 que exponen esta información de forma detallada.

### **Tabla 19**

### *Historias nuevas al final de cada iteración*

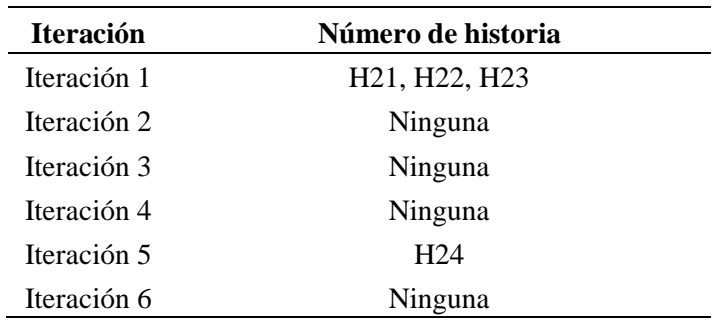

*Nota.* Fuente propia.

### **Tabla 20**

*Estimaciones modificadas al final de cada iteración*

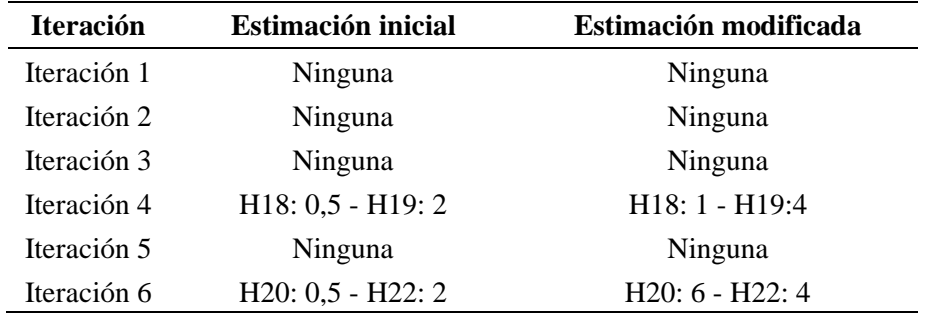

*Nota.* Fuente propia.

Finalmente, por medio de un gráfico de tipo burndown que como señala Dalton (2019), permite conocer la velocidad de desarrollo del equipo para determinar si es posible entregar la funcionalidad prevista para la iteración, basándose en los puntos de historia desarrollados. Este gráfico se puede observar en la Figura 8.

### **Figura 8**

*Burndown*

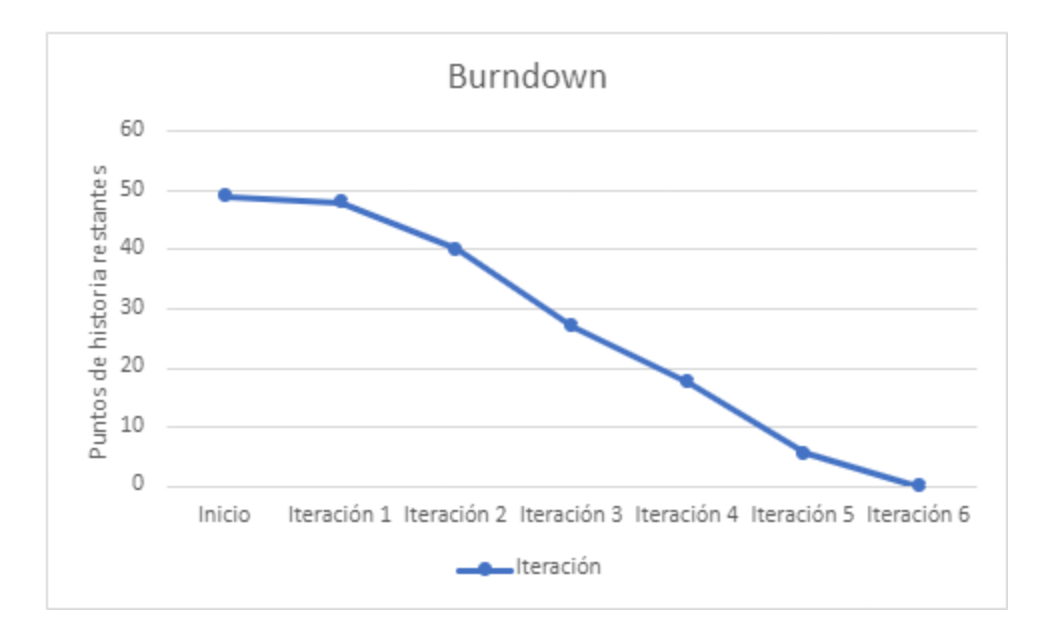

#### *Diseño*

Es la segunda actividad estructural comprendida en XP, esta se lleva a cabo siguiendo rigurosamente el principio MS (Mantenlo Sencillo), que como señala Pressman (2010) "un diseño sencillo siempre se prefiere sobre una representación más compleja. Además, el diseño guía la implementación de una historia conforme se escribe: nada más y nada menos" (p. 63). Como resultado de esta actividad se obtienen las tarjetas CRC (Clase–Responsabilidad– Colaborador), las cuales "identifican y organizan las clases orientadas a objetos que son relevantes para el incremento actual de software" (Pressman, 2010, p. 63). El objetivo de la elaboración de estas tarjetas es el de facilitar el desarrollo de las historias de usuario y prever posibles problemas que puedan retrasar el plan de lanzamiento establecido como resultado de una estimación errónea. Adicionalmente, en la etapa de diseño se define la arquitectura de software que será utilizada para el desarrollo del aplicativo, de esta manera se establece la estructura y distribución lógica del sistema.

**Tarjetas CRC.** Las tarjetas CRC (Clase-Responsabilidad-Colaborador) son una herramienta que "proporciona una manera sencilla de identificación y organización de las clases que son relevantes para los requerimientos de un sistema o producto" (Pressman, 2010, p. 148). Estas tarjetas se componen de tres secciones, en primer lugar, se encuentra el nombre de la clase, luego en la parte izquierda se enlistan sus responsabilidades (atributos y operaciones), y finalmente en la parte derecha los colaboradores que según Pressman (2010) son "aquellas clases que se requieren para dar a una clase la información necesaria a fin de completar una responsabilidad. En general, una colaboración implica una solicitud de información o de cierta acción" (p. 149).

Para el caso de AprendeTIC, las clases utilizadas para la elaboración de las tarjetas CRC fueron identificadas con base a las categorías descritas por Pressman en su libro "Ingeniería de Software: Un enfoque Práctico", en este el autor platea tres tipos (entidad, frontera y controlador), la primera hace referencia a clases que representan elementos almacenados en una base de datos, mientras que la segunda son aquellas empleadas para crear la interfaz de usuario. Por último, las clases de controlador serán las encargadas de administrar las partes lógicas de la aplicación, como por ejemplo la validación de datos entre el usuario y el aplicativo.

A continuación, en las Tablas 21, 22 y 23 se pueden observar las primeras tarjetas CRC de las clases de entidad, frontera y controlador respectivamente, para revisar el conjunto de tarjetas completo dirigirse al Anexo 5.

#### **Tabla 21**

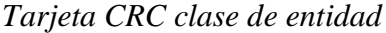

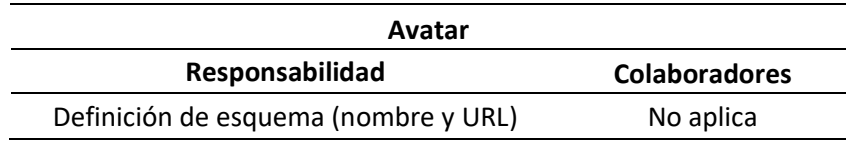

### **Tabla 22**

*Tarjeta CRC clase de frontera*

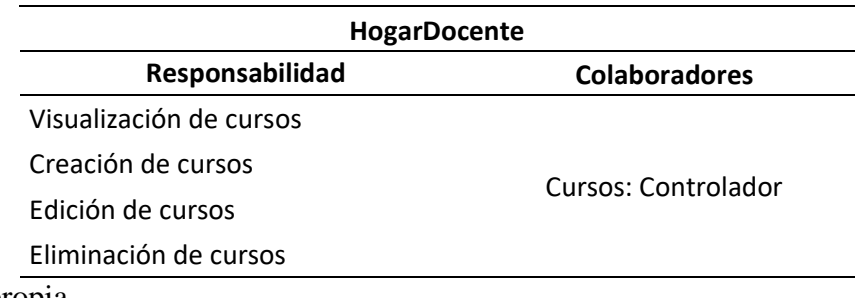

*Nota.* Fuente propia.

### **Tabla 23**

*Tarjeta CRC clase de controlador*

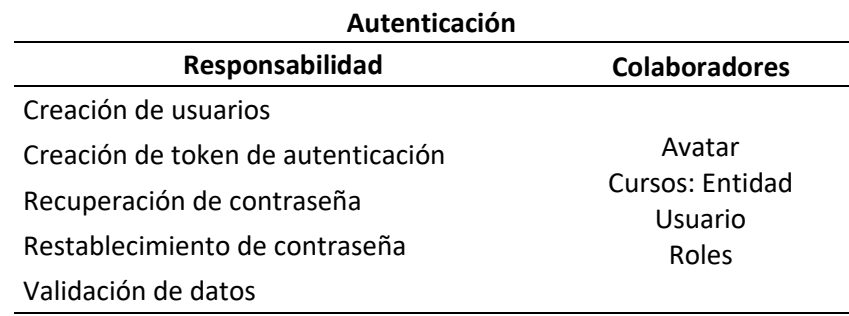

*Nota.* Fuente propia.

**Arquitectura de Software.** El sistema utiliza una arquitectura cliente-servidor de tres

niveles (3-tier architecture), que de acuerdo con IBM Cloud Education:

Separa las aplicaciones en tres niveles de informática lógica y física: el nivel de

presentación o la interfaz de usuario, el nivel de aplicación o donde se procesan los datos,

y el nivel de datos donde se almacenan y gestionan los datos asociados con la aplicación.

(2020)

Es importante mencionar que la arquitectura de tres niveles no es equivalente a la

arquitectura de tres capas, pues esta última implica la utilización de infraestructura separada para

cada uno de los segmentos. "Una 'capa' se refiere a una división funcional del software, pero un 'nivel' se refiere a una división funcional del software que se ejecuta en una infraestructura separada de las otras divisiones" (IBM Cloud Education, 2020).

La selección de esta arquitectura para la construcción del sistema radica en dos factores principales: primero, en la facilidad para el desarrollo, pues al dividir la aplicación en varios niveles, el trabajo de codificación puede ser ejecutado de manera simultánea por los miembros del equipo de desarrollo, permitiendo el lanzamiento de actualizaciones específicas o procesos de refactorización, sin afectar a otras partes de la aplicación. En segundo lugar, el grado de escalabilidad que provee, ya que, tanto el alcance funcional del sistema, como los recursos de hardware asociados para su ejecución pueden ser ampliados de manera independiente para cada nivel según sea necesario.

Los tres niveles se desplegaron haciendo uso de servicios de computación en la nube a través de plataformas diferentes. Para el nivel de presentación se utilizó Google Firebase, para el nivel de aplicación Railway y para el nivel de datos MongoDB Atlas. Dichas plataformas fueron elegidas por la facilidad que proporcionan para realizar lanzamientos de actualizaciones, y porque tienen características especiales que permiten integrar el stack de tecnologías MERN (MongoDB, Express, React y Node.js).

En la Figura 9 se presenta una descripción global de la arquitectura de tres niveles aplicada al sistema, tomando como referencia el conjunto de tecnologías que se utilizaron para su desarrollo e implementación.

#### **Figura 9**

#### *Arquitectura del sistema*

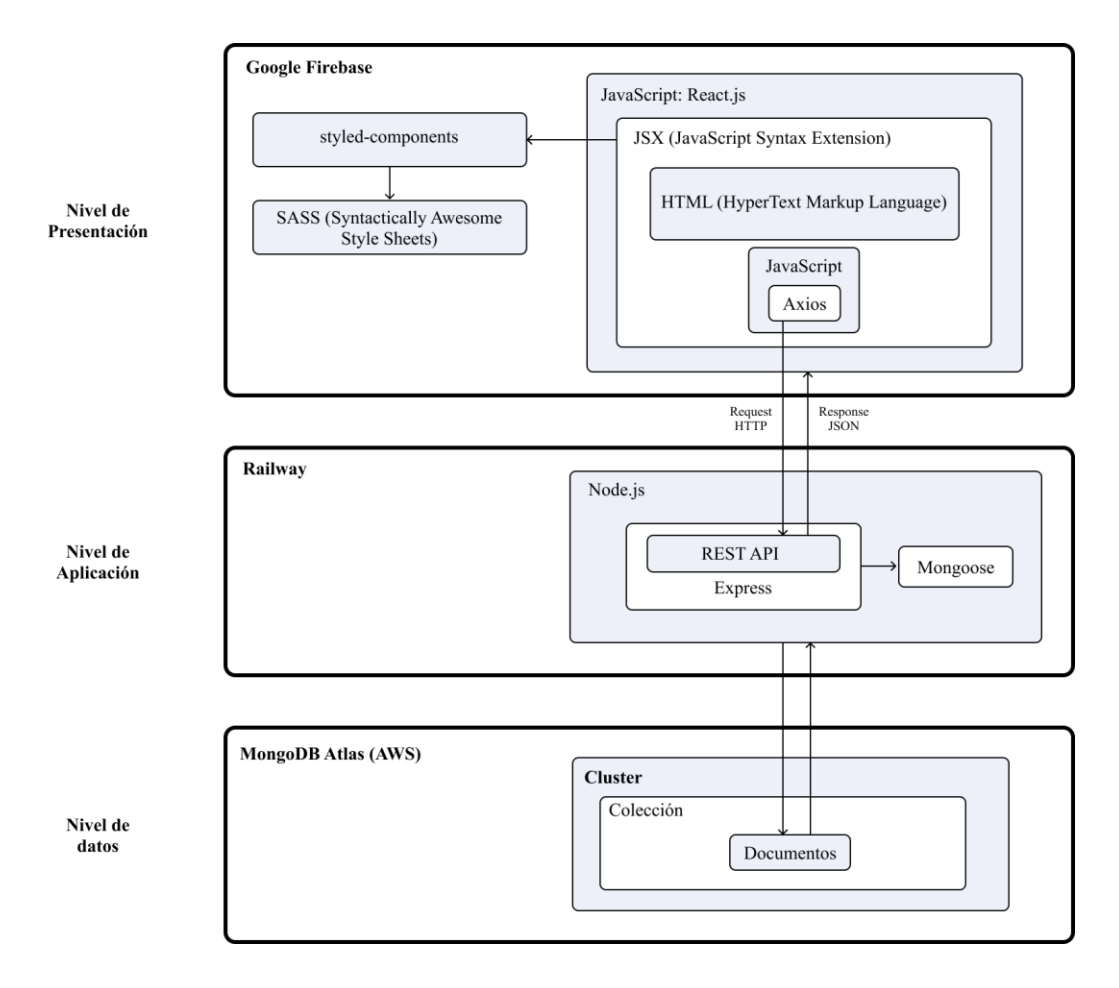

*Nivel de Presentación.* Es el primer nivel de la arquitectura, en este se encuentra "la interfaz de usuario y de comunicación de la aplicación, donde el usuario final interactúa con la aplicación. Su objetivo principal es mostrar información al usuario y recopilar datos de este" (IBM Cloud Education, 2020). Este nivel, se puede ejecutar en un navegador web o en una aplicación de escritorio, dependiendo de las necesidades del software y del cliente.

Para el caso de AprendeTIC, al tratarse de una aplicación web el nivel de presentación fue desarrollado utilizando CSS (para definir la estética de la web), HTML (para definir el contenido de la web) y JavaScript (para añadir características interactivas a la web), sin embargo, estos dos últimos no se utilizan directamente, ya que se empleó React "una librería JavaScript focalizada en el desarrollo de interfaces de usuario" (Alvarez, 2019), la cual utiliza JSX que

como señala Hoyos (2018), es una extensión de sintaxis que permite mezclar JavaScript y HTML. Ahora bien, la comunicación entre el nivel de presentación y el de aplicación se llevó a cabo a través de Axios, el cual permite realizar peticiones (Request) al servidor y recibir una respuesta (Response) a lo que se esté solicitando. Por último, el despliegue del nivel de presentación se efectuó mediante Google Firebase, el cual proporciona alojamiento rápido y seguro para aplicaciones web, contenido estático, dinámico y microservicios (Firebase, s.f.).

*Nivel de Aplicación.* Es conocido como el nivel lógico o medio y representa el núcleo de la aplicación. En este nivel, se procesa la información recopilada en el nivel de presentación y también se puede añadir, suprimir o modificar datos en el nivel de datos (IBM Cloud Education, 2020). Para AprendeTIC, el nivel de aplicación fue desplegado a través del servicio de computación en la nube "Railway", bajo la modalidad de plataforma como servicio (PaaS).

Además, se hizo uso del entorno de ejecución para JavaScript "Node.js", que acompañado de la biblioteca "Express", permitió la construcción de una interfaz de programación de aplicaciones (API), que se ajuste a los principios del estilo de arquitectura de transferencia de estado representacional (REST). Dicha REST API, fue la encargada de comunicar el nivel de presentación y el nivel de datos, realizando operaciones CRUD (crear, leer, actualizar y eliminar) sobre los recursos. Lo anteriormente mencionado, se llevó a cabo utilizando el protocolo HTTP mediante solicitudes GET, POST, PUT Y DELETE según sea necesario. Finalmente, la entrega de información al cliente estará dada en formato JSON (JavaScript Object Notation).

Por otro lado, para la comunicación con la base de datos "MongoDB", se empleó la biblioteca "moongose", puesto que utiliza intuitivos esquemas para facilitar el modelado de los datos, la ejecución de consultas y la realización de validaciones.

*Nivel de Datos.* Este nivel también es conocido como nivel de base de datos, que como su nombre lo indica "alberga los servidores de bases de datos donde se almacena y recupera la información" (Icy Science, 2022). También, es importante aclarar que al tratarse de una arquitectura de tres niveles "toda la comunicación pasa por el nivel de aplicación. Los niveles de presentación y de datos no pueden comunicarse directamente entre sí" (IBM Cloud Education, 2020).

Ahora, el nivel de datos para APRENDTIC está alojado en MongoDB Atlas que según Blancarte (2018) es un "servicio de "Database as a Services" (DaS) para bases de datos MongoDB, en el cual es posible crear completos clusteres de bases de datos, con unos cuantos clics y exponerlas por internet para contactar nuestras aplicaciones". Tal y como menciona el autor, en MongoDB Atlas se dispone de un cluster el cual se puede definir como "una agrupación de ordenadores, a menudo llamados en este contexto nodos. Los datos de cada colección se reparten entre los nodos, logrando así el soporte de cantidades masivas de datos" (Caballero Roldán, 2020). A su vez, el cluster cuenta con una serie de colecciones (agrupaciones de documentos) y documentos que permitirán almacenar los datos de la aplicación. Cabe aclarar que, el cluster puede ser alojado en Microsoft Azure, Google Cloud Platform y Amazon Web Services. Por último, al ser una arquitectura de tres niveles los documentos almacenados en MongoDB se comunican con Node.js, por lo que no habrá ningún tipo de comunicación entre el nivel de datos y el nivel de presentación.

**Modelado de la Base de Datos.** MongoDB es una base datos NoSQL de tipo

documental, lo que implica que su modelado no es equivalente a los sistemas de gestión de base de datos relacionales, puesto que su estructura es dinámica. Partiendo de esto, se diseñó un modelo de datos lógico (LDM), donde se detallan todos los atributos necesarios para la aplicación, organizados en entidades e independientes de la tecnología (Hoberman, 2014).

### **Figura 10**

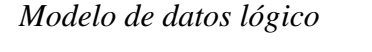

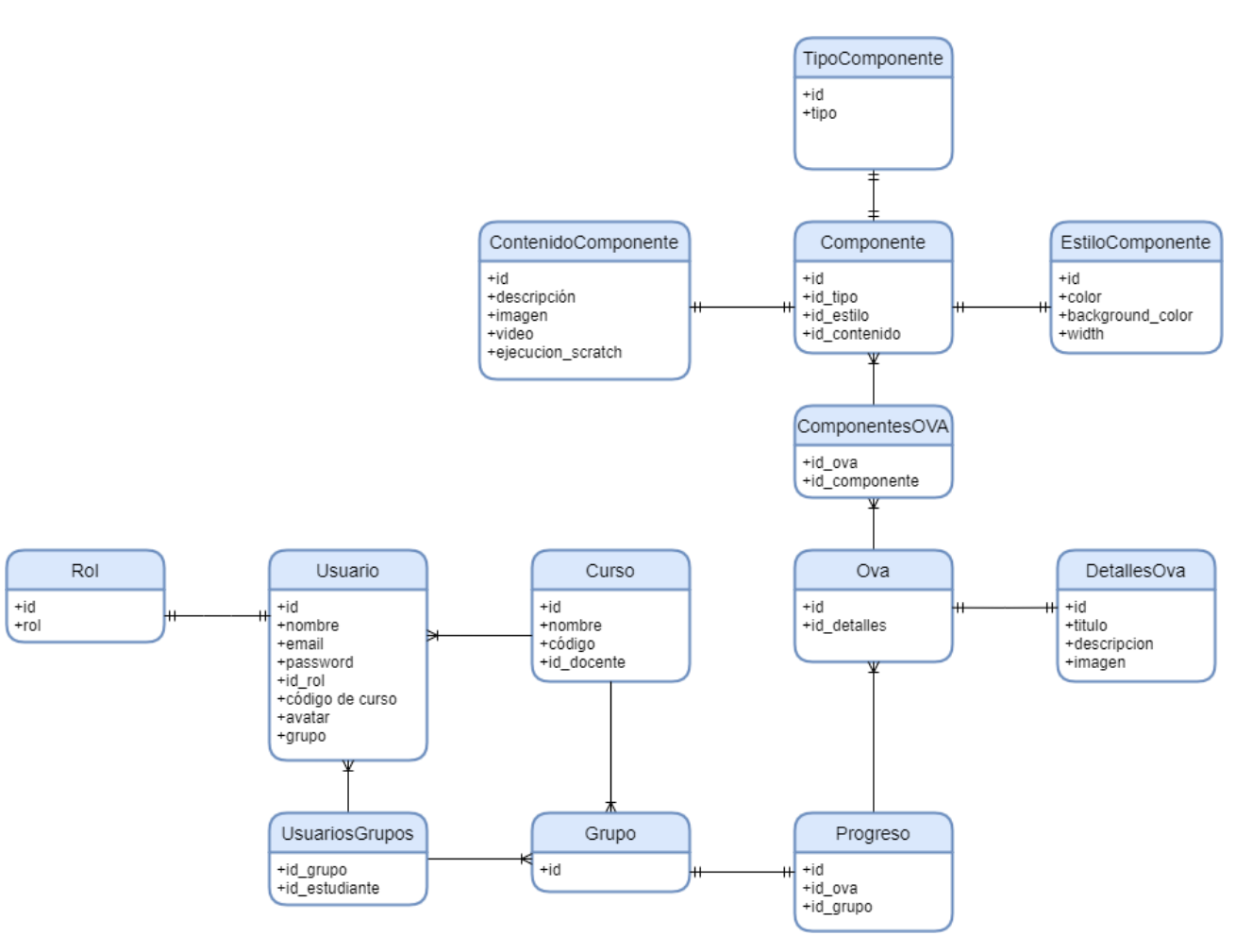

*Nota.* Fuente propia.

Posteriormente, a partir del LDM fue necesario realizar un proceso de desnormalización, aplicando el enfoque propuesto por Hoberman (2014), el cual explica que las relaciones en

MongoDB se pueden resolver de dos formas, incrustando o por referencia. Para la aplicación se priorizó la incrustación, acorde a cinco condiciones propuestas por el mismo autor: la frecuencia con la que se consultan los datos, la dependencia con otras entidades, las relaciones uno a uno, la volatilidad (operaciones CRUD), y el tipo de llave de la entidad.

Como resultado del mencionado proceso, se obtuvieron tres colecciones (usuarios, cursos y ovas) que agrupan todas las entidades y sus atributos, cuyos esquemas se pueden observar en las Figuras 11, 12 y 13.

### **Figura 11**

*Esquema de la colección usuarios*

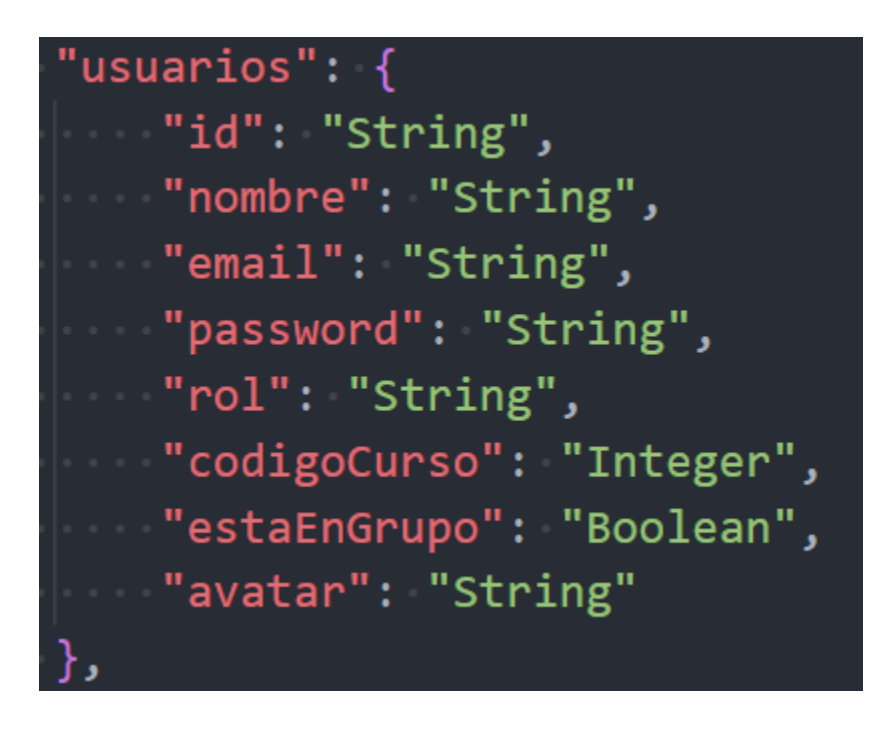

*Nota.* Fuente propia.

### **Figura 12**

*Esquema de la colección cursos*

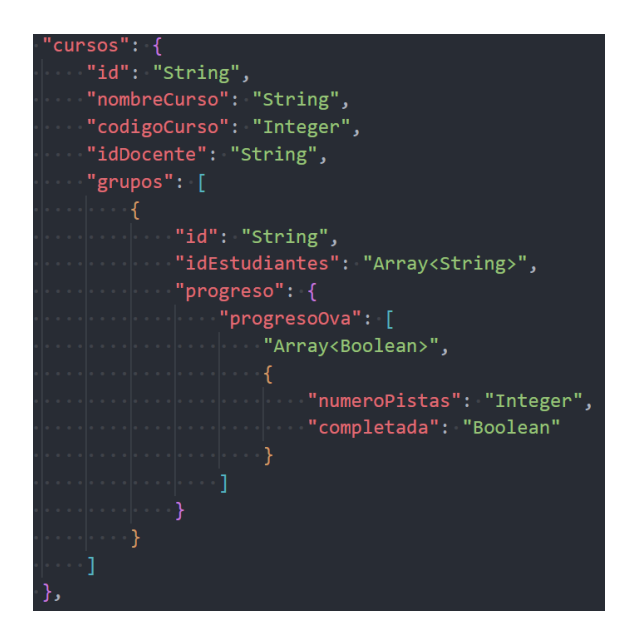

### **Figura 13**

*Esquema de la colección ovas*

```
"id": "String",
"detalles": {
   "titulo": "String",
    "descripcion": "String",
   "imagen": "String"
"componentes": [
           "tipo": "String",
            "estilo": \{"color": "String",
               "background-color": "String",
             "width": "String"
           "contenido": {
               "descripcion": "String",
               "imagen": "String",
               "video": "String",
               "ejecucion_scratch": "String"
```
*Nota.* Fuente propia.

**Sistema de Diseño.** Los sistemas de diseño sirven para establecer patrones y elementos que el equipo de desarrollo puede emplear en la creación de nuevas funcionalidades, asegurando entre otras características, la consistencia y escalabilidad (Mendesaltaren, s.f.). Para el proyecto, se construyó un sistema de diseño que permitió establecer lineamientos estéticos y funcionales para la codificación de nuevas historias de usuario desde la perspectiva visual, el cual se compone de elementos frecuentes en la interfaz de usuario, como los colores, la tipografía, el espaciado, las rejillas y los componentes.

A partir de dicho sistema, se elaboró una serie de wireframes de baja fidelidad, para establecer la estructura básica de algunas páginas que harían parte del sitio, después se definieron los contenidos textuales específicos para cada elemento a través de los wireframes de alta fidelidad, y finalmente en los mockups se agregaron los colores, ilustraciones e iconografía.

En las Figuras 14, 15, 16 y 17, se presenta la declaración de colores del sistema de diseño, y ejemplos individuales de los wireframes de baja fidelidad, wireframes de alta fidelidad y mockups, respectivamente. Para visualizar la especificación completa de lo antedicho dirigirse al Anexo 6. Es necesario resaltar, que el producto final tuvo cambios significativos respecto al diseño originalmente planteado, a causa de los requerimientos cambiantes asociados al proceso de desarrollo de software, consideraciones de usabilidad y accesibilidad, restricciones técnicas de las tecnologías utilizadas y observaciones de tipo pedagógico.

#### **Figura 14**

*Declaración de colores del sistema de diseño*

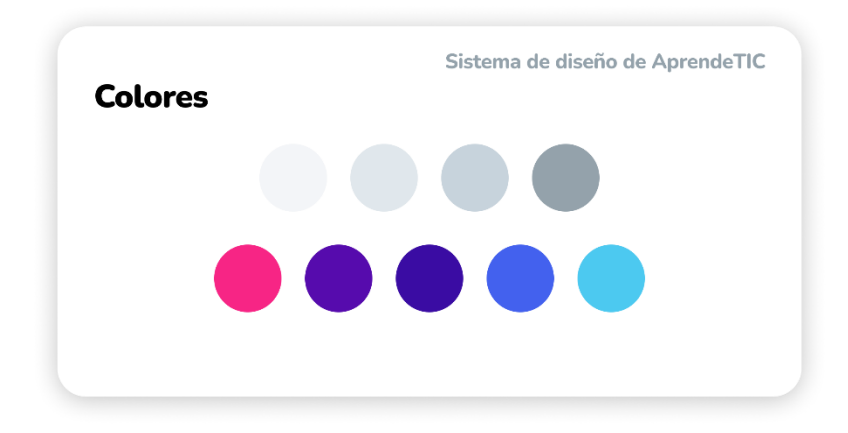

## **Figura 15**

*Wireframe de baja fidelidad vista de inicio del rol estudiante*

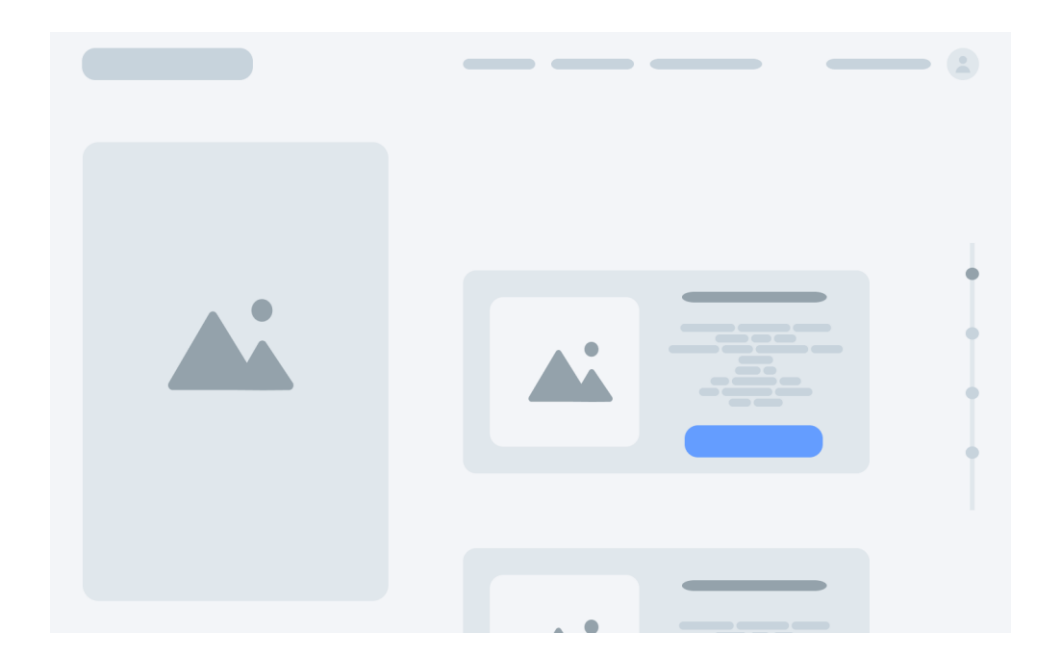

*Nota.* Fuente propia.

## **Figura 16**

*Wireframe de alta fidelidad vista de inicio del rol estudiante*
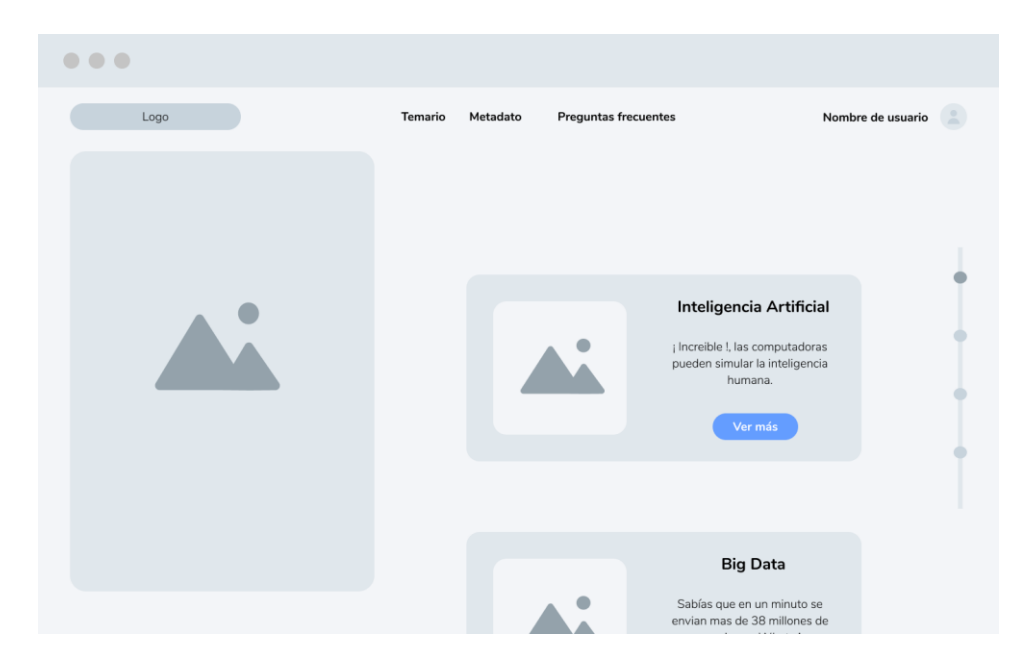

*Nota.* Fuente propia.

# **Figura 17**

*Mockup de la página vista de inicio del rol estudiante*

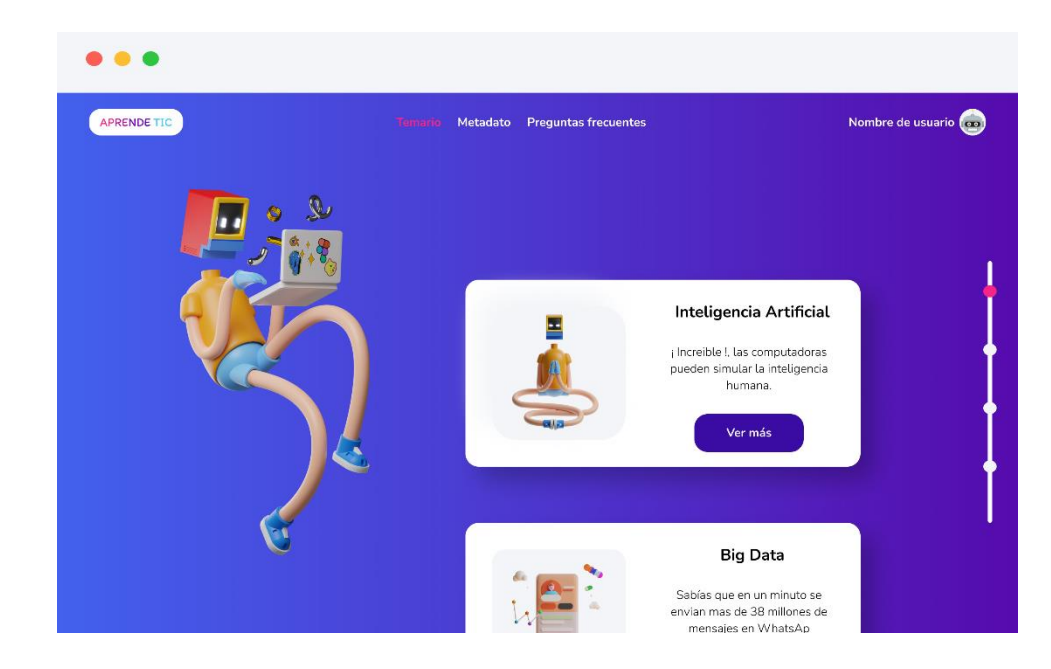

*Nota.* Fuente propia.

#### *Codificación*

Es la tercera actividad estructural comprendida en XP, en esta "el equipo no inicia la codificación, sino que desarrolla una serie de pruebas unitarias a cada una de las historias que se van a incluir en la entrega en curso" (Pressman, 2010, p. 64). Una vez se tiene diseñado el conjunto de pruebas unitarias el equipo podrá centrarse en el desarrollo de las funcionalidades descritas por el cliente en las historias de usuario, esto es llevado a cabo bajo prácticas recomendadas por XP como la programación por parejas, la integración continua y el control de versiones, así como la refactorización. Garantizando un proceso de codificación eficaz que permita obtener un software de alta calidad.

**Programación por Parejas.** "XP recomienda que dos personas trabajen juntas en una estación de trabajo con el objeto de crear código para una historia" (Pressman, 2010, p. 65). La programación por parejas divide el trabajo de tal manera que, mientras un desarrollador escribe las funciones o métodos de un programa, su compañero cumple el rol de observador para identificar posibles errores o la utilización de prácticas incorrectas, todo en un "mismo computador".

Sin embargo, si bien este concepto tiene como ventaja el aseguramiento de la calidad, implica dos inconvenientes. En primer lugar, la imposibilidad de repartir el volumen de trabajo entre los programadores, dificultad, que en equipos pequeños de trabajo se ve enormemente reflejada en la velocidad de desarrollo. Así mismo, el factor humano, ya que muchos desarrolladores se pueden sentir incómodos y cohibidos con otro programador viendo todo lo que hacen, lo que tiende a amortiguar la creatividad, generando dificultades para sumergirse en un problema y profundizar (Stephens y Rosenberg, 2003).

A causa de las razones mencionadas anteriormente, la codificación de los componentes de este proyecto se realizó haciendo uso del enfoque propuesto por Stephens y Rosenberg (2003), que plantea la utilización de la programación por parejas únicamente para tareas de dificultad elevada. En ese sentido el concepto fue aplicado, durante lo que se denominó "sesiones de programación conjunta", que tuvieron como objetivo la construcción de módulos de alta complejidad o propensos a desencadenar errores, así como, en la identificación, diagnóstico y solución de bugs.

**Integración Continua y Control de Versiones.** La integración continua es una práctica de la metodología XP la cual indica que, "a medida que las parejas de programadores terminan su trabajo, el código que desarrollan se integra con el trabajo de los demás" (Pressman, 2010, p. 65). En tal sentido, se hizo favorable la utilización de herramientas de software que facilitaran la aplicación de esta práctica, específicamente Git, GitHub y Visual Studio Code.

En primer lugar, Git, como sistema de control de versiones, permitió la creación de un repositorio, el seguimiento de los cambios, y la ramificación e integración de nuevas funcionalidades. A su vez, GitHub facilitó la colaboración mediante el alojamiento y administración del mencionado repositorio de manera remota. Finalmente, Visual Studio Code, proporcionó un escenario flexible para la edición de código, pues permitió la utilización de múltiples tecnologías y simplificó la interacción con Git y GitHub.

Las herramientas anteriormente mencionadas, proporcionaron un flujo de trabajo intuitivo haciendo de la integración continua un proceso más sencillo. A continuación, se resume dicho flujo para el desarrollo de una funcionalidad regular: creación de una rama independiente, codificación e integración de un componente pequeño, ejecución de pruebas unitarias, confirmación de los cambios en el repositorio local y envío de los cambios al repositorio remoto.

Este procedimiento se repite hasta completar la funcionalidad, para finalmente consolidar los cambios de la rama sobre la que se trabajó en la rama principal del proyecto.

**Refactorización.** De acuerdo con Wake (2001), refactorizar es el proceso de mejorar el diseño del código, sin afectar su comportamiento externo, para que se mantenga lo más simple posible y listo para cualquier cambio que se produzca. El proceso de refactorización se encuentra estrechamente relacionado con el principio de diseño incremental propio de la metodología XP, por esa razón está práctica fue ampliamente utilizada durante la codificación con diferentes propósitos.

En primer lugar, para mantener un menor volumen de código, mediante su simplificación haciendo uso del paradigma de programación declarativo, que centra sus esfuerzos en especificar los resultados y no tanto el proceso, así como el aprovechamiento de funciones específicas de ECMAScript 6, la sexta revisión de JavaScript. Del mismo modo, con la intensión de fomentar la reusabilidad, realizando una abstracción continua de componentes, que permitió dividir la aplicación en pequeñas partes fácilmente reutilizables en diferentes contextos. Dicho recurso fue empleado de manera regular en la construcción de los OVA.

Finalmente, para facilitar la escalabilidad, efectuando modificaciones explícitas en el código fuente, la arquitectura de directorios y las tecnologías utilizadas, con el interés de preparar el código para la integración de nuevas funcionalidades y la prevención de posibles errores. Por ejemplo, al comienzo de la primera iteración la codificación de estilos de la aplicación estaba dada por hojas de estilo en cascada regulares, sin embargo, dicho enfoque representaría un inconveniente cuando la aplicación alcanzara un mayor tamaño, pues generaría desorden y posibles colisiones de clases CSS, por ese motivo se decidió optar por la utilización de la biblioteca styled-components, haciendo la aplicación mucho más modular y eliminado el

riesgo de las colisiones. En definitiva, fue una decisión acertada realizar esta refactorización pues evitó que algo tan sencillo se convirtiera en una bola de nieve de potenciales problemas.

#### *Pruebas*

Es la cuarta actividad estructural comprendida en XP, en esta se llevan a cabo las pruebas unitarias diseñadas en la fase de codificación, las cuales "deben implementarse con el uso de una estructura que permita automatizarlas (de modo que puedan ejecutarse en repetidas veces y con facilidad" (Pressman, 2010, p. 64), esto con el objetivo de poder identificar errores que afecten el funcionamiento de la historia de usuario desarrollada. A su vez, durante esta fase se deben realizar las pruebas de aceptación que como señala Pressman (2010) "se centran en las características y funcionalidad generales del sistema que son visibles y revisables por parte del cliente" (p. 65). Finalmente, como añadido se puede efectuar una prueba de velocidad de carga del sitio web, la cual permitirá encontrar oportunidades de mejora en cuanto a la optimización, de tal manera que se puedan reducir los tiempos de respuesta y por lo tanto ofrecer a los usuarios una mejor experiencia de uso.

**Pruebas Unitarias.** Una prueba unitaria es una prueba automatizada que permite verificar pequeños fragmentos de código de manera rápida y aislada (Khorikov, 2020). Dentro del proyecto, las pruebas unitarias se definieron al inicio de cada iteración teniendo en cuenta las historias de usuario que serían desarrolladas, con el fin de prevenir el surgimiento de nuevos errores y aumentar la calidad del software.

Así mismo, este tipo de pruebas fue utilizado como mecanismo de regresión, para validar que la introducción de nuevas funcionalidades no alteraran el comportamiento esperado del código base existente.

En total, se escribieron 139 pruebas repartidas en 39 suites (archivos de pruebas), de las cuales 82 corresponden al servidor y 57 al cliente, como se observa en las Figuras 18 y 19, respectivamente. Las pruebas del servidor abarcan el comportamiento de cada una de las rutas del API REST que alimenta la aplicación, mientras que las pruebas del cliente evalúan la aplicación de estilos, el flujo de datos y la renderización de componentes individuales de la interfaz de usuario. Es necesario mencionar que el elevado tiempo de ejecución de las pruebas del servidor se debe a la dependencia de consultas a la base de datos, sin embargo, esto no afecta al resultado de estas.

## **Figura 18**

*Resultados de pruebas unitarias del servidor*

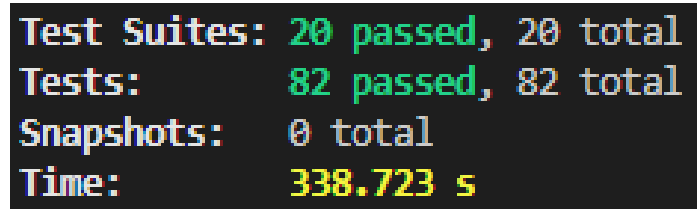

*Nota.* Fuente propia.

#### **Figura 19**

*Resultados de pruebas unitarias del cliente*

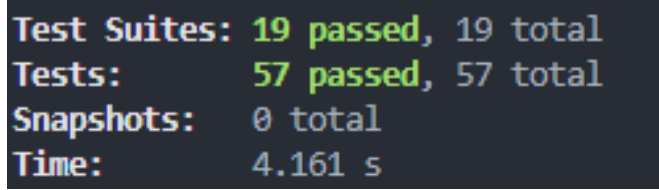

*Nota.* Fuente propia.

Por otro lado, las pruebas unitarias detectan solo los errores que se han anticipado e

inevitablemente habrá errores de omisión (Stephens y Rosenberg, 2003). Ahora bien, es posible

disminuir los riesgos, escribiendo pruebas que tengan una alta cobertura sobre el código fuente. Para el proyecto, la cobertura de declaraciones (statements) corresponde al 88% para el servidor, véase Figura 20 y 98% para cliente, véase Figura 21. Hay que enfatizar en que es inviable asegurar una cobertura del 100%, debido al esfuerzo que esto implica y por supuesto a la enorme cantidad de rutas lógicas que tiene la aplicación.

## **Figura 20**

*Resultados de cobertura de pruebas unitarias del servidor*

#### **All files**

88.46% Statements 913/1032 74.07% Branches 200/270 88.75% Functions 71/80 88.62% Lines 896/1011

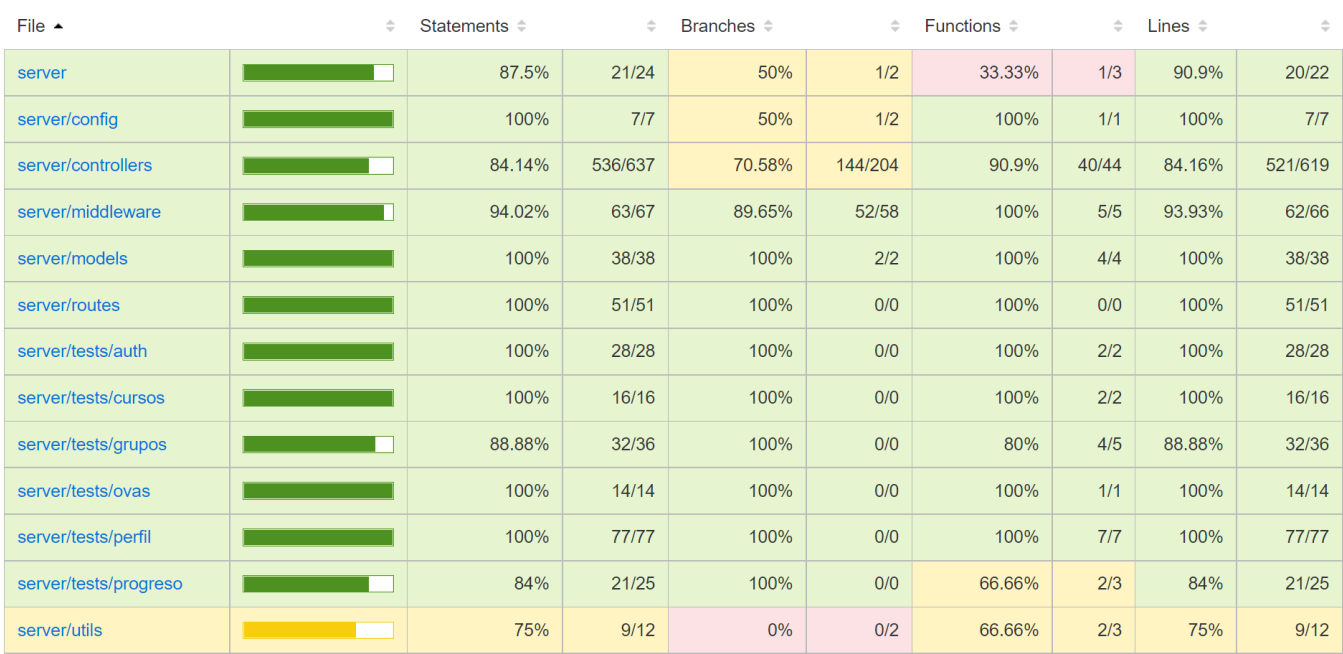

## *Nota.* Fuente propia.

## **Figura 21**

*Resultados de cobertura de pruebas unitarias del cliente*

98.1% Statements 155/158 98.07% Branches 153/156 98.87% Functions 88/89 98.72% Lines 155/157

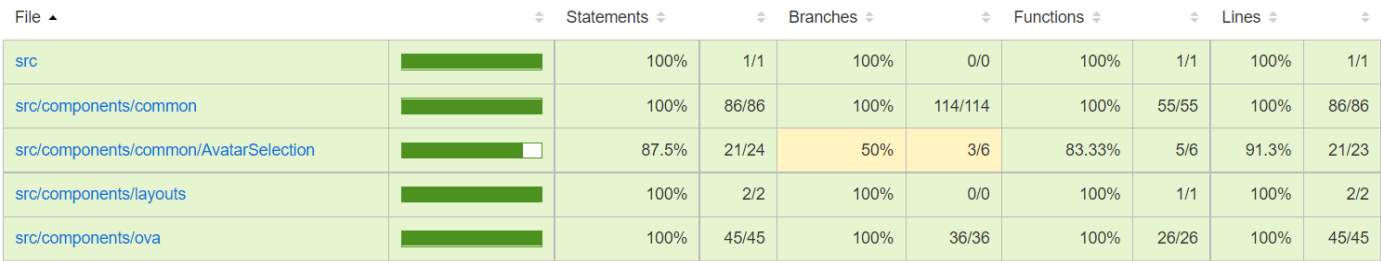

*Nota.* Fuente propia.

Las pruebas se automatizaron haciendo uso de Jest, supertest y react testing library, pues dichas librerías permiten interactuar eficazmente con las características de las tecnologías empleadas para el desarrollo. Cada suite de prueba se escribió con la siguiente estructura: importación de dependencias (módulos, componentes y librerías), definición de funciones de configuración y/o desmontaje, y declaración de la suite con el conjunto de pruebas correspondiente. En la Figura 22 y 23, es posible visualizar ejemplos de suites de pruebas unitarias de servidor y cliente.

## **Figura 22**

*Suite de prueba unitaria de la ruta de inicio de sesión (servidor)*

```
const User = require('.../../models/user');
const { server } = require('../../server');
const { api, usuarioLogin, usuarioTestEstudiante } = require('./helpers');
describe('POST /login', () => \lbrack \rbrackbeforeEach(async () => {
        jest.setTimeout(10000);
        await User.create(usuarioTestEstudiante);
    \}, 10000);afterEach (async () => {await User.deleteOne({ email: 'test@gmail.com' });
    )test('Login exitoso', async () => {
        await api
            .post('/api/auth/login')
            .send(usuarioLogin)
            expect(201)\}, 10000);test('El body de respuesta contiene un string accesToken', async () => {
        const response = await api.post('/api/auth/login')
            .send(usuarioLogin)
        expect(response.body).toHaveProperty('accessToken');
    \});
```
*Nota.* Fuente propia.

# **Figura 23**

*Suite de prueba unitaria del componente de selección de avatar (cliente)*

```
import React from 'react';
import '@testing-library/jest-dom/extend-expect';
import { render, fireEvent} from '@testing-library/react';
import AvatarSelection from '../../../components/common/AvatarSelection/AvatarSelection';
import 'jest-styled-components';
const makeSut = ({...}props ) => {
   return render(<AvatarSelection {...props}/>);
describe('<AvatarSelection />', () => {
    test('Se renderiza correctamente', () => {
       const { getByText } = makeSut({});
        expect(getByText(/Elige tu avatar/i)).toBeInTheDocument();
    \mathcal{E}test('Renderiza un avatar por defecto', () => {
        const { container } = makeSut({});
        expect(container.querySelector('img')).toBeInTheDocument();
    \});
    test("Los botones anterior y siguiente cambian correctamente el avatar seleccionado", () => {
        const {container} = makeSut({handleAvatarSelection: jest.fn()});
        const previousImg = container.querySelector('img').getAttribute('src');
        fireEvent.click(container.querySelector('button:nth-child(1)'));
        const nextImg = container.querySelector('img').getAttribute('src');
        expect(nextImg).not.toBe(previousImg);
        fireEvent.click(container.querySelector('button:nth-child(3)'));
        expect(container.querySelector('img').getAttribute('src')).toBe(previousImg);
    \hspace{0.1cm}\rightarrow ) ;
\});
```
*Nota.* Fuente propia.

**Pruebas de Aceptación.** Las pruebas de aceptación "se centran en las características y funcionalidad generales del sistema que son visibles y revisables por parte del cliente" (Pressman, 2010, p. 65). Por consiguiente, su diseño y ejecución estuvo estrechamente relacionada con las historias de usuario y sus criterios de aceptación, mismos que fueron especificados en una reunión al inicio de cada iteración por parte del cliente. Cada prueba se documentó siguiendo un formato que se compone de los siguientes elementos: código, historia de usuario, nombre, descripción, condiciones de ejecución, entrada /pasos de ejecución, resultado esperado y evaluación de la prueba.

El primer elemento (código), es un identificador único escrito en formato alfanumérico, compuesto por las letras "PA" en referencia a "prueba de aceptación" y un número comprendido entre 01 y 99. Posteriormente la "historia de usuario" alude al número y nombre de tarjeta de historia con la que se relaciona, es importante mencionar que algunas historias poseen un comportamiento similar, por lo que es posible que en este campo se haga referencia a múltiples de ellas. Por otro lado, el "nombre" es un identificador textual que resume la prueba, mientras que la "descripción", es una explicación más detallada de su comportamiento.

Así mismo, las "condiciones de ejecución" puntualizan las restricciones que tendrá la prueba para que ejecute de manera correcta, mientras que las "entradas/pasos de ejecución", describen el conjunto de acciones necesarias para realizarla. Luego, en "resultado esperado", se indican las salidas que el sistema debería retornar, para finalmente ser validadas en el campo de "evaluación de prueba".

Acorde al formato detallado anteriormente, en la Tabla 24 se presenta una prueba de aceptación asociada a la historia de usuario H2 (inicio de sesión de usuario), para revisar la especificación completa de las pruebas de aceptación dirigirse al Anexo 7.

#### **Tabla 24**

*Prueba de aceptación de la historia H2 (Inicio de sesión de usuario)*

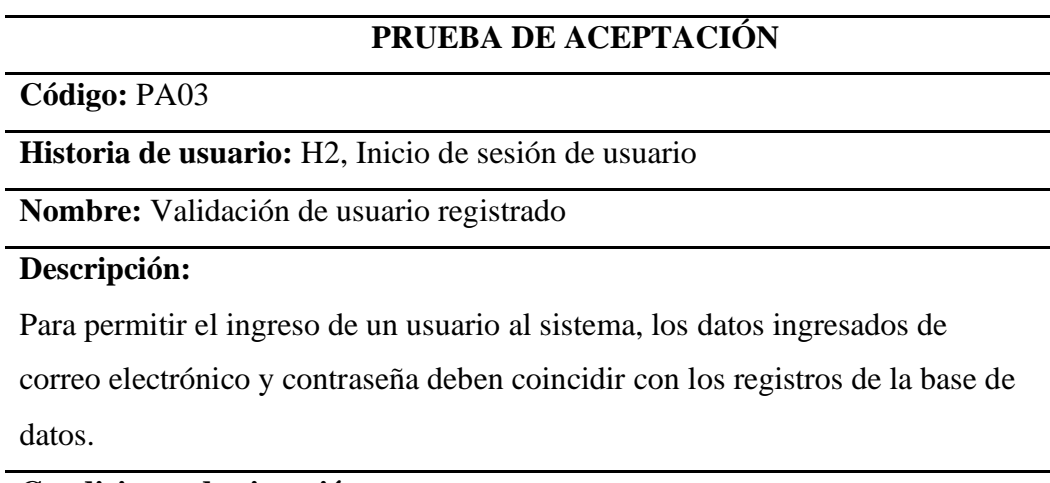

## **Condiciones de ejecución:**

El usuario debe ingresar un correo electrónico válido.

# **PRUEBA DE ACEPTACIÓN**

## **Entrada / Pasos de ejecución:**

**1.** Navegar a iniciar sesión.

**2.** Ingresar un correo electrónico y contraseña.

**3.** Dar clic en el botón ingresar.

#### **Resultado esperado:**

Se concede el acceso al sistema, si el usuario posee el rol de estudiante se le presentaran las ovas y si posee el rol de docente se le presentan sus cursos.

## **Evaluación de la prueba:**

Prueba completada correctamente.

*Nota.* Fuente propia.

**Velocidad de Carga del Sitio Web.** Un elemento importante de cara a buena experiencia de usuario es la velocidad de carga del sitio web, por tal razón un punto que tuvo gran relevancia durante el desarrollo del aplicativo fue la optimización de los diversos componentes que lo conforman, esto para mejorar significativamente el rendimiento garantizando así un muy buen funcionamiento sin importar las condiciones de red del usuario. Ahora bien, para poner a prueba esto se utilizó la herramienta desarrollada por Google "PageSpeed Insinghts", la cual "informa sobre el rendimiento de las páginas tanto en dispositivos móviles como en ordenadores y ofrece sugerencias para mejorarlas" (Google Developers, 2018). En esta herramienta solo es necesario ingresar el enlace del sitio web y luego de algunos segundos se presentarán los resultados de la evaluación, en el caso de AprendeTIC se pueden apreciar en la Figura 24.

## **Figura 24**

*Prueba de velocidad de carga del sitio web*

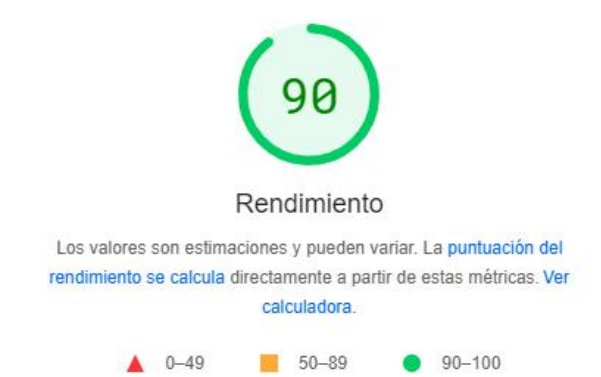

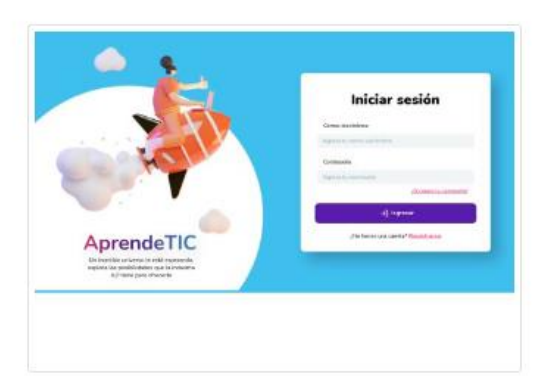

#### *Nota.* Fuente propia.

Según Google Developers (2018), la puntuación obtenida:

Se determina al ejecutar la herramienta Lighthouse, que recoge y analiza los datos de experimentos sobre cada página. Si esta puntuación es igual o superior a 90, se considera que la velocidad de la página es rápida; si está entre el 50 y el 90 se considera normal, y si es inferior a 50 se considera lenta.

Bajo esta premisa, es válido afirmar que la velocidad de AprendeTC es rápida y por lo tanto la experiencia de los usuarios será muy buena en lo respecta a los tiempos de carga, sin embargo, se podría mejorar aún más siguiendo las sugerencias presentadas en la herramienta.

### **Implementación**

En esta etapa se ponen en marcha los materiales de formación y los materiales de evaluación asociados, para comprobar su impacto en el mundo real (Welty, 2007). Además, se debe realizar un proceso de preparación previo dirigido a los instructores y alumnos, que abarque el correcto uso de la herramienta. Los procesos realizados se presentan a continuación haciendo uso de mecanismos como las agendas de capacitación y el cronograma de implementación.

## *Agenda de Capacitación del Docente*

Previo al inicio del curso se realizó una sesión de capacitación, con el objetivo de instruir al docente encargado del área de informática de la institución, donde se abordaron temas relativos a la estructura de los contenidos, el uso de las funcionalidades del sistema, las herramientas de software y hardware asociados y el plan de aprendizaje propuesto, así como la respuesta a cualquier tipo de duda acerca del aplicativo. En la Tabla 25 se dispone la agenda propuesta para la sesión de capacitación del docente, donde se relacionan los temas a tratar y el tiempo asignado para su discusión. Así mismo, el detalle del desarrollo del encuentro se encuentra disponible en el acta A12 del Anexo 3.

## **Tabla 25**

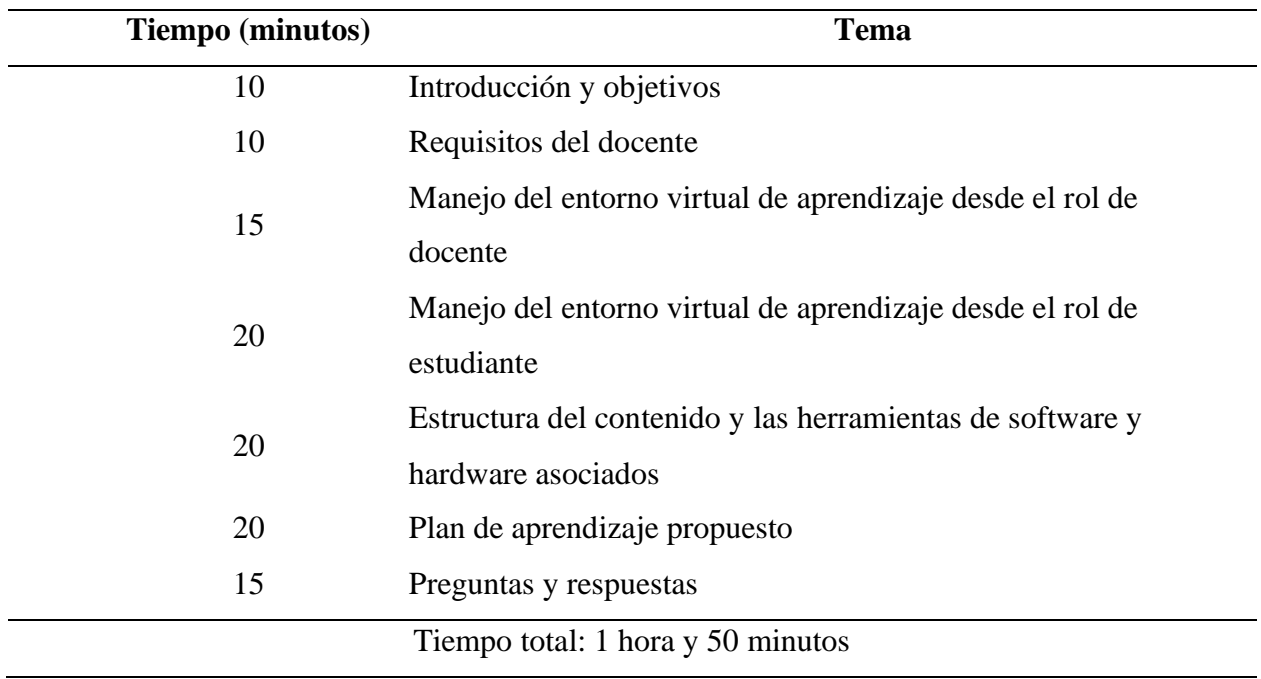

*Agenda sesión de capacitación del docente*

*Nota.* Fuente propia.

### *Agenda de Capacitación de las Estudiantes*

De la misma forma que con el docente, se llevó a cabo una sesión de capacitación dirigida a las 34 estudiantes de grado décimo que hicieron parte del curso piloto sobre el cual se implementó el proyecto, donde se explicó el objetivo de este, la estructura del contenido temático, los objetivos de aprendizaje a alcanzar y la utilización de las funcionalidades del sistema, así como la aclaración de inquietudes. En la Tabla 26 se dispone la agenda propuesta para la sesión de capacitación de las estudiantes, donde se relacionan los temas a tratar y el tiempo asignado para su discusión. Así mismo, el detalle del desarrollo del encuentro se encuentra disponible en el acta A13 del Anexo 3.

## **Tabla 26**

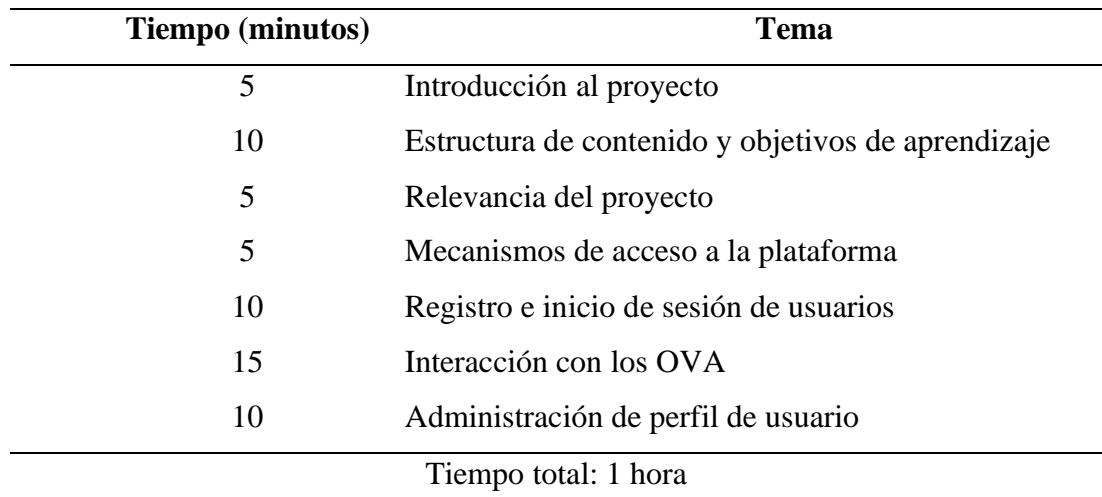

*Agenda sesión de capacitación de las estudiantes*

*Nota.* Fuente propia.

## *Cronograma de Implementación*

## **Tabla 27**

*Cronograma de actividades para las sesiones de implementación*

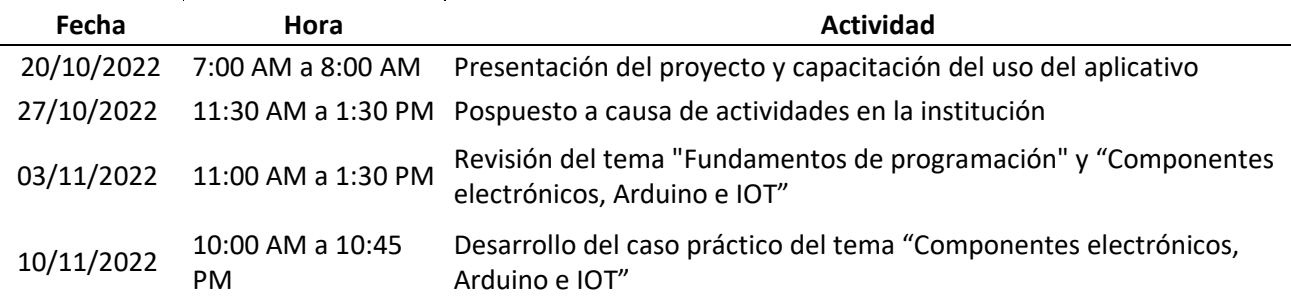

*Nota.* Fuente propia.

Luego de finalizar la sesión de capacitación con las estudiantes se les solicitó que ingresaran al aplicativo para realizar el registro y la creación de los grupos. Este proceso transcurrió sin ningún inconveniente y las solicitudes de los usuarios tuvieron tiempos de respuesta más que aceptables. Una vez culminado, se acordó que para la siguiente sesión la cual se llevaría a cabo el día 3 de noviembre los contenidos temáticos y la actividad interactiva del objeto virtual de aprendizaje "Industrias 4.0" deberían estar completos.

Llegado el día 3 de noviembre se inició la sesión de implementación informando a las estudiantes sobre el alcance de esta, la cual abarcaría los contenidos y actividades de los objetos virtuales de aprendizaje "fundamentos de programación" y "componentes electrónicos, Arduino e IOT". Posteriormente, se verificó mediante la funcionalidad de seguimiento del progreso si el compromiso de la sesión pasada se había cumplido, acto seguido se inició la revisión de contenidos temáticos de los OVA. Adicionalmente, el docente realizó varias pausas interactivas con el objetivo de retroalimentar y reforzar los conceptos estudiados. Finalmente, se informó a las estudiantes que en la siguiente sesión se desarrollaría el caso práctico "Hogar Inteligente".

Así pues, el día 10 de noviembre se llevó a cabo el caso práctico en una sesión de 45 minutos, razón por la cual fue necesario simplificar u omitir varios pasos, esto para que les fuera posible a las estudiantes observar el resultado final. La actividad avanzó sin contratiempos y todos los grupos completaron satisfactoriamente el ejercicio.

Las tres sesiones de implementación se pueden verificar mediante las respectivas actas de reunión que se encuentran disponibles en el Anexo 3, sin embargo, también se implementó la herramienta "Analytics" para tener seguimiento sobre el número de usuarios, estadísticas de sesión e información del navegador y el dispositivo (Google Analytics, s.f.). De tal manera que, es posible visualizar la cantidad de usuarios que han ingresado al aplicativo durante las sesiones de implementación y el navegador que utilizaron.

## **Figura 25**

**Usuarios Usuarios nuevos** Tiempo de interacción medio Conversiones 23 min y 46 s 71 62  $\cap$ **1121,9% 1106.7%**  $429,7%$ 30 20  $10$  $\overline{0}$  $30<sup>1</sup>$ 23 06 oct nov - Personalizado - Periodo anterior 19 oct 2022-11 nov 2022 ▼ Ver Resumen de informes  $\rightarrow$ 

*Informe de uso de la aplicación durante el periodo de implementación*

#### *Nota.* Tomado de Google Analytics.

### **Figura 26**

*Informe de usuarios por navegador*

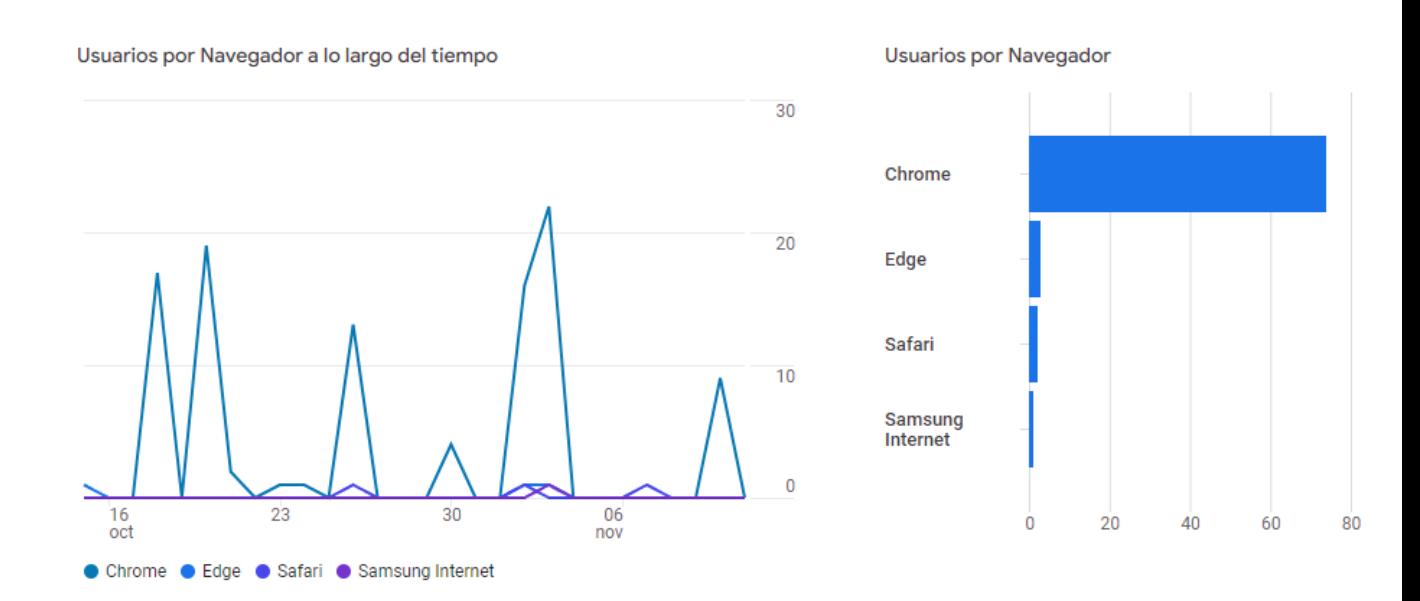

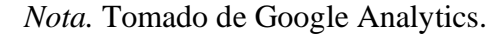

## **Evaluación**

De acuerdo con Hodell (2016), la evaluación se utiliza para medir el grado en que los alumnos cumplen los objetivos y los facilitadores o las tecnologías entregan el proyecto. En otras palabras, la evaluación formativa es una manera de determinar la utilidad del producto, si tiene la capacidad de cumplir el propósito con el que fue construido. Además, ADDIE contempla una evaluación sumativa, que de acuerdo con Seel et ál. (2017) tiene como objetivo medir el resultado de la instrucción, como el aumento de los conocimientos o las habilidades definidas por los objetivos de aprendizaje al inicio del proceso de diseño. Desde otra perspectiva, Gagné et ál. (1992) propone que para evaluar el producto hay que tener en cuenta también la motivación del alumno y otras variables del entorno, como la oportunidad de dedicar el tiempo necesario. Para el proyecto se utilizó el enfoque propuesto por Maribe Branch (2009), el cual divide la evaluación en tres niveles, el primero mide la percepción de los estudiantes sobre el contenido (evaluación del sistema), el segundo, mide la capacidad de estudiante para realizar las actividades establecidas (evaluación formativa) y finalmente el tercer nivel, mide el

conocimiento y habilidad del estudiante (evaluación sumativa). Lo anteriormente mencionado se encuentra especificado gráficamente en la Tabla 28.

## **Tabla 28**

*Plan de evaluación*

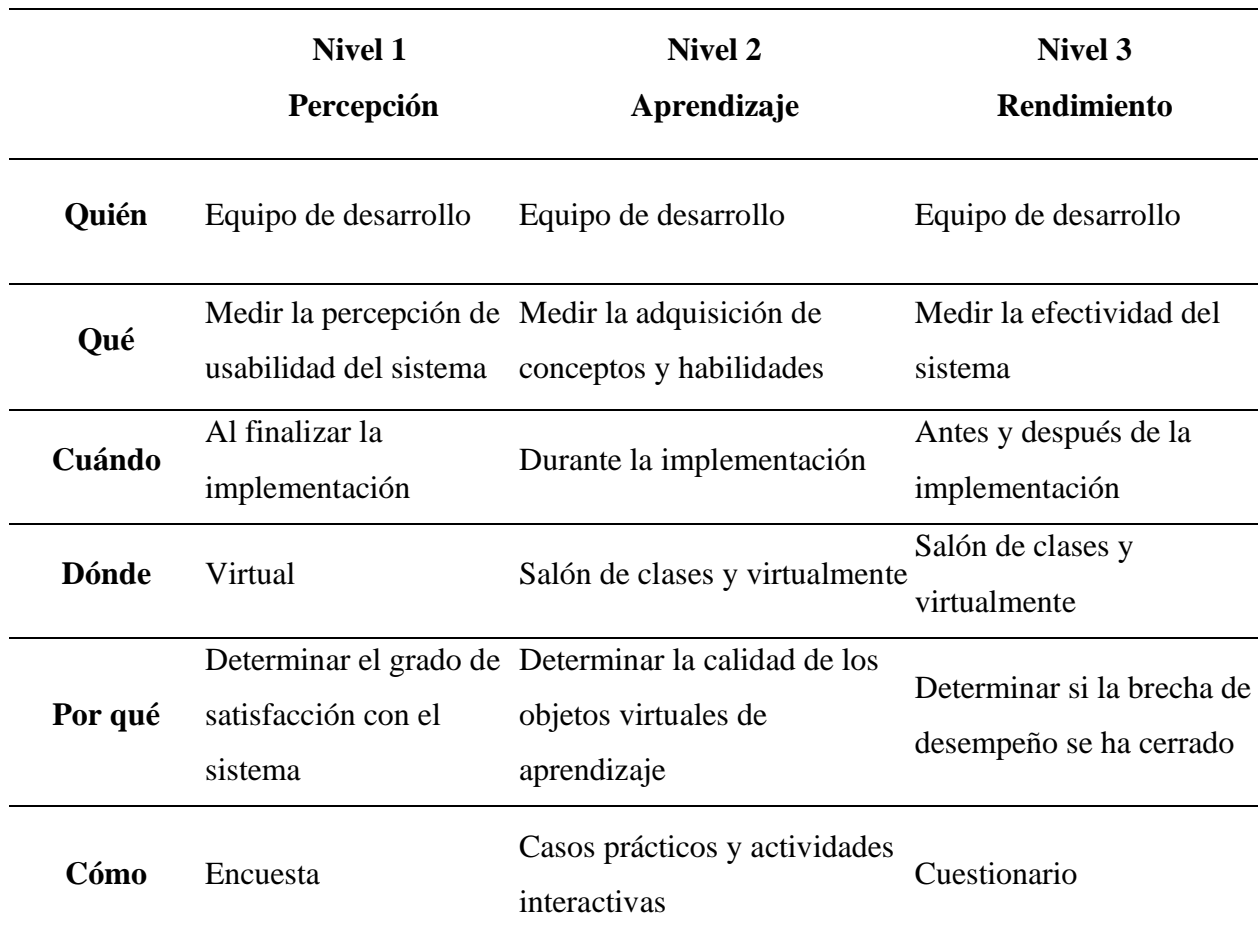

*Nota.* Tomado y adaptado de Maribe Branch (2009).

## *Nivel de Percepción*

Este nivel de evaluación no se enfoca en el proceso de aprendizaje de los estudiantes, sino por el contrario, es un mecanismo de validación de cómo son percibidas las características del sistema en términos de usabilidad. La calificación se realizó a partir de la metodología propuesta por Ceballos Rincón et ál. (2019), tomando como referencia la escala de evaluación

mencionada por el autor y adaptando las métricas, criterios y atributos para considerar el alcance global del entorno virtual de aprendizaje y la edad de la población objetivo.

Lo antedicho, se llevó a cabo mediante una encuesta realizada a diez estudiantes del grupo sobre el cual se implementó del proyecto y al docente encargado, cuyos resultados son presentados en las Tablas 29, 30, 31, 32, 33 y 34.

## **Tabla 29**

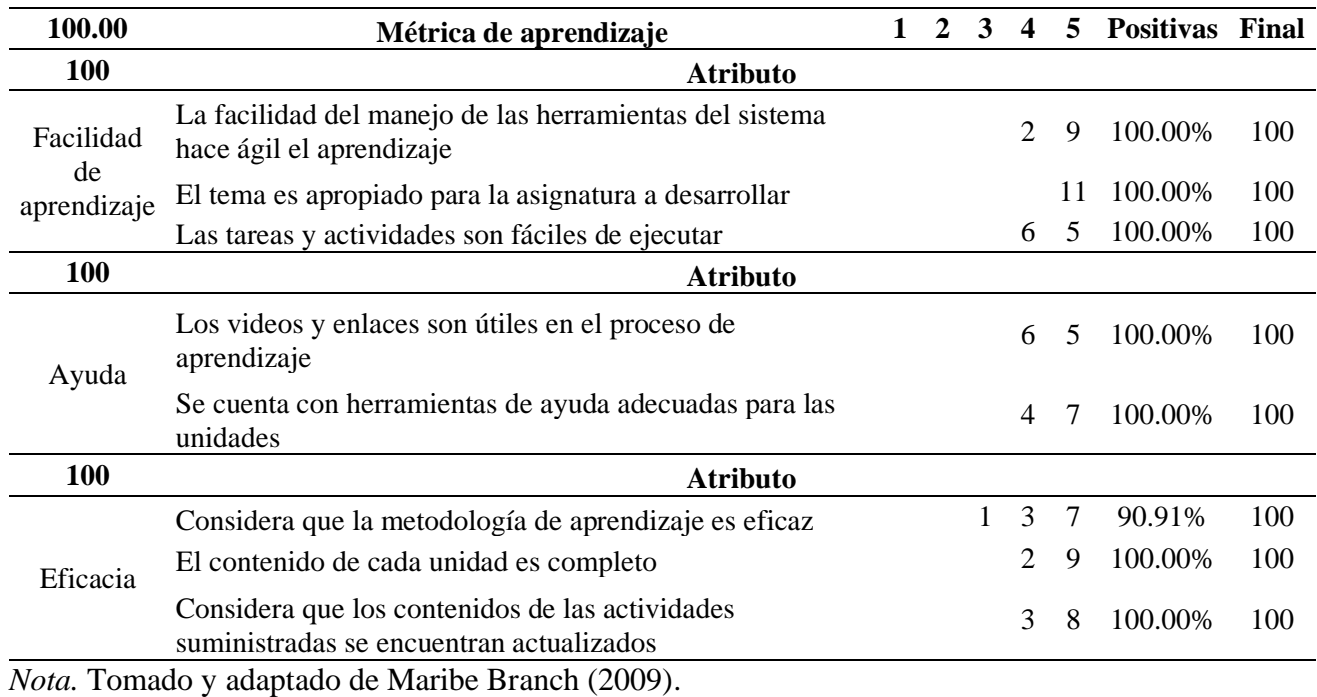

*Resultado de la métrica de aprendizaje*

#### **Tabla 30**

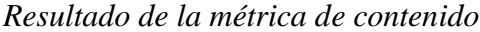

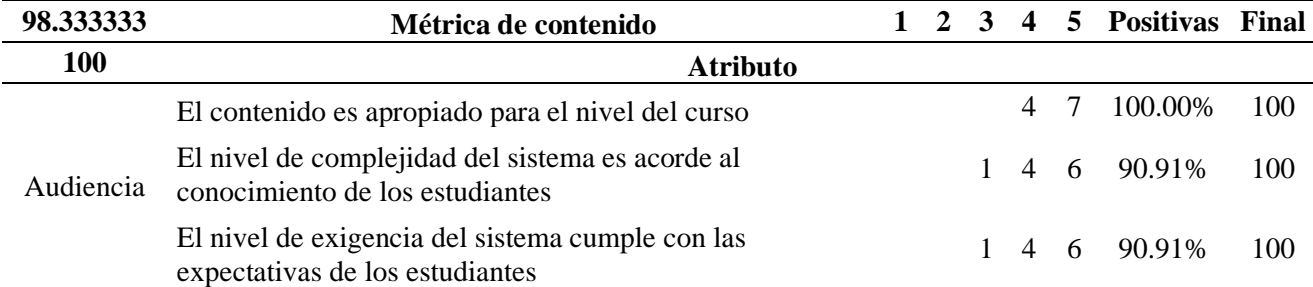

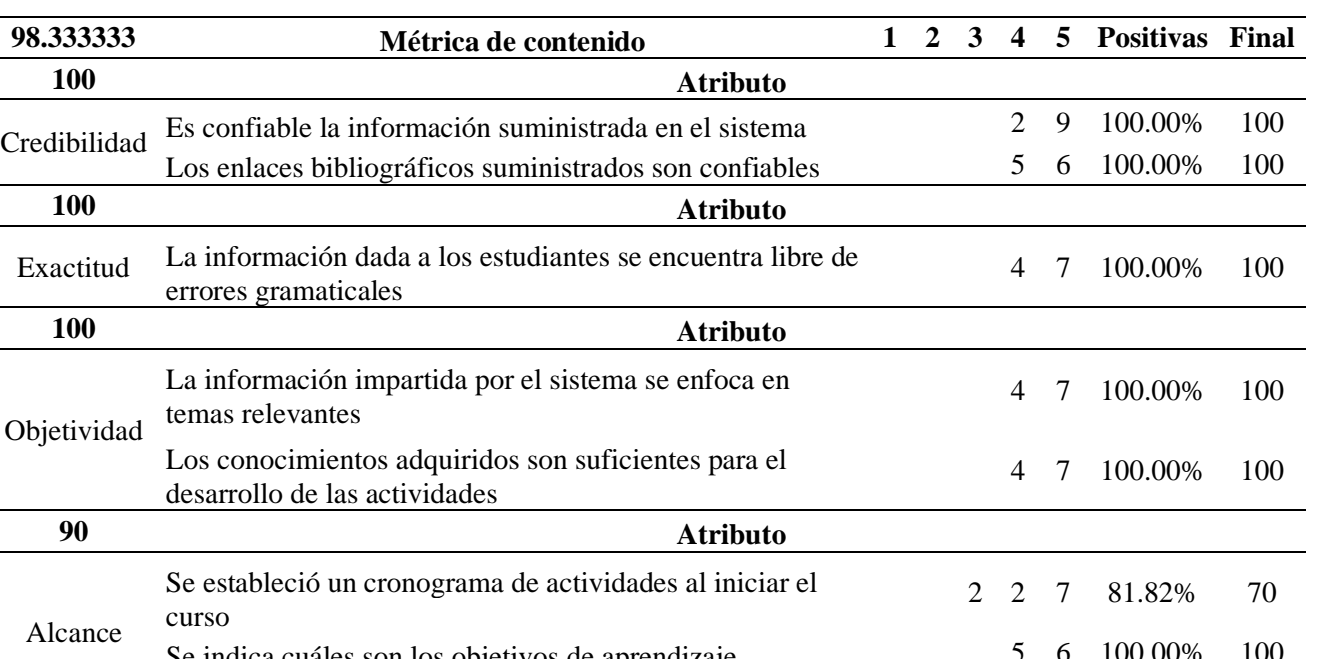

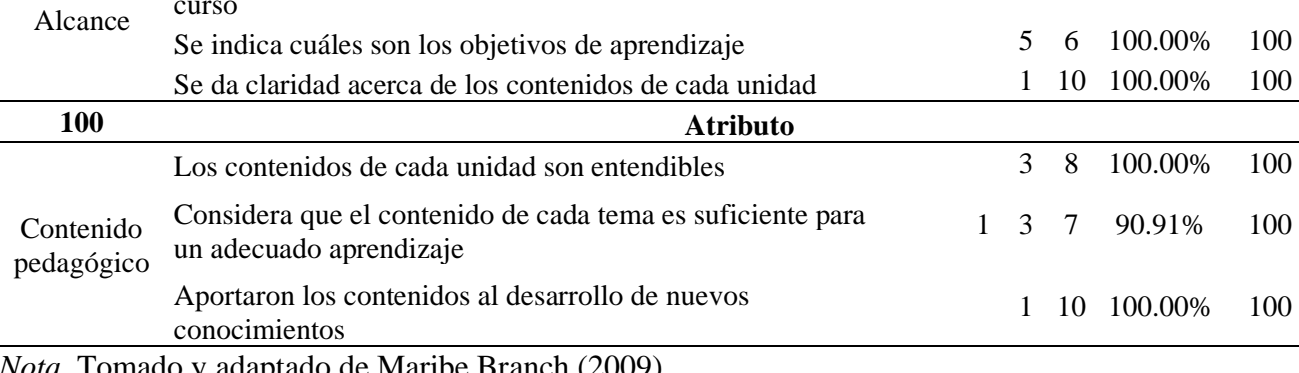

#### *Nota.* Tomado y adaptado de Maribe Branch (2009).

## **Tabla 31**

Objetividad

# *Resultado de la métrica de comunicación*

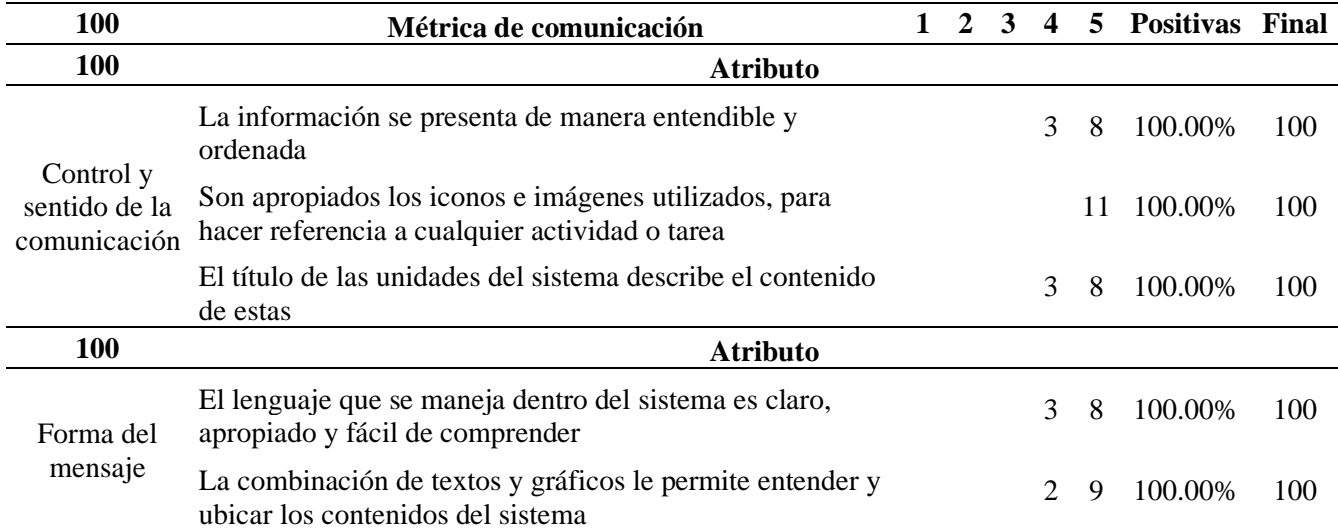

# **Tabla 32**

*Resultado de la métrica de método*

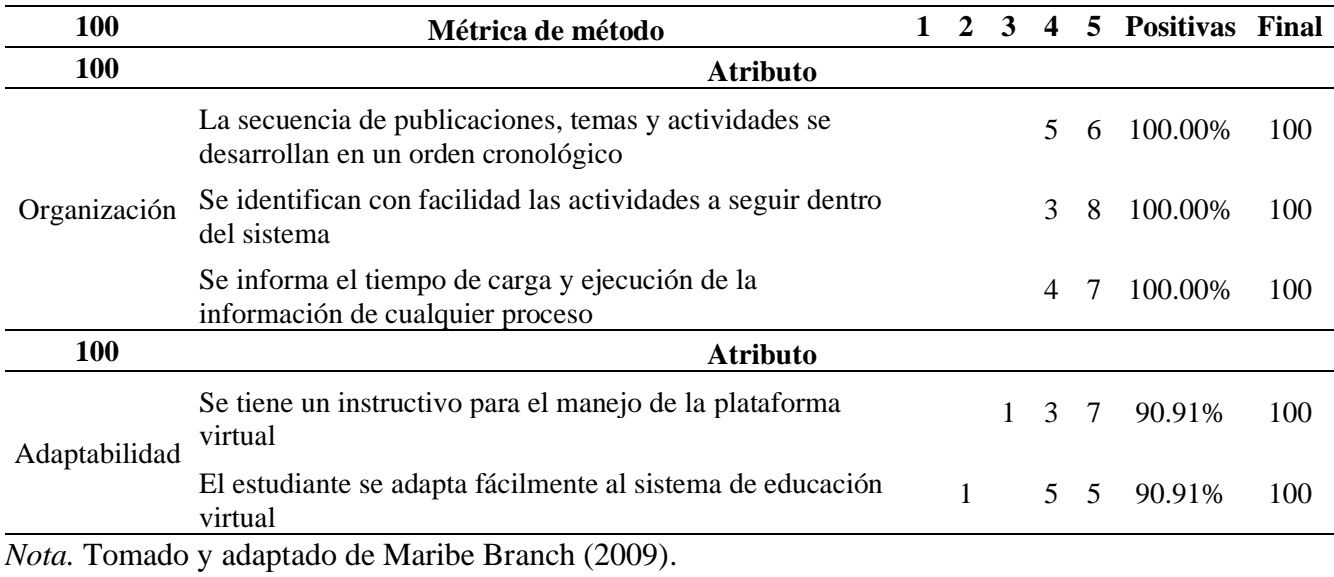

## **Tabla 33**

# *Resultado de la métrica de operabilidad*

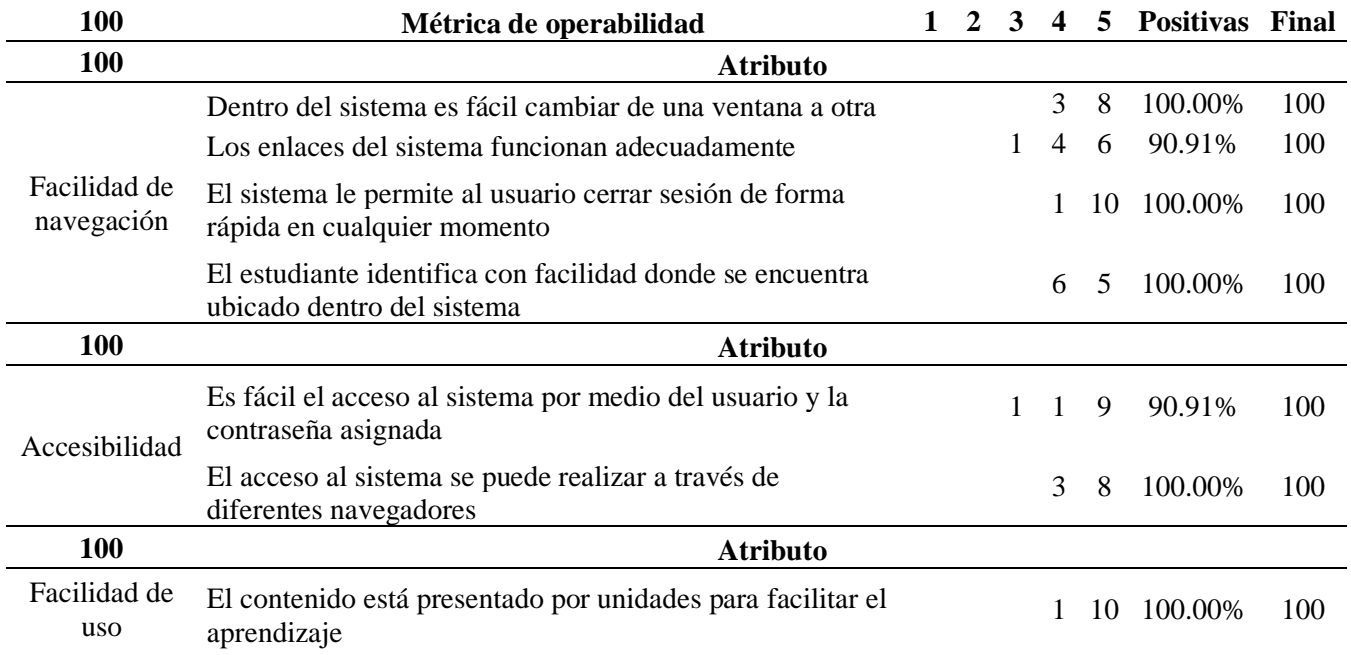

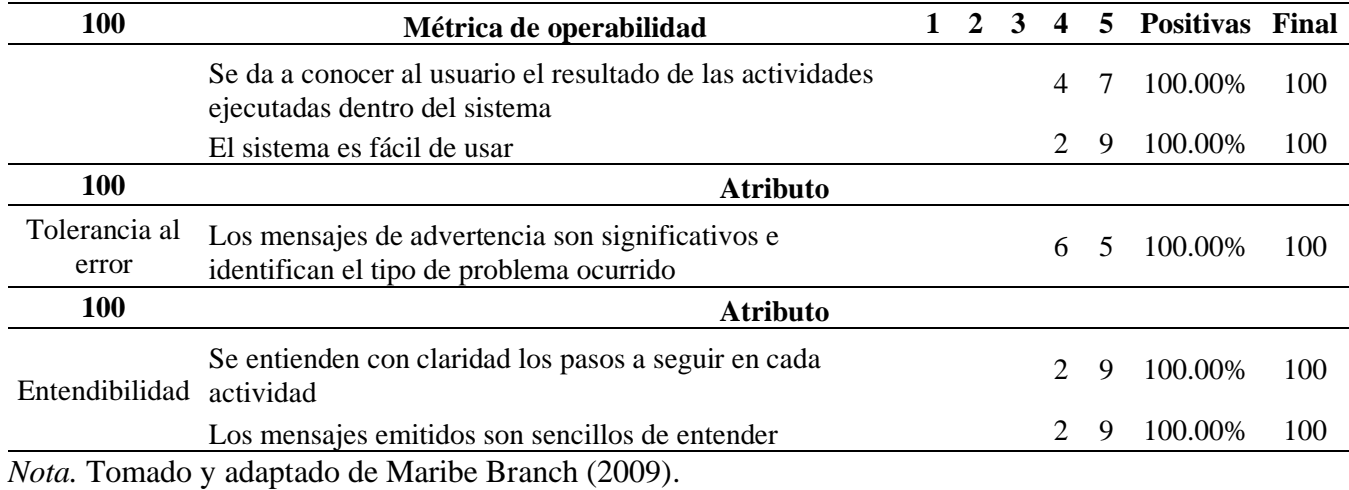

## **Tabla 34**

#### *Resultado de la métrica de atractivo*

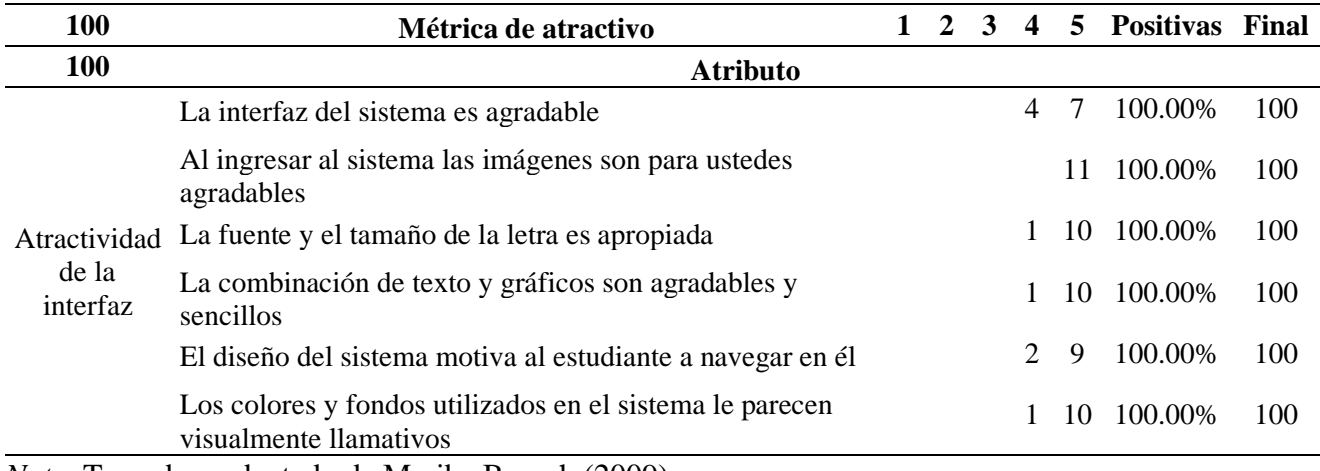

*Nota.* Tomado y adaptado de Maribe Branch (2009).

# *Nivel de Aprendizaje*

La evaluación de aprendizaje contempla el proceso completo del estudiante con el recurso educativo, y permite medir la adquisición de conceptos y habilidades a través de la facultad que tienen para resolver actividades y casos prácticos. Esto se realizó durante la fase de implementación, mediante los mecanismos de seguimiento propios del entorno virtual de aprendizaje.

A partir de los cuales es posible mencionar que los objetos virtuales de aprendizaje "industrias 4.0" y "fundamentos de programación" fueron completados en su totalidad por la mayor parte de los grupos de estudiantes, mientras que el último, "componentes electrónicos, Arduino e IOT" no fue revisado en igual medida a causa de las limitantes de tiempo en la fase de implementación. Sin embargo, se puede destacar la tendencia a la "no solicitud de pistas" para la resolución de actividades y la facilidad para el desarrollo del caso práctico "hogar inteligente".

Es necesario mencionar que no es posible presentar los resultados gráficamente, pues se incumpliría la política de privacidad de la aplicación al mostrar los datos personales de los usuarios sin su autorización.

#### *Nivel de Rendimiento*

Para medir la efectividad del entorno virtual de aprendizaje se realizó una evaluación sumativa que permitió cuantificar la apropiación de los conceptos (véase Anexo 1), la cual fue efectuada en dos ocasiones, primero durante la fase de análisis para identificar la brecha de desempeño y después en la fase de evaluación con el objetivo de comparar los resultados, tal como se puede visualizar en la Tabla 35.

#### **Tabla 35**

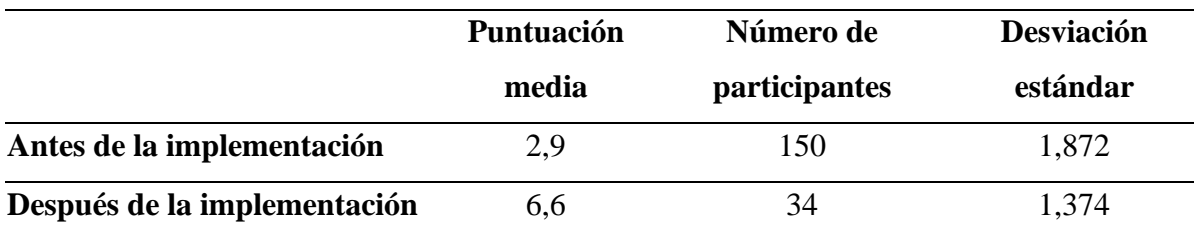

*Resultados de la evaluación sumativa* 

*Nota.* Fuente propia.

La evaluación de desempeño inicial se llevó a cabo con una población de 150 estudiantes de grado décimo, sin embargo, acorde a la fase de implementación para la segunda evaluación el proceso se limitó a una muestra de 34 participantes del grado 10-02. Dando como resultado una mejora porcentual del 127.6%, pues la puntuación media tuvo un aumento significativo pasando de 2.9 a 6.6 sobre 9 puntos posibles, además la desviación estándar se redujo, demostrando una menor variabilidad en las calificaciones.

# **Cronograma**

# **Figura 27**

# *Cronograma de actividades*

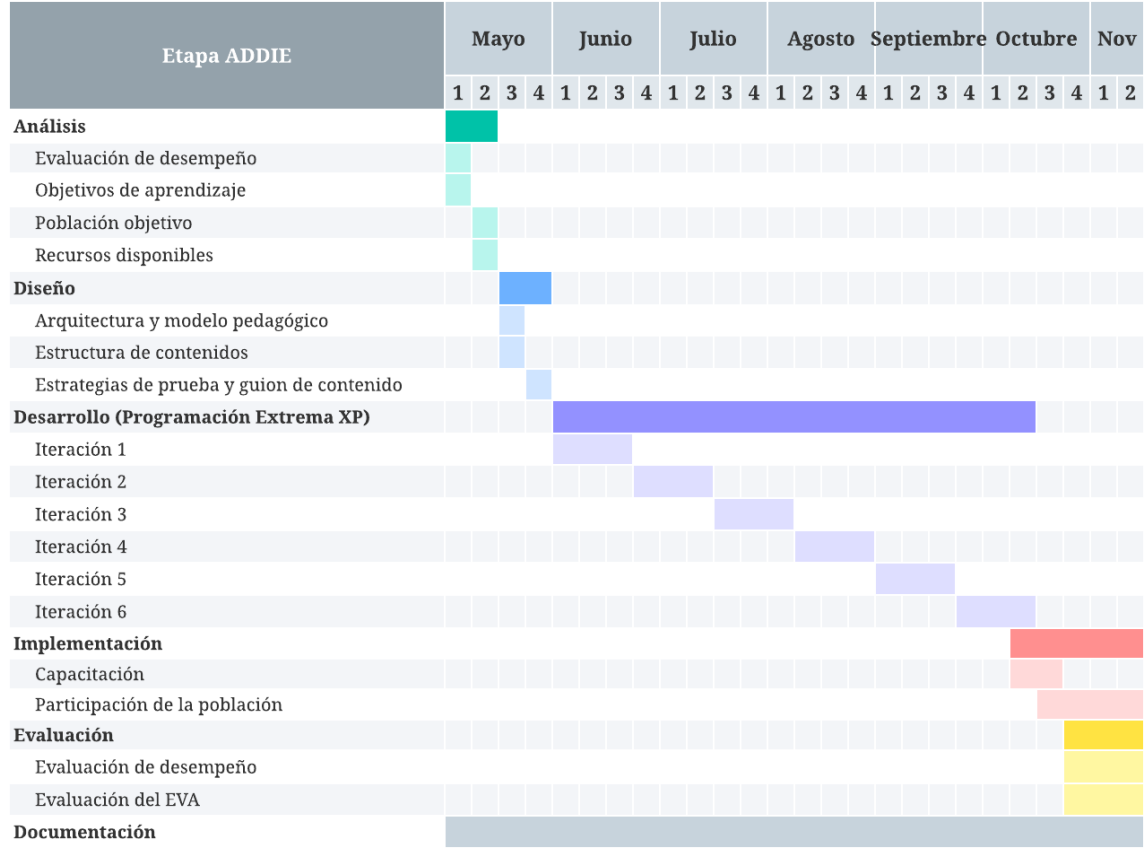

*Nota.* Fuente propia.

#### **Resultados**

El proyecto se desarrolló e implementó en colaboración con la Institución Educativa Departamental Santa María del municipio de Ubaté, fortaleciendo los conceptos y habilidades referentes a las TIC por parte de las estudiantes de grado décimo, a través de una aplicación web de naturaleza educativa altamente interactiva y didáctica.

Teniendo esto en cuenta, se construyeron tres objetos virtuales de aprendizaje que abarcan los temas de industrias 4.0, fundamentos de programación y componentes electrónicos, Arduino e IOT, sustentados bajo el análisis de la población objetivo, los recursos disponibles, los objetivos de aprendizaje y la brecha de desempeño identificada en la evaluación de desempeño.

Así mismo, para establecer los contenidos temáticos, actividades y casos prácticos de cada OVA, se definió el modelo pedagógico, la arquitectura de instrucción, los recursos multimedia utilizados, la estructura de contenidos, las estrategias de evaluación y finalmente se elaboraron y especificaron los componentes, textos, videos e ilustraciones mediante el guion de contenidos.

Los OVA por sí mismos son herramientas digitales de gran valor formativo, sin embargo, dado el contexto de ejecución del proyecto, fue fundamental la integración del docente en el proceso de enseñanza-aprendizaje, por consiguiente, se desarrolló un entorno virtual de aprendizaje que además de permitir la visualización de los contenidos temáticos, promueve la colaboración dentro del aula con la creación de grupos, facilita la retroalimentación del avance de las estudiantes mediante el seguimiento del progreso y agrega funcionalidades de personalización a la experiencia de usuario.

Lo anteriormente mencionado, constituye un producto de software que satisface las especificaciones del cliente, realizado bajo el estricto seguimiento de la metodología XP

(programación extrema) respetando las fases de planeación, diseño, codificación y pruebas durante cada iteración. Así como la utilización de tecnologías de vanguardia en el ámbito de las aplicaciones web, para obtener como resultado un sistema de alta calidad, escalable y modular.

De igual manera, durante la fase de implementación se pudo observar el correcto desempeño del sistema en lo que a rendimiento se refiere, pues respondió de manera adecuada a la carga simultánea de uso de las 34 estudiantes del grado 10-02, las variaciones en la velocidad de internet y las especificaciones de hardware de los dispositivos utilizados, teniendo en cuenta que, para el despliegue se emplearon planes gratuitos de servicios de computación en la nube.

Luego de la puesta en marcha y revisión de los contenidos de cada uno de los objetos virtuales de aprendizaje, se realizó nuevamente la evaluación de desempeño efectuada en la fase de análisis, con el objetivo de determinar la efectividad en la apropiación de conceptos y la disminución de la brecha de desempeño previamente identificada. Dando como resultado, una mejora del 127.6%, ya que la calificación media de las estudiantes pasó de 2.9 a 6.6 sobre nueve puntos posibles.

#### **Conclusiones**

El entorno virtual de aprendizaje AprendeTIC tuvo un impacto positivo en el fortalecimiento de los conceptos y habilidades referentes a las tecnologías de la información y las comunicaciones por parte de las estudiantes de grado décimo de la Institución Educativa Departamental Santa María del municipio de Ubaté.

En el contexto de las aplicaciones web, el stack de tecnologías MERN permitió el desarrollo de un entorno virtual de aprendizaje altamente modular y escalable, que se ajustó a los requerimientos especificados por parte del cliente a través de funcionalidades como: el seguimiento del progreso, la creación de grupos y la interacción con objetos virtuales de aprendizaje.

A partir de la caracterización de la población objetivo fue posible identificar sus motivaciones e intereses para la construcción de tres objetos virtuales de aprendizaje, a través de contenidos basados en elementos multimedia, actividades interactivas y casos prácticos que se relacionan con temas específicos de las tecnologías de la información y las comunicaciones.

Las encuestas de diagnóstico de conocimientos realizadas durante las fases de análisis y evaluación proporcionaron un mecanismo de auditoría para la efectividad del entorno virtual de aprendizaje, en lo que respecta a la apropiación de temas relacionados a las tecnologías de la información y las comunicaciones.

La metodología XP (programación extrema) agilizó el conjunto de actividades relacionadas al proceso de desarrollo de software, ya que su estructura facilitó la construcción de instrumentos para el seguimiento del proyecto, la participación del cliente y el aseguramiento de la calidad, a través de un flujo de trabajo ampliamente flexible.

El componente pedagógico de AprendeTIC se vio fuertemente favorecido con la utilización de la metodología ADDIE, pues estableció una hoja de ruta para el desarrollo de un producto coherente con las necesidades instruccionales y la brecha de desempeño identificada.

El desarrollo y despliegue de la aplicación bajo la arquitectura de tres niveles cobró especial relevancia en la fase de implementación, pues el sistema respondió adecuadamente a las fluctuaciones en la carga de trabajo, garantizando la correcta experiencia de los usuarios en lo concerniente al rendimiento.

La tecnología es el mecanismo que hace posible transformar un diseño instruccional ordinario en una experiencia motivadora, generando escenarios donde los inmigrantes y nativos digitales pueden interactuar a través de la utilización de un lenguaje en común.

La arquitectura del sistema dispone los recursos necesarios para expandir el contenido en términos de objetos virtuales de aprendizaje, abarcando de esta manera una mayor cantidad de temas que posibiliten la integración de AprendeTIC en más instituciones. Así mismo, es posible añadir nuevas funcionalidades que van desde espacios de discusión, nuevos tipos de actividades y alternativas de personalización, hasta el desarrollo de un sistema que permita construir todo tipo de recursos educativos, haciendo del futuro de la plataforma algo ciertamente prometedor.

#### **Referencias**

- Albarracín Villamizar, C. Z., Hernández Suárez, C. A. y Rojas Suárez, J. P. (05 de febrero de 2020). OBJETO VIRTUAL DE APRENDIZAJE PARA DESARROLLAR LAS HABILIDADES NUMÉRICAS: UNA EXPERIENCIA CON ESTUDIANTES DE EDUCACIÓN BÁSICA. *Panorama, 14*(26), 111–133. <https://doi.org/10.15765/pnrm.v14i26.1486>
- Alvarez, M. (25 de febrero de 2019). *Qué es React*. Desarrolloweb. <https://desarrolloweb.com/articulos/que-es-react-motivos-uso.html>
- Astudillo, G. J. (2016). Estrategias de diseño y ensamblaje de Objetos de Aprendizaje [Tesis de maestría]. Universidad Nacional de La Plata. Repositorio institucional de la UNLP. <https://doi.org/10.35537/10915/53442>
- Biswas, N. (2021). *MERN Projects for Beginners: Create Five Social Web Apps Using MongoDB, Express.js, React, and Node*. Apress Media. <https://doi.org/10.1007/978-1-4842-7138-4>
- Blancarte, O. (24 de julio de 2018). *MongoDB Atlas – Database as a Service*. Oscar Blancarte software architect. [https://www.oscarblancarteblog.com/2018/07/24/mongodb-atlas](https://www.oscarblancarteblog.com/2018/07/24/mongodb-atlas-database-as-a-service/)[database-as-a-service/](https://www.oscarblancarteblog.com/2018/07/24/mongodb-atlas-database-as-a-service/)
- Caballero Roldán, R. (2020). *Clúster y Conjuntos de réplica*. Universidad Complutense de Madrid. [http://gpd.sip.ucm.es/rafa/docencia/nosql/Replicas.html#:~:text=Los%20datos%20en%20M](http://gpd.sip.ucm.es/rafa/docencia/nosql/Replicas.html#:~:text=Los%20datos%20en%20MongoDB%20se,de%20cantidas%20masivas%20de%20datos) [ongoDB%20se,de%20cantidas%20masivas%20de%20datos](http://gpd.sip.ucm.es/rafa/docencia/nosql/Replicas.html#:~:text=Los%20datos%20en%20MongoDB%20se,de%20cantidas%20masivas%20de%20datos)
- Cabero Almenara, J. (2007). Las necesidades de las TIC en el ámbito educativo: oportunidades, riesgos y necesidades. *Tecnología y comunicación educativas*, *21*(45), 4-19. [https://biblat.unam.mx/es/revista/tecnologia-y-comunicacion-educativas/articulo/las](https://biblat.unam.mx/es/revista/tecnologia-y-comunicacion-educativas/articulo/las-necesidades-de-las-tic-en-el-ambito-educativo-oportunidades-riesgos-y-necesidades)[necesidades-de-las-tic-en-el-ambito-educativo-oportunidades-riesgos-y-necesidades](https://biblat.unam.mx/es/revista/tecnologia-y-comunicacion-educativas/articulo/las-necesidades-de-las-tic-en-el-ambito-educativo-oportunidades-riesgos-y-necesidades)
- Cabero Almenara, J. y Llorente Cejudo, M. (2015). *Tecnologías de la Información y la Comunicación (TIC): escenarios formativos y teorías del aprendizaje*. *Revista Lasallista de Investigación*, *12*(2),186-193. <http://revistas.unilasallista.edu.co/index.php/rldi/article/view/845>
- Cabero, J. (2006). Bases pedagógicas del e-learning. *Revista de Universidad y Sociedad del Conocimiento*, *3*(1), 1-10.<http://dx.doi.org/10.7238/rusc.v3i1.265>
- Callejas Cuervo, M., Hernández Niño, E. J. y Pinzón Villamil, J. N. (2011). Objetos de aprendizaje, un estado del arte. *Entramado*, *7*(1),176-189. <https://www.redalyc.org/articulo.oa?id=265420116011>
- Caparroso, J. (19 de febrero de 2021). *'Para ser un Silicon Valley necesitamos talento, empresas tecnológicas y Gobierno': ministra de las TIC*. Forbes. [https://forbes.co/2021/02/19/editors](https://forbes.co/2021/02/19/editors-picks/para-ser-un-silicon-valley-necesitamos-talento-empresas-tecnologicas-y-gobierno-ministra-de-las-tic/)[picks/para-ser-un-silicon-valley-necesitamos-talento-empresas-tecnologicas-y-gobierno](https://forbes.co/2021/02/19/editors-picks/para-ser-un-silicon-valley-necesitamos-talento-empresas-tecnologicas-y-gobierno-ministra-de-las-tic/)[ministra-de-las-tic/](https://forbes.co/2021/02/19/editors-picks/para-ser-un-silicon-valley-necesitamos-talento-empresas-tecnologicas-y-gobierno-ministra-de-las-tic/)
- Carrillo, M. J. y Roa G, L. C. (2018). *Diseñando el aprendizaje desde el Modelo ADDIE* [Tesis de grado]. Universidad de la Sabana. Repositorio Universidad de la Sabana. <http://hdl.handle.net/10818/35378>
- Ceballos Rincón, O. I., Mejía Castellanos, L. A. y Botero Villa, J. J. (2019). Importancia de la medición y evaluación de la usabilidad de un objeto virtual de aprendizaje. *Panorama*, *13*(25), 23–37.<https://doi.org/10.15765/pnrm.v13i25.1264>
- Chapelle, D., Brennan, N., Armor, M. (Productores ejecutivo). (2004). *El show de Dave Chapelle* [Serie]. Pilot Boy Productions.<https://www.netflix.com/co/title/70142413>
- Chiappe Laverde, A. (2009). Diseño instruccional: oficio, fase y proceso. *Educación Y Educadores, 11*(2).<https://educacionyeducadores.unisabana.edu.co/index.php/eye/article/view/742>
- Chiappe, L. A., Segovia, C. Y. y Rincon, R. H. Y. (2007). Toward an instructional design model based on learning objects. *Educational Technology Research and Development*, *55*, 671- 681.<https://doi.org/10.1007/s11423-007-9059-0>
- Cisco. (2020)*. Cisco Annual Internet Report (2018–2023).* [https://www.cisco.com/c/en/us/solutions/collateral/executive-perspectives/annual-internet](https://www.cisco.com/c/en/us/solutions/collateral/executive-perspectives/annual-internet-report/white-paper-c11-741490.pdf)[report/white-paper-c11-741490.pdf](https://www.cisco.com/c/en/us/solutions/collateral/executive-perspectives/annual-internet-report/white-paper-c11-741490.pdf)

Clark, R.C. (2000). Four architectures of instruction. *Performance Improvement, 39*(10), 31-38. <https://doi.org/10.1002/pfi.4140391011>

Coalla, J. L. (23 de junio de 2021). *React | Qué es, para qué sirve y cómo funciona*. TRIBALYTE TECHNOLOGIES.<https://tech.tribalyte.eu/blog-que-es-react>

Cohn, M. (2004). *User stories applied: for agile software development*. Addison Wesley.

- Comisión de Regulación de Comunicaciones. (2020). *Reporte de industria de los sectores TIC Y postal 2019*. [https://www.postdata.gov.co/sites/default/files/Reporte\\_tic\\_postal\\_2019.pdf](https://www.postdata.gov.co/sites/default/files/Reporte_tic_postal_2019.pdf)
- Conferencia de las Naciones Unidas sobre Comercio y Desarrollo. (2021). *INFORME SOBRE TECNOLOGÍA E INFORMACIÓN 2021: Subirse a la ola tecnológica, Innovación con equidad.* PANORAMA GENERAL. [https://unctad.org/system/files/official](https://unctad.org/system/files/official-document/tir2020overview_es.pdf)[document/tir2020overview\\_es.pdf](https://unctad.org/system/files/official-document/tir2020overview_es.pdf)

Creative Commons. (s.f.). Sobre las licencias.<https://creativecommons.org/licenses/?lang=es>

CVN. (28 de septiembre de 2020). *Industria Digital Un Motor De La Economía En Colombia ¿Cómo Se Mueven Las Cifras?*. [https://www.cvn.com.co/admincvn/industria-digital-un](https://www.cvn.com.co/admincvn/industria-digital-un-motor-de-la-economia-en-colombia-como-se-mueven-las-cifras/)[motor-de-la-economia-en-colombia-como-se-mueven-las-cifras/](https://www.cvn.com.co/admincvn/industria-digital-un-motor-de-la-economia-en-colombia-como-se-mueven-las-cifras/)

Dalton, J. (2019). Burn down chart. In Great Big Agile (pp. 143-145). Apress, Berkeley, CA.

- De la Cruz Londoño, C. A. y Castro Guevara, G. A. (2015). *METODOLOGÍA PARA LA ADQUISICIÓN Y GESTIÓN DE REQUERIMIENTOS EN EL DESARROLLO DE SOFTWARE PARA PEQUEÑAS Y MEDIANAS EMPRESAS (PYMES) DEL DEPARTAMENTO DE RISARALDA* [Tesis de maestría, Universidad Tecnológica de Pereira]. Repositorio Universidad Tecnológica de Pereira.<https://hdl.handle.net/11059/5589>
- Decreto 1360 de 1989. Por el cual se reglamenta la inscripción de soporte lógico (software) en el Registro Nacional del Derecho de Autor. 23 de junio de 1989. D.O. No. 38.871.
- Decreto 1377 de 2013. Por el cual se reglamenta parcialmente la Ley 1581 de 2012, Derogado Parcialmente por el Decreto 1081 de 2015. 27 de junio de 2013. D.O. No. 48834.
- Departamento Administrativo Nacional de Estadística. (12 de julio de 2019). *Indicadores básicos de tenencia y uso de tecnologías de la información y comunicación – TIC en hogares y personas de 5 y más años*.

[https://www.dane.gov.co/files/investigaciones/boletines/tic/bol\\_tic\\_hogares\\_2018.pdf](https://www.dane.gov.co/files/investigaciones/boletines/tic/bol_tic_hogares_2018.pdf)

- EvolCampus. (s.f.). *El modelo Addie, la forma de transmitir conocimientos en el e-learning*. [https://www.evolmind.com/blog/que-es-y-en-que-consiste-el-modelo](https://www.evolmind.com/blog/que-es-y-en-que-consiste-el-modelo-addie/#:~:text=El%20modelo%20Addie%20se%20refiere,los%20conocimientos%20de%20los%20estudiantes)[addie/#:~:text=El%20modelo%20Addie%20se%20refiere,los%20conocimientos%20de%20](https://www.evolmind.com/blog/que-es-y-en-que-consiste-el-modelo-addie/#:~:text=El%20modelo%20Addie%20se%20refiere,los%20conocimientos%20de%20los%20estudiantes) [los%20estudiantes.](https://www.evolmind.com/blog/que-es-y-en-que-consiste-el-modelo-addie/#:~:text=El%20modelo%20Addie%20se%20refiere,los%20conocimientos%20de%20los%20estudiantes)
- Fielding, R. T. (2000). Architectural Styles and the Design of Network-based Software Architectures [Tesis de doctorado, University of California]. Ics.edu.edu.
- Firebase. (s.f.). *Firebase hosting*.<https://firebase.google.com/docs/hosting?hl=es-419>
- Gagné, R. M., Briggs L. J. y Wager W. W. (1992). *Principles of instructional design (4th ed.)*. Harcourt Brace College Publishers.
- García Peñalvo, F. J. (2005). Estado actual de los sistemas e-learning. Teoría de la Educación. Educación y Cultura, 6(2). https://doi.org/10.14201/eks.18184
- García Tamarit, R. (18 de junio de 2019). *HISTORIAS DE USUARIO ¿ME AYUDAS A ENTENDERLO?*. MUY AGILE. [https://muyagile.com/historias-de-usuario-me-ayudas-a](https://muyagile.com/historias-de-usuario-me-ayudas-a-entenderlo/)[entenderlo/](https://muyagile.com/historias-de-usuario-me-ayudas-a-entenderlo/)
- Garza Vizcaya, E. L. (2004). La evaluación educativa. *Revista Mexicana de Investigación Educativa*, *9*(23),807-816.<https://www.redalyc.org/articulo.oa?id=14002302>
- Google Analytics. (s.f.). Recogida de datos. https://support.google.com/analytics/answer/11593727?hl=es&ref\_topic=1008008
- Google Developers. (12 de mayo de 2018). Acerca de la API de PageSpeed Insights. <https://developers.google.com/speed/docs/insights/v5/about?hl=es>
- Herrera Morales, J. O., Gutiérrez Posada, J. E. y Pulgarín Giraldo, R. (2017). *Introducción a la Lógica de Programación*. ElIZCOM S.A.S. [http://sara.uniquindio.edu.co/wp](http://sara.uniquindio.edu.co/wp-content/uploads/2018/07/Introducci%C3%B3n-a-la-L%C3%B3gica-de-Programaci%C3%B3n.pdf)[content/uploads/2018/07/Introducci%C3%B3n-a-la-L%C3%B3gica-de-](http://sara.uniquindio.edu.co/wp-content/uploads/2018/07/Introducci%C3%B3n-a-la-L%C3%B3gica-de-Programaci%C3%B3n.pdf)[Programaci%C3%B3n.pdf](http://sara.uniquindio.edu.co/wp-content/uploads/2018/07/Introducci%C3%B3n-a-la-L%C3%B3gica-de-Programaci%C3%B3n.pdf)
- Hiraldo Trejo, R. (2013). Uso de los entornos virtuales de aprendizaje en la educación a distancia. *EDUTEC*.<https://hdl.handle.net/11537/25273>
- Hoberman, S. (2014). Data modeling for MongoDB: Building well-designed and supportable MongoDB databases. Technics Publications.
- Hodell, C. (2016). *ISD From the Ground up: A No-nonsense Approach to Instructional Design: Vol. 4th edition*. Association For Talent Development
- Hodgins, W. (2000). *Into the Future A Vision Paper*. American Society for Training & Development (ASTD); National Governors' Association (NGA) Commission on Technology & Adult Learning. <https://citeseerx.ist.psu.edu/viewdoc/summary?doi=10.1.1.87.8864>
- Hoyos, S. (5 de enero de 2018). *¿Qué es JSX?*. Medium. [https://medium.com/@simonhoyos/qu%C3%A9-es-jsx-](https://medium.com/@simonhoyos/qu%C3%A9-es-jsx-95006a2f94f9#:~:text=JSX%20es%20una%20extensi%C3%B3n%20de,condiciones%20a%20tener%20en%20cuenta)[95006a2f94f9#:~:text=JSX%20es%20una%20extensi%C3%B3n%20de,condiciones%20a%](https://medium.com/@simonhoyos/qu%C3%A9-es-jsx-95006a2f94f9#:~:text=JSX%20es%20una%20extensi%C3%B3n%20de,condiciones%20a%20tener%20en%20cuenta) [20tener%20en%20cuenta.](https://medium.com/@simonhoyos/qu%C3%A9-es-jsx-95006a2f94f9#:~:text=JSX%20es%20una%20extensi%C3%B3n%20de,condiciones%20a%20tener%20en%20cuenta)
- IBM Cloud Education. (28 de octubre de 2020). *Arquitectura de tres niveles*. <https://www.ibm.com/co-es/cloud/learn/three-tier-architecture>
- Icy Science (2022). *¿Qué es la arquitectura de tres niveles?*. [https://es.theastrologypage.com/three](https://es.theastrologypage.com/three-tier-architecture)[tier-architecture](https://es.theastrologypage.com/three-tier-architecture)
- Khorikov, V. (2020). Unit Testing: Principles, Practices, and Patterns. Manning Publications
- Kurt, S. (16 de diciembre de 2018). *ADDIE Model: Instructional Design*. Educational technology. <https://educationaltechnology.net/the-addie-model-instructional-design/>
- Lagarraña Otal, A. (2012). *El modelo educativo tradicional frente a las nuevas estrategias de aprendizaje* [Tesis de maestría, Universidad Internacional de la Rioja]. Repositorio digital Re-UNIR.<https://reunir.unir.net/handle/123456789/614>
- Landazábal Cuervo, D. P. y Urrutia Sarmiento, I. E. (2009). Diseño de una prueba para medir el uso de estrategias metacognocitivas en un entorno virtual de aprendizaje. *Revista De Investigaciones UNAD*, *8*(1), 105–136.<https://doi.org/10.22490/25391887.624>
- Leal Fonseca, D. E. (2008). Iniciativa colombiana de objetos de aprendizaje: situación actual y potencial para el futuro. *Apertur*a, *8*(8),76-85. <https://www.redalyc.org/articulo.oa?id=68811215006>
- Ley 1581 de 2012. Por la cual se dictan disposiciones generales para la protección de datos personales. 17 de octubre de 2012. D.O. No. 48587.
- Ley 1915 de 2018. Por la cual se modifica la ley 23 de 1982 y se establecen otras disposiciones en materia de derecho de autor y derechos conexos. D.O. No. 50.652.
- Ley 23 de 1982. Sobre derechos de autor. 28 de enero de 1982. D.O. No. 35.949.
- Lim, G. (2021). Beginning MERN Stack (MongoDB, Express, React, Node.js). Edición del Autor.
- López Mendoza, M. (18 de septiembre de 2020). *Extreme Programming: Qué es y cómo aplicarlo*. OpenWebinars. [https://openwebinars.net/blog/extreme-programming-que-es-y-como](https://openwebinars.net/blog/extreme-programming-que-es-y-como-aplicarlo/)[aplicarlo/](https://openwebinars.net/blog/extreme-programming-que-es-y-como-aplicarlo/)
- Maribe Branch, R. (2009). *Instructional Design: The ADDIE Approach*. Springer.
- Martínez, V. (2017). Educación presencial versus educación a distancia. *La Cuestión Universitaria*, *0*(9), 108-116.<http://polired.upm.es/index.php/lacuestionuniversitaria/article/view/3582>
- Mendesaltaren. (s.f.). Product Design Handbook. Recuperado el 19 de octubre de 2022 de <https://designhandbook.mendesaltaren.com/design-systems>
- Migliorata, E. y Dahl J. R. (2020). *Diseño e implementación de una aplicación web orientada a carpooling aplicando prácticas y tecnologías innovadoras maximizando la eficiencia y calidad del producto* [tesis de grado, Universidad Nacional del Centro de la Provincia de Buenos Aires]. Repositorio Institucional Digital de Acceso Abierto RIDAA UNICEN. <https://www.ridaa.unicen.edu.ar/xmlui/handle/123456789/2359>
- Ministerio de ciencia, tecnología e innovación. (s.f.). Investigación aplicada. [https://minciencias.gov.co/glosario/investigacion](https://minciencias.gov.co/glosario/investigacion-aplicada#:~:text=La%20investigaci%C3%B3n%20aplicada%20se%20emprende,de%20alcanzar%20objetivos%20espec%C3%ADficos%20predeterminados)[aplicada#:~:text=La%20investigaci%C3%B3n%20aplicada%20se%20emprende,de%20alca](https://minciencias.gov.co/glosario/investigacion-aplicada#:~:text=La%20investigaci%C3%B3n%20aplicada%20se%20emprende,de%20alcanzar%20objetivos%20espec%C3%ADficos%20predeterminados) [nzar%20objetivos%20espec%C3%ADficos%20predeterminados](https://minciencias.gov.co/glosario/investigacion-aplicada#:~:text=La%20investigaci%C3%B3n%20aplicada%20se%20emprende,de%20alcanzar%20objetivos%20espec%C3%ADficos%20predeterminados)
- Ministerio de Educación Nacional. (2008). Evaluación para los aprendizajes. *Altablero*. (44). 11- 12.<https://www.mineducacion.gov.co/1621/article-162342.html>
- Molano-Puentes, F. U., Alarcón-Aldana, A. C. y Callejas-Cuervo, M. (2018). Guía para el análisis de calidad de objetos virtuales de aprendizaje para educación básica y media en Colombia. *Praxis & Sab*e*r*, *9*(21), 47–73.<https://doi.org/10.19053/22160159.v9.n21.2018.8923>
- MongoDB. (s.f.-a). *MERN Stack Explained*. <https://www.mongodb.com/mern-stack>
MongoDB. (s.f.-b). *¿Qué es MongoDB?*.<https://www.mongodb.com/es/what-is-mongodb>

Morales Martín, L, Y., Gutiérrez Mendoza, L. y Ariza Nieves, L. M. (2016). Guía para el diseño de objetos virtuales de aprendizaje (OVA). Aplicación al proceso enseñanza-aprendizaje del área bajo la curva de cálculo integral. *Revista Científica General José María Córdova*, *14*(18),127-147.<https://www.redalyc.org/articulo.oa?id=476255360008>

Node.js. (s.f.). *Acerca de Node.js*.<https://nodejs.org/es/about/>

- Núñez, J. (s.f.). *EXPRESSJS, UN FRAMEWORK PARA NODEJS*. Solucionex. <https://www.solucionex.com/blog/expressjs-un-framework-para-nodejs>
- Oppenheimer, A. (2018). *¡Sálvese quien pueda! El futuro del trabajo en la era de la automatización*. Penguin Random House Grupo Editorial.
- Parra Castrillón, E. (17 de agosto de 2011). Propuesta de metodología de desarrollo de software para objetos virtuales de aprendizaje -MESOVA. *Revista Virtual Universidad Católica Del Norte, 1*(34), 113–137. <https://revistavirtual.ucn.edu.co/index.php/RevistaUCN/article/view/332>
- Peláez, L. E. y Osorio, B. E. (2015). Medición del nivel de aprendizaje con dos escenarios de formación: uno tradicional y otro con TIC. *Entre ciencia e ingeniería*, *9*(18), 59-66. <https://revistas.ucp.edu.co/index.php/entrecienciaeingenieria/article/view/552>
- Perilla Granados, J. S. A. (2018). *Las nuevas generaciones como un reto para la educación actual*. Universidad Sergio Arboleda; Secretaría de Educación del Distrito. Universidad Sergio Arboleda.<https://repository.usergioarboleda.edu.co/handle/11232/1222>
- Peterson, C. (2003). Bringing ADDIE to Life: Instructional Design at Its Best. *Journal of Educational Multimedia and Hypermedia, 12*(3), 227-241. <https://www.learntechlib.org/primary/p/2074/>
- Prensky, M. (2010). *Nativos e Inmigrantes Digitales*. Institución educativa SEK. [https://marcprensky.com/writing/Prensky-](https://marcprensky.com/writing/Prensky-NATIVOS%20E%20INMIGRANTES%20DIGITALES%20(SEK).pdf)[NATIVOS%20E%20INMIGRANTES%20DIGITALES%20\(SEK\).pdf](https://marcprensky.com/writing/Prensky-NATIVOS%20E%20INMIGRANTES%20DIGITALES%20(SEK).pdf)

Pressbooks. (s.f.). *El modelo ADDIE*.<https://cead.pressbooks.com/chapter/4-3-el-modelo-addie/> Pressman, R. S. (2010). *Ingeniería del software: un enfoque práctico (7a. ed.)*. McGraw-Hill.

Red Hat. (8 de mayo de 2020). ¿Qué es una API de REST?. <https://www.redhat.com/es/topics/api/what-is-a-rest-api>

- Riatiga Ibáñez, J. D. (s.f.). ¿Qué implica y cuáles son las diferencias entre la transferencia y licenciamiento del software? [Diapositiva de PowerPoint]. Colombia productiva. [https://www.colombiaproductiva.com/getattachment/4d6c80ba-9b89-4b4c-953d](https://www.colombiaproductiva.com/getattachment/4d6c80ba-9b89-4b4c-953d-d34d155fe996/Que-implica-y-cuales-son-las-diferencias-entre-la.aspx)[d34d155fe996/Que-implica-y-cuales-son-las-diferencias-entre-la.aspx](https://www.colombiaproductiva.com/getattachment/4d6c80ba-9b89-4b4c-953d-d34d155fe996/Que-implica-y-cuales-son-las-diferencias-entre-la.aspx)
- Rodríguez, A., García, E., Ibáñez, R., González, J. y Heine, J. (2009). Las TIC en la educación superior: estudio de los factores intervinientes en la adopción de un LMS por docentes innovadores. *Revista Latinoamericana de Tecnología Educativa – RELATEC*, *8*(1),35-51. <https://relatec.unex.es/article/view/479>
- Rodríguez, S. (2020). Los entornos virtuales de aprendizaje (EVA), qué son y qué aportan a la educación. ELURNET. [https://elurnet.net/que-es-y-que-aporta-el-entorno-virtual-de](https://elurnet.net/que-es-y-que-aporta-el-entorno-virtual-de-aprendizaje-eva-a-la-educacion/)[aprendizaje-eva-a-la-educacion/](https://elurnet.net/que-es-y-que-aporta-el-entorno-virtual-de-aprendizaje-eva-a-la-educacion/)
- Seel, N., Lehmann, T., Blumschein, P. y Podolskiy, O. (2017). *Instructional Design for Learning. Theoretical Foundations. Brill*. Sense Publishers.<https://brill.com/view/title/37138>
- Semana. (29 de septiembre de 2020). *Las empresas más grandes del sector TI en Colombia*. [https://www.semana.com/empresas/articulo/las-empresas-tecnologicas-que-mas-ingresos](https://www.semana.com/empresas/articulo/las-empresas-tecnologicas-que-mas-ingresos-reportaron-en-2019/300818/)[reportaron-en-2019/300818/](https://www.semana.com/empresas/articulo/las-empresas-tecnologicas-que-mas-ingresos-reportaron-en-2019/300818/)
- Silva Quinceno, M. y Chica Sosa, P. (23 de noviembre de 2015). Diseño y Desarrollo de un Objeto Virtual de Aprendizaje para un Curso de Electrónica. *INGE CUC, 12* (1), 9-20. <http://dx.doi.org/10.17981/ingecuc.12.1.2016.01>
- Stephens, M. y Rosenberg, D. (2003). *Extreme Programming Refactored: The Case Against XP*. Apress.<https://link.springer.com/book/10.1007/978-1-4302-0810-5>
- Stephenson, J. y Sangrà, A. (s.f.). *Fundamentos del diseño técnico-pedagógico en e-learning. Modelos pedagógicos y e-learning*. Universitat Oberta de Catalunya. [https://yedaldisenodecursosenlinea.files.wordpress.com/2012/09/modelos-pedagogicos-y-e](https://yedaldisenodecursosenlinea.files.wordpress.com/2012/09/modelos-pedagogicos-y-e-learning.pdf)[learning.pdf](https://yedaldisenodecursosenlinea.files.wordpress.com/2012/09/modelos-pedagogicos-y-e-learning.pdf)
- Subramanian, V. (2019). *Pro MERN Stack*. Apress.<https://doi.org/10.1007/978-1-4842-4391-6>

Wake, W. C. (2001). *Extreme Programming Explored*. Addison Wesley

Welty, G. (2007). The 'design' phase of the ADDIE model. *Journal of GXP Compliance, 11*(4), 40+.

[https://link.gale.com/apps/doc/A166995644/AONE?u=anon~719c87ef&sid=googleScholar](https://link.gale.com/apps/doc/A166995644/AONE?u=anon~719c87ef&sid=googleScholar&xid=30f9d821) [&xid=30f9d821](https://link.gale.com/apps/doc/A166995644/AONE?u=anon~719c87ef&sid=googleScholar&xid=30f9d821)

Westreicher, G. (12 de marzo de 2021). *Población objetivo*. Economipedia.

<https://economipedia.com/definiciones/poblacion-objetivo.html>

## **Anexos** (ver en carpeta)

**Anexo 1.** Prueba de diagnóstico de conocimientos: explicación de las preguntas del formulario de evaluación. Vinculo de acceso al anexo: [https://1drv.ms/b/s!AhD4SOD9kPhYi2cId\\_KT-](https://1drv.ms/b/s!AhD4SOD9kPhYi2cId_KT-6iiCARG?e=kymmkN)

[6iiCARG?e=kymmkN](https://1drv.ms/b/s!AhD4SOD9kPhYi2cId_KT-6iiCARG?e=kymmkN)

**Anexo 2.** Guion de contenidos: descripción de los contenidos temáticos, actividades y casos prácticos de los OVA. Vinculo de acceso al anexo:

<https://1drv.ms/b/s!AhD4SOD9kPhYi2gWnIQTHOdn3vZY?e=x7fCpS>

**Anexo 3.** Actas de reunión: evidencia de los encuentros realizados con el cliente a largo del

proyecto. Vinculo de acceso al anexo: [https://1drv.ms/b/s!AhD4SOD9kPhYi2-x3Q-](https://1drv.ms/b/s!AhD4SOD9kPhYi2-x3Q-81qaJmrH0?e=CsAdVy)

[81qaJmrH0?e=CsAdVy](https://1drv.ms/b/s!AhD4SOD9kPhYi2-x3Q-81qaJmrH0?e=CsAdVy)

**Anexo 4.** Historias de usuario: detalle de la totalidad de las historias de usuario y sus respectivos criterios de aceptación. Vinculo de acceso al anexo:

<https://1drv.ms/b/s!AhD4SOD9kPhYi2mb200KBms3N0kN?e=Li6ba1>

**Anexo 5.** Tarjetas CRC: especificación de diseño de las clases de entidad, controlador y frontera. Vinculo de acceso al anexo:

<https://1drv.ms/b/s!AhD4SOD9kPhYi2p2raZBhhucAWsf?e=XtJPXK>

**Anexo 6.** Sistema de diseño: colores, tipografía, espaciado, rejillas, componentes, wireframes y mockups. Vinculo de acceso al anexo:

<https://1drv.ms/b/s!AhD4SOD9kPhYi2z2TBm72tKCcinb?e=433BVV>

**Anexo 7.** Pruebas de aceptación: detalle de las pruebas realizadas a las historias de usuario.

Vinculo de acceso al anexo:

<https://1drv.ms/b/s!AhD4SOD9kPhYi2vO9oYsFIL7UNFP?e=nqOPZe>

**Anexo 8.** Manual de usuario: guía para la utilización y configuración del sistema. Vinculo de acceso al anexo: <https://1drv.ms/b/s!AhD4SOD9kPhYi24IFhMlfwO8yPfv?e=raBtzJ>

**Anexo 9.** Manual de programador: guía técnica del entorno de desarrollo, pruebas y producción

del sistema. Vinculo de acceso al anexo: [https://1drv.ms/b/s!AhD4SOD9kPhYi21qz\\_-](https://1drv.ms/b/s!AhD4SOD9kPhYi21qz_-b6H8IRupG?e=VgxfnN)

[b6H8IRupG?e=VgxfnN](https://1drv.ms/b/s!AhD4SOD9kPhYi21qz_-b6H8IRupG?e=VgxfnN)